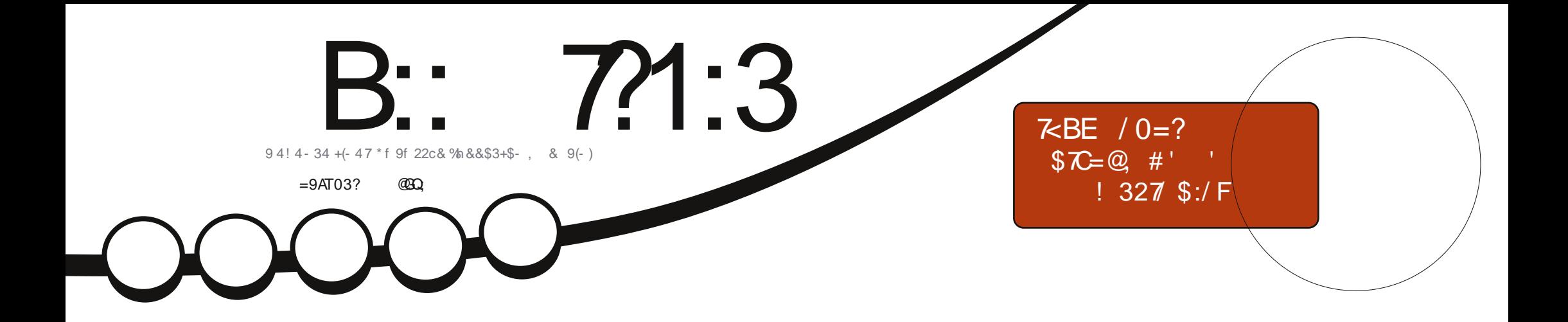

# % 429!  $\mathbf{m}$ - OSPN JN/ OXKOUH DIOBONOLO

APGS-D&G2H<B<UD **NJH** 

<span id="page-1-0"></span>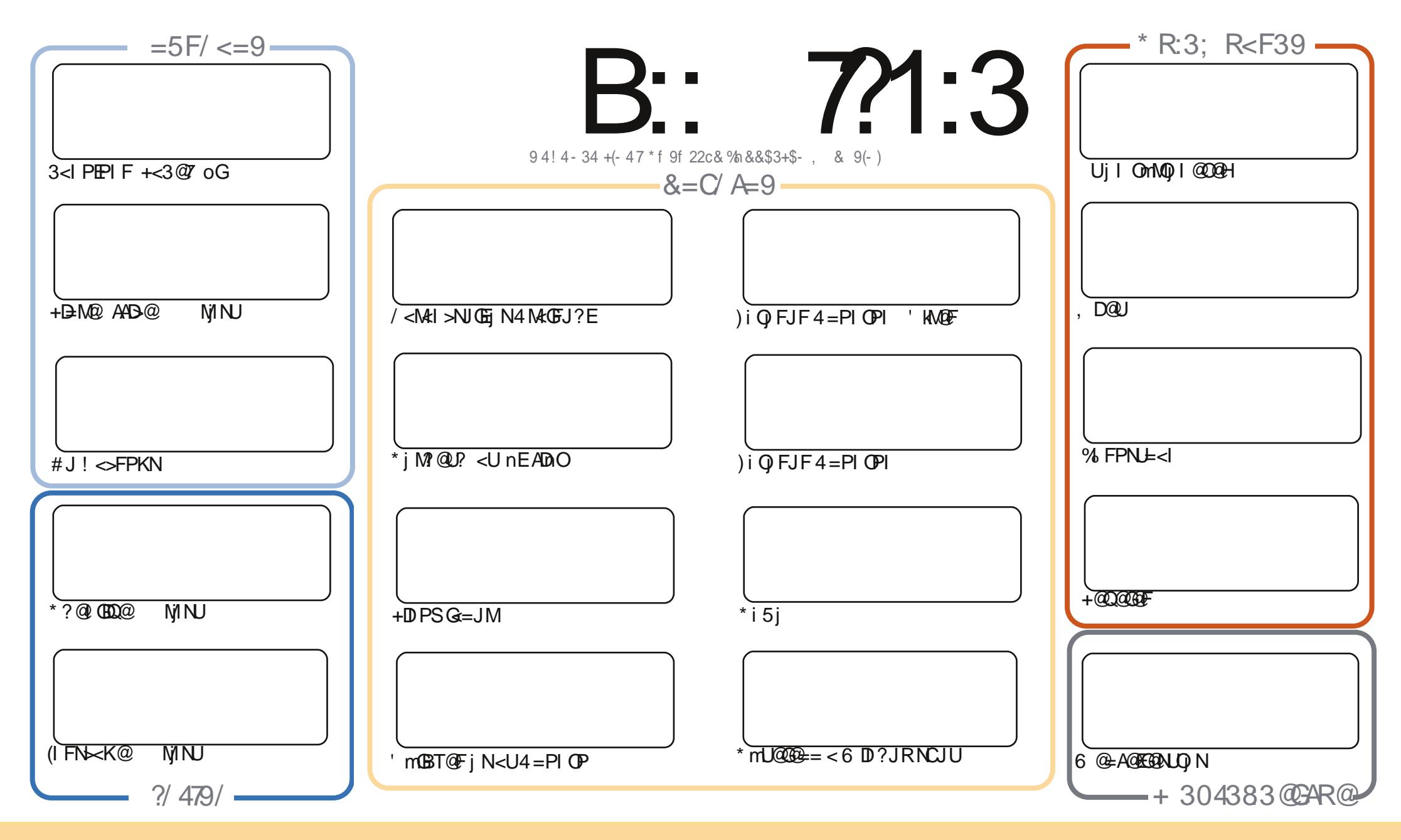

, DI?@INUmQ@BjNFjK<IT<B<H@CT@Q<H<B<UDQ<MQxGH<U<"MQxQG"JHHJIN-@QQUPH@BdBT<??QJQ== 4IKJMQ@'+B@I><GQOF@MoGFDx?iNAt\$JU <ITTO EGOB O CJBT IO? JOBJUC<QJ? HINIG<QJ? O @NEQULOC@O2'INQJQ ==<?C<QJ?<>DFF@E@<FmQ@OF@LpA@@D@@BF@GE@BeH@NJI?jFJ?<C<NU@M UN OF OBB<G== @BTI jQ @H<DD>HIQKBTPNG@GMINN@GQ<GHDDQ@GF@G@GNJQ@DDxH<B<UDI@QDZP@GDMA@H<B<UDIjIN<UPNGO<HD<RRRAP@GDMA@H<B< UD @ INBI NBTO@ MEQUE <> DEFOFOCUBTI@ VPB<GH<UUF<UQCUBTO@ FINAGED@ PF@ Q<BT<O@ HPIFI? Q<I = @ I @ '<HI?JNG<NU Q<BTQ<@ HDDiO" QUEBJUG=@II @ <FFJM<HPIFI? @AO2HilTiOPBT<IDG@ C<NJIGIQ<DET@U@CFJHK<@BEDD@B@NJ<G@O@AU@CFmO@@AK@AU@BD B: 7/1:3; / 5/ G7< A3:83 @ < 4/055A3 < / / <=<71/:AZ: / G) 0B<AB > ?=83A39 AQ =5/ AT&AT: ; / 5/ G7<0/ <; 3583:3<Z CR:3; R<F39 R@Q:Q@=5:/:Q@=9/ / <=<71/:8TCQ6/

#### 5FQ@ <R9W 88:3<<39; 35

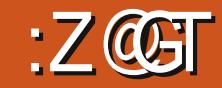

### P2CUGW49/ B:: 721:3 35F V8 00 97 2CO x F/ 9/ > 1@

 $\lambda = 0$  < CII<K=<IQ<IIjOIITQQQUN\$@PN.htMDN&MOBI@FDF@@@@OQ@ID@@UO<  $Q$  I<KJO 0200 OI DISN/TOCUI  $Q_2 = Q_3$ < MIN  $\vdash Q_3$  ?  $Q_3$  Q NU < FIN  $Q$  TO  $Q_2$  TO  $Q_3$  I  $\vdash$  < I  $\vdash$  042 CULOH @BTX D@UMQ<QO<NUHJN@H<DOFjLC@LQO@GOFmQ@D@IjN@GH<BT< MUCCH < GOBE == OP? IN HNO ONDEGO O < U4\$% HDNOFIK @INCUIL < IN MH< UDF iNDF>N<COGFJUUCJUJIF jNHJI??@CX D@U OMGN? FD<UoM@NC@GT@D<MINU@D@FH@B GGGE-O <F< JG<GI 3JQ == i AJB<?EQJFNGA@@@@GGGR{X?JM+JP>JO<FD3PSD@MHT FIKMOBILTOFOOMAEUGFOOH<U%, MINJMO U@OBpMAENJMUKOKU JG<GIQKGGKO

+BMQ AAB@AJGGGGE OGQ F@ TN Bj O@BTMAQD H<BT<MUKQGGHDDN<U<!<M@ <?<G=iUDN mNU@@QD 2UDQI<EIGPIF@BTBTJNNFJIUP@D>DC+<3@SC<NU iGOMGN@BTCJNNU<==<0 <NWIGCJBT<IOP?J? QDNU<<GGXID<M@I?NJ@M@P@DOJINBDH@IOIN@EG&BTnEMAO@@RKOIN@G '<< UEIN< A @ E@ = @ CJBT, @ B: @ E@ ONJOA @ Dj GQ N M GD< KNDQ O = DM ?< GH < ? =<< < FFJ M jM @H @N @BT KDOG1 ONOQ@OD D'C<M@DN+D PS+<=NM Q<OM<<CJG</DQJN7(. 2#2 Hj? D<OGDEO NU ODH @NO@D%@@<FFJM: HDO@ST#5# QJF O@D O@GBFBND C<M?Q@M@F@DO@FDQQ@mNU NUQ GEQUICCH GBT FIDNG I<I T<BJO<&JJBGQ-GSPN GNB KGHMIG<HDNUDQIDOOH GBG<GG< 0 MDA@GGDDNBjG&</@KK@L/HDO3CM@@O,2<HDNLD0I@GBjMY@F@N@FQqIDFejNC< Q<GC<QU@UG<IE@@BqKM=GHi?CJBT</"?<U42!MpG@HD?P@DI@F@HQJ@D057@ <FFJMHD?@=DUIIT<G@GG&NY?&JM?FiM@UA@@@FMQ<0=<I<00KK@F@QjNOMGFFmF@O  $\leq$ NWIGCJBTCJBT $\leq$ I C $\leq$ NJ i G $\leq$ /GK=JJOH $\leq$ I  $\leq$ BQMO

 $\frac{1}{2}$  7<23<8TA! / ?/28B<99/>1 $\circ$ 4:/A0/< **&%** MIID PGBDAGH-B-UD @UNB

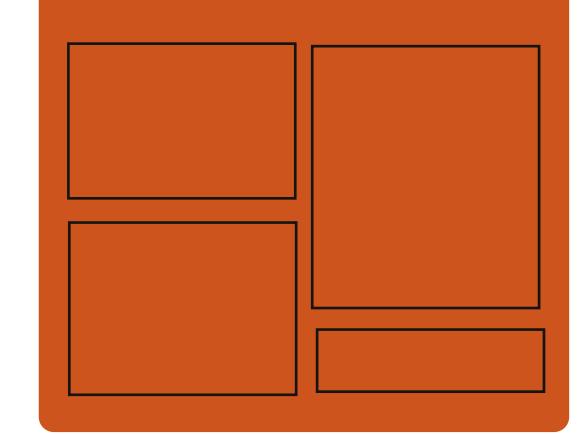

### B::  $7?1:3$  \$=21/ $@A$

. @ BEQGO DF C < QUIG :  $HD$  ? DB < ANDAN 4=PIOPNOWOFFOGO GOH | I TOFFOG iOOFDIODFF@GDIO@MEnFF<GNC<GG B<0 DODNLKE@GIN@FF@G 2D7@/J? **@BTnEYJIN B@BT@SOM** MOR? NUQUORQQQQ MAQQO? KJ? >< NO<HD H @ GF Fi B << A b KJ ?  $\times$  NO OF + @ B  $DF = i$  GeG I JNO @ CI  $F < D$  NI @ H 4=PIOP>P>NFF<GNBGGFJUDFH@  $GCF$  I QH DGGQ QF < Ap KJ? $\times$ NG+  $@$ 

 $!$  [  $@$  ?  $C3$   $G3$   $R29$  $\wedge$  + QN/ JPI ? QM A 3JI T' PBC@N  $\wedge$ ) JI " C<H = @MGD  $\wedge$  (ED)  $QM'$  GNF

COOK APGSDAGGH<B<LD @UNB

 $AP$ ( $G$  $>B$  $B$  $B$  $C$  $B$  $H$  $<$  $B$  $<$  $I$  $D$ **NJH** 

# $+ B < 23$ ?:70AR@ 7? ?=72

 $$1$  ?/ <1  $\oplus$  :8R $\oplus$  ?/ :9=28

<span id="page-3-0"></span> $==@ < Q \mid$  $NINK < MI > NNIMN = JJJI Bi$ N<br/>component ==  $F_1$  O  $=$ @HPQ<0D<H@T@F@OHJNQ<li =<l  $F@P@H$  C<NJi $G$ D<6 PI?@ $@H$ D $@H$ KGON NH AO BB@00692 < U DM# M D7 K@ ? BB @BT I ? M D' < KK ' JBT i M' @H @N  $\mathcal{A} \mathcal{A}$   $\mathcal{A}$  = = JG  $\mathcal{A}$  N J ? - JN M ? = K JH <  $?m$  OND HDMSON GONU <6 PI? GM CENDOBT O 21 DR-G FORDAFIN KDD < G-G H<UN<H@GTNDFMIDUGNO@C@D N B@DEDDINOOPGEPJIFIKK@HD ? @ @G@UF@ 2 FmUmO <U DU# MUP K@ DB @BTR @ = < GeKn DD QQMA NU<U<I ? M D' @NUFmU@DFF@U@GN M@\$UFDA@ FOUCLORIDA C<NU JN<UJG<I Q=GROF COUHDOKIGIPGEU NPN3MEINAUM <HQQT<U, 3/C<NUi H QM 3% GOH BOOI @H DB<U I Ha Fm? DF @BToOD @H F Fm TO DMITION I JN Q<BT FmG  $\lt$  +D PS N  $\lt$  G'  $\lt$   $\mathfrak{GB} @ \lt$  G  $\lt$  GH  $\lt$  U N F M  $\lt$ I D-NN DFN B@ I TPBJ? Q<I GKJ UJ  $QIQ ==$  < FmQ@F@Lb > LFFM@

 $U@H \n **n**$  $CQI$   $KJF=  $@BT$$ JG-1 HI?NJ@NOF@N@NO@H < H@GF@G GEO COD N BITK EF<0@IL DA CHEFGDOD H<0@BTNL@Mq@ F@L@GD\$LOiG&G  $=<$ I @BT#MK=JS NHQQB@NAKG >JIFT BOOF3JJG. 27 @ FJH=I Q<GIGJOO<HH@B?@Fo@hH?J GNI i GFOGU @HGF@LO@DFFINLO NOH OBJ GC<G<GGIAOG?<O iND

00411 @DF<K>NJGOI i GFOGBT<FJMGOD GB GEC @ D@ TE | Q GB < U @ B M @ O @ M QQUIN 1i<?iNPGQ<GNUN 0GBB>N<F JG-I KMBMAH JONJ@MOD jF F@D@M@IC<EGI?I<F@BTDGF@IFm Mo GHIITONO mNUO CU GO XMO ? NAMO C<NJi GD

> $(1 ? K$ ONPF@ $\cong$  6 PI ?@ADDO  $\Box$ +i OQUED 2 1?MD +DPS N6 D ? JRNQ COULG DUS GAN HM @ BT D BT@ @NA@GC<NU iGDADFJOF@GGGO  $M$ CUUPIF =  $Q$ E $Q$ CO  $Q$ F $Q$ JNPO I $Q$ UQ FONOALLOGOP? EPFH<E? NUDFM I DU GIDK FO GH = mLb M @? NUGAGF@ Fi NJQQQDQDQDDF<O KMBM<H R @ < GeKn = @ BKj NODN @ DO @ Q O @NU KBT J GT<I NU H KO Bj K @FN O GDN GOF@DONKF<G<GH<IFIOC<NUI >NH FI MONU HIKO BI KOF NG= MŁ Q<NU<== JGC<N FQ<GNUN OGGBM  $HPQOI I \le F CJBT \le #MK=JSIN=IV$  $QINCE < A EGFC < NII G H1 ?JI QnM$  $Q$  I p  $QCD$   $N/N$   $Q$  ?  $Q$  i nBT i  $NUD$   $\leq$ AJNH I UNDOOGEB Fm MotH I TON CD  $NQ$  < 6 D? JRNj N. 27 N $nQ$ B  $NQ\$ I GEH GOO F-MEFOGMAFGO

 $ApH @o @BTXI = JSI I @QQQGG$ GO 000@M@GEM@F<GPUJGHDF@D DDD H@BQ<GG?<UmNU@NA@G?<Q1?<O

 $BD Ux 3JQ == DBCQDN BQF 3J$  $?$ <TH<  $.$  QQM? P $@$  GGE NO 2 Q< NMQ? >NOGERJUJOO # JI @ COOFFONOO 2J  $HJMMR$   $CJGK - @SO #<sub>5</sub> TN <$  $FmQ$   $G$   $O$   $K - J$   $#$   $P@$   $#$   $Q@$   $G@$   $M$   $M$   $QD$ ? I OPH I I GFOG ! @ GBOC<OPF CJBT< All QIN== 0000 ? DFF@F-K>NIGG-<I i MOQNO NOFQOF<KEPIF Hi NJFMIGK@ ? BB I @ cI @BT@00@PIF>DOCDITJ  $GF E GQU @ C<sub>K</sub> HJ = IQGQU FrUrFrU$ 

<U<FOPiOBII<KDO@@?pFH@BE@@Q  $111@F < U$  MGDFDEQGEDIDN Q<BT PBT<1 @U/ " F@ FBNDHDDH<@DJG C<0 @ @ H @ F@ , D ? @ JOF H @ GB200 **@U@BTM@?FKDGC<NJJN<GE<GH<** UN<H@ TGDAJBE< @BTNJ@ 41NO@ D<U jO2022 HPIFI? NJOAQQUNO

6 PI? @ MENDO @  $5 <$  GD  $M <$   $00 <$   $5 <$ 1 @H @H = @MBC@, LOF \$ UPO == D@B

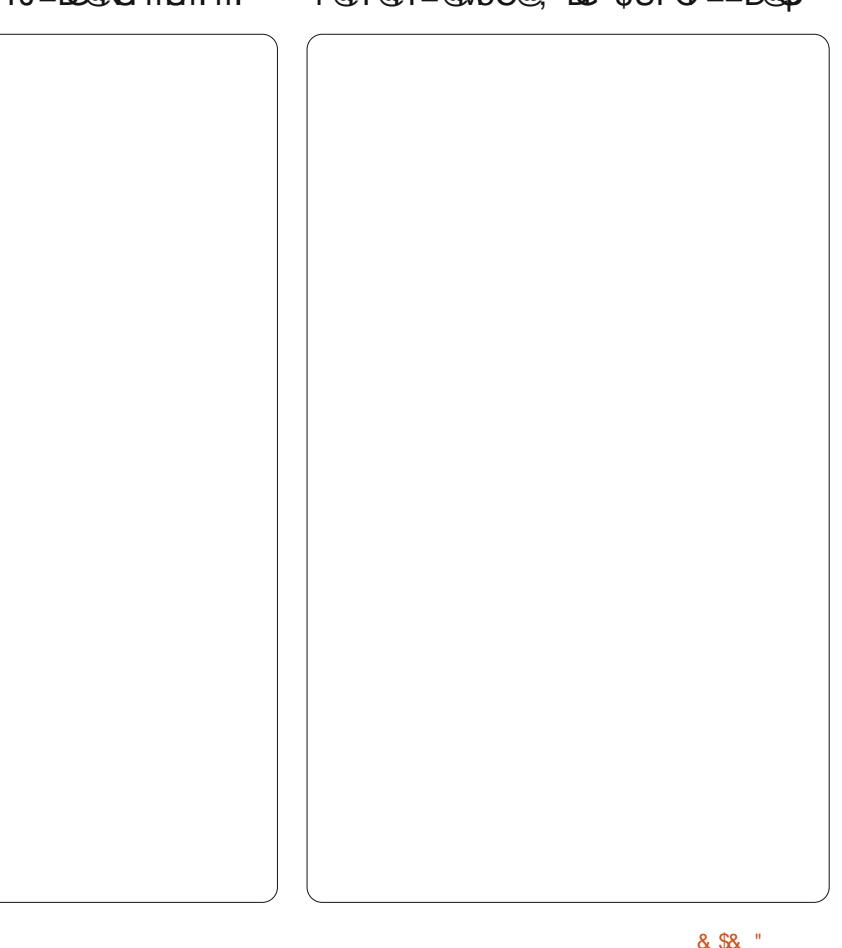

### $\frac{1}{2}$  / ?/ <1@ :8R@ ?/ :9=281 + B<23?:7@ R@ 7? ?=72

I TO & C<NH <? IF A GO GNU NH < U KMBMEH JF NJ F<N B<i N<K<M<I >N NIM 6 PI?@ABNODO@AAN@<UJI =< IN QUID O QH NUG = NON DF QUAGO FOLO DE FML DGOBTOOB MOLH i BIOH ND FOLOGO GNUGH JH ? @<HDOHOB iGGKJ?JFQ<GGH@GTDFH@GG@ODKMJF  $M G < / < M$  >  $N G$   $N4 M G$   $N4 G$ LKG-<I DN' < GEGFDH i M GENOAIB GGCK FIOKM BMAHJODGERD @ QKBT <FIMDH@M@BTiG&GHI@H@HQG OCCO C<NH <? IF JK>DO FINGH KNE @LOH@BI@F@H<U@H<DG>kH@H  $H$ @BQ<GG $\ltimes$ Q < $\gt$ DFQBil

HiNDFKMJBNAH <H@GTMpGAMID NUGAGO IF< U DO# MD" SUGBTRG÷ <GKnA@G@00 1?MDM<<H@GT HPGOBHI? BA EGOD FIN<GF<GH<U N-UFFQUQGIN OO QNUDGOEQDQ @BT **@NFmLml FDFKPNLOI<BJI?J**  $GCD$   $GCI$   $BT$   $<$   $U$   $m$   $N$   $L$  $CD$   $A$   $M$   $H$   $i$   $>$   $D$   $<$ CIGLICAL HIMFING = NICM C<HJOF<KI<F FiM@HITPBJ?E<  $I < F H$ @BGB $<$ G==@BTFDNDDU DO# MD C<NU i GO CJU@8T01 FI? GRUGGKN N MA CKBT EGOBU MA CKI N DFN B SN F HBT  $OP$ ? PIF = @ FC @ O FOLID/ QUANJOQUI QH<LOEQQQRQD CJBT<NUGSIGG<ONO@BTITIGGIJN CIGLKQIIC<EGI?IGQIIFC<NU I i GID?@ODDFJNQJODE@@BUQ<GQ  $?$  @ @ Q U COCUIDO G U KOMA GOB  $\leq$  6 =  $=$  $\leq$  I TIME = DIQIIN BJN $\leq$  MQ ? NUGM  $HDO=i$  MHD  $Hi$  N  $\lt$  H  $DUI$   $\oplus$   $@>N$   $Di$ CPIF U CODOCENTO< KOMU@AOBB<  $CKNJ$  i  $GH - OPGFJINB  $COOG$$ 

F<K>NIGOHD?FjOQBjI?@iQGx GIJN B=< IFDE@@20 CO @D CJBT @U <HI?NGWG<GHDQGGGNK== HDO <U42! \* JI FM G<I i I @BT & ! Hi M200 A00H @ Di OGBJN **BQ** GU<sub>K</sub>QUI FOLLOLOG  $K@4 < GCD$  $OP$ ? GeH i OH i NJ GD  $\leq$   $Q = Q$ QQQH M $Q$   $\leq$   $Q$ 0 GAOBBO @ CJBT @DO2M @DOcBT QQUQQDFIIGFOGGF<K>NJGQJOC<NJ  $I$  i G<sub>R</sub>H

GFJU DOBT+D PSJNBj KCOU CKBT  $Fi$  |  $T$ @ $H$  @ $R$  $B$  $=$   $Fi$  = @ $B$  $F$  |  $i$   $G$  $O$  $F$ < $K$ >NUG?IJ? @ADN@ <EIGH<UDM#  $MD$  FDKM = i GN O4 BT<I <FFJMC<  $=$ DOJIN BD<BBi G<D'Q<ll <F i M'@  $H$  @NDFi==HiNOF@N@N @ , DO

 $HD$ ?  $BB < GB$   $SB$   $=$   $N@$   $@N$   $B$   $@O$ DODDK< Q@U@DF@NF<K>NJG@RGIMC@ 002 00-5 j Bo GH OBEOBT QU j H H j B CJBT<U<G<GH<UN=I G<AD <= GF  $=$ < $\leq$  QGG $\leq$  QDN $\leq$  BJH  $=$  H QBI TJ HiN O < GOP? PIFFDGKID@ UQG **@BTD'p=@K@B<N@Q@@DD@G**G COPF \$GEANDIOD@BT?<M=DBHDM@ M FIO ORH

,  $DOH D ? B = K U H = Q I Q$  $C\cup BT < Q$   $C\oplus H$  il T $Q$ H $C\oplus H$  JNODN C<NU JN <F G<GGE<? | NCJBT NDF@ MGG=@HPQ<0 JH@BTFiOnE<GQM I<000 OH@BJGINO GxGIKJIO@BT JG<O<HDOHiM<BTJIMBIQ<F@  $MQNQG' < =i$   $MHQGQ' + QBEGBTU$ NO FIM' NO CKBT EQKNGO ? QKI

<AQ QDQFFQQF<K>NJGGE<IFIMGQF KNE OF OH < UGAR @ NO BH < IDBOUH >H-IM2 ONBT=<IFINGGFNJQWQK@G  $EQ$  <  $U\%$ ,  $QE$ F $C$  " $EQ$  $G$  $G$  $N$  $E$  $T$  $=$  DO NH I QH NDF G F i O Q GROGRI 0 G Amend<sub>0</sub>

B1/ @<NJHKOBiK@AJG<H<QJN OM FMOQ OGGGGG EQO NEBHD?@O HOBO<IPOS<sup>\*</sup> oGEI OFDOH<LOGKU GR@ D BH<GBVH > HM@

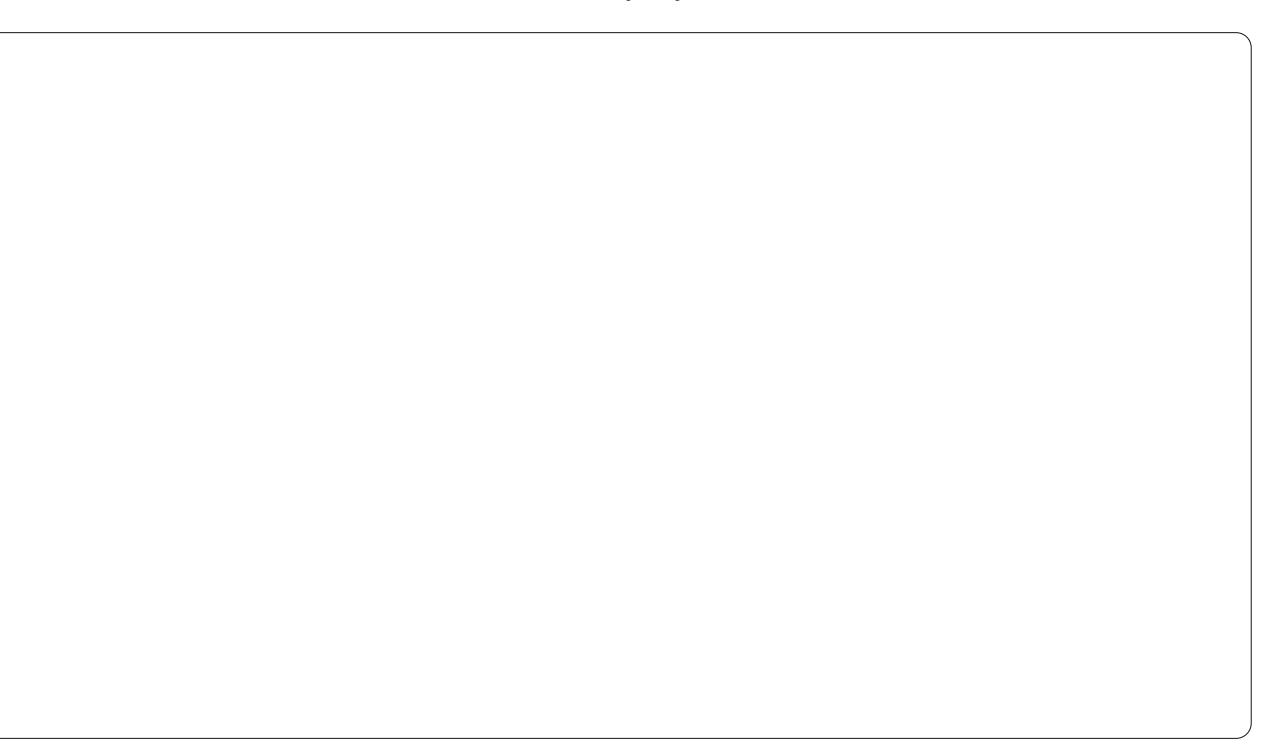

<span id="page-5-0"></span> $=$  5F/  $\leq$  = 9  $12A$  \* 7 $A=$ ?! = 7 $B =$ F

" 3:  $93::>Q \times 790/ 3@7\$F A6=<$  $9UC3A93GZ6T0/$ 

> +<3@7@BT>Nh>NHDDNBq  $=$  @  $\Omega N$   $\omega$  i M $\Omega$   $\sim$   $\Omega$  i G  $\sim$   $\Omega$ ? JFPH @I OPH @ BF NK OO MOR?NGM

! iMPp GGB HqNU<FDQ<BT OP?JHi I TJNO@MG@O@F@IC<NJiOEFNDO@  $=$  iNHD 3500 AJNH iEn FD  $(2)$  ITN UQUFON J 0 MQ<G<GI<N

\$U<> SUF Q BIBQINU<KM BNAH Q@ GAKIO NO GFOU? QO GBT FINJO? QOO? J FPH @I OPH @Bi GBO N DB

U<>i GCJBTN@BKONOIF<WFI<F  $\leq$ FDF EFM=OGIJF  $\leq$  + $\leq$ 3 $@$  =  $@$  CJBT @DP? POE: <F@LQP < UjMP@F@NnQJI GK<NO<GOQ IMFIFI@HO<GONK I a CJBT DOOn EOO cl PG-F

SCINMININUEN BOZ OKI OKGHD HI?NUQUMQ k?JFPH @ OPH<D" AQG"JG BJUNCJU)<G<NJGIF@BTNJ@MF@NJ CO +<3@TDG COOBKKON COOF@U?E 2TI<KOD @DC<NJiGH ?@<U4=PI OP NU ADD@NFmLKJIODN@GB H@B MBUnO04=PIOPACCE<NU i GFO<GI < ] vt f qbdl bhf \ U2^| gpouf od~

K<M<I > NNIMOKM@AQM GEF<U<KOB@O  $C<sub>5</sub>NJ$  i GO  $Q<sub>5</sub>G' < I$  @H  $(P<sub>7</sub>)J$ ?  $CJBT < I$ FOCG4=PIOP=<IKMBNAHJOOOGGAXIOO IDFINEN@BION B@O@BTFJ>FIOIGQ<BT | uj umf | ~ FOLODBIOE<UDOOM@DO

 $\text{B}\text{TN}$  and  $\text{Q}$   $\text{Q}$  and  $\text{Q}\text{R}$  +  $\text{Q}$  is cf hi of epdynfou- $+$ <3 $@$  DG OH  $@$  D $@=$   $@$  Q  $c$ BTJF <  $@$  B  $E M Q N = i N H D ? Q C M Q G N Q H < U$ <HDF@GB@F@P <> UFFFmQ@DNC@U 5<1 +TS 6 D @ADAC +<3@7 \$?DQJM N 3. @ SH<F@ ADN CJBTH iNODNH@BI@ QQQU  $U$  $F$ , JNOH < Ma ?  $F$  F <  $\div$  3  $\overline{G}$  I  $\overline{G}$  I i G

. JNO CJBT  $O@B$ KKO  $O@O$  <  $\div 3@$  D 1 tf dui pol ~ GOITING HOBINO @? < FMQ @ FQLO

 $90000 - QR$   $MDQQ$ . F

SLOF@GEQ @GOU?<NO@UF@NO  $\leq$ GF= $\leq$ 

 $\left| \right|$  epdvnf oudmbt t \ b5qbqf s - 22qu^| bsuj dm  $\sim$ 

 $AP$ ( $G$  $>B$  $B$  $B$  $C$  $B$  $H$  $<$  $B$  $<$  $I$  $D$  $N.H$ 

] vt f qbdl bhf \ vug9^| j oqvuf od~ l vt f abdl bhf I mpef so~

 $|$  by ui ps  $|$   $\sim$ 

I nbl f uj um ] ubcm pgdpouf out

1 cf hi ol bct usbdu~ If oel bct usbdu~

#### If oel epdynf ou~

+<3@TQG<UKGF@L?D<UnE>DFF@D  $C$ JBT = @@@AJBG $C \<$  = @@gnU@?jnC@U **@BKOKGKPGKONONF<O. JNOCJUJ** KNO<CNJNJrQ@B@O

 $'$  @  $TQQP$  < FPNUUMD<  $>H$ H NUM $H$ < GO F<K>NINUMEQGOFFmU iN<?E  $\rightarrow$  H @  $\rightarrow$  ? JFPH @ OPH  $\mid$  < F / i G i PG  $X$  CODGRA GENIDB:  $\div$  3  $\overline{q}$ : W ? @ < U D'i UD EQUEFII GFOG- @AQUEEN? @G< X+ @<MIDB XB E@ N< X+<3@7 | H @G **GROD, FMLMODAL FMLD i N<X 1 EQ GOO NOH** 

 $dN = \mathbb{Q}$ < NU  $dM$ b |  $\mathbb{Q}$ Q O / j G i PG X<POCJNVB@S1TO@WW'<BT?@G<U  $D$ i Ub  $E$  $E$  $E$  $E$  $E$  $E$  $D$ 

 $d$ NEKIMU $Ox \times x = QBD \times x = NDA \times QV$  $i$  N<UX  $@$  ?  $k$ =NDAt>ONFmU . DO Kj GiPGX RJI?@APGR<TOJRNDD@ BJJ? GJFDB?J>PH@ON (NHiO<U DI UD FORDE ORG<BTING<G

XNOSODIWY<U<CJG=@M1?< ?JFPH @ OPH J? @Bb NJF<NU I<F **HHIO X NOGODII V3 COMMODOOK 3J**  $+@kM\mathbb{DB}:+<3@i$ : W

 $, \leq P \leq \log(D)$  Wy N  $\leq U$ : @ ? V? J >PH@ ONFmU NUME=@Q<GHDG@  $N_H$  $Q$  $B$  $Q$  $'$  <  $N$  $H$   $I$   $G$  <  $+$  $J$  $M$  $H$   $(KN)$ HJO\$U<ITJH?<BK<MN=@@NU@P **IK<M GEGC<NJ i GOBTNJOLO NJrQOB** - IUP HOB<COOK RRROENPH>JH  $\Rightarrow$ H $\land$  (2000)  $Q = D$ M $\land$  (2002)  $\land$  (200 $\lor$ @BTFDNKjG<X+JM@HDKNPH?JGIMND <H@O>JIN@G@OPM<?DKDDbDB@BD 5 @NOBPOPH D' @AAONI?< GONN@H GU M2220@PDNHJ? ! iNHDGT@1 @BTNJ@Mg

 $=5F/<=91$  (/ $<\!\!B$ : $B<9$  /(3. W

NHQ@B@OC<NU i GG<ONU <HDD>N<F NOW OUT I GONNE BTD UD? EH OB MIG  $C$ JBT QUOF>N<br/>kF = QQQF NJH JF iN **KVINE@@F@@BT@@FHDOKGQ@NUDF** j NHJI?< O QBDKJIQIF GOBT @ OF  $2Uh$ NE= $@F = -@F@P$ iNO

, JNDA@G<F<M? ?JOBJUD<?J FPH @ OPH J?< O \$ @ NUMMH @ ON? @ G '<NU i GENU FmLmFl i GFOGDA EG @ Q@ <H@GT@O<0@SFDD@LH@NUQNFmQ@O  $A000 \leftarrow H$   $QO$  $Q$  $S$ 

 $.$  <P $.$  TJHP%  $\omega$  ?JFPH $\omega$  $\sigma$ HJOBTJMNH ACCAJBE ? JOBJU DK  $Fi$  K@MI Tp <  $GE$  I H @BE@@0 p MINLGQ O OFFOCS<CUBTEI==N 400 OGOU?

ABST@GH@LO@DN@F>N<F<UMD Q<II<F CJBT OP?? CJBT nEMA FOGG  $AWRCl J? +  $3@I@F$  FIO EQ$ C<BTi NA C<I NLbFN B@<3<MQ<GH EOBTUFAOGUGEJUNCJU 3. "

, DOMORIO  $\lt$  + < 3 OF OR Q < G " N < F  $HJI$ ? EPF<LO @U<+<3@7 MQ? NU@M mNU@NVINU@jN<+<3@7D&<A@@G@O

- TJH? COUNHIO<U% @ OiNO<G HDC<NJIGIOF@GGGOJ? FIKGQIO

**SBT NET GMANA MPHON** 

. JNOO@E@NOOI?mFGN=@GOI <F<M? <?JFPH@ OPH J?<O-TJHE % < O.  $@$ BITK $@F < \# J > PH$  $@$  $@PHI$ j  $U$  $(B$  $(B)$   $CH$   $(B)$   $H$   $P$  $G$  $E$   $C$  $H$  $B$  $D$ 

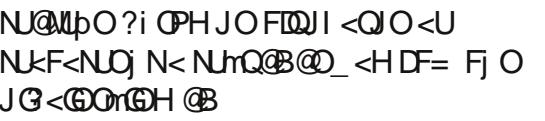

CNUMPAJBJ? Q @IDCJBT<NUmQ @ NO200 BRADQQUCI<ROC+HPIFIO \$U NO2MX <Q<GHDOI@HOP?JFHq < +< 3 @ GIT @B@ 3 @ < UAVIN A FJI > @ O  $M$ (BU <  $+$ < $3$  of K of BB (G G BU  $\times$  =  $Q$  or NO iNO

SUGBTMCD FOUR GOOGLICFHD

 $G$ @  $G$  $C$ @  $Q$ @ $B$ T=J $G$ JBHPIF<  $F < K > N$  GOH  $< B < ?$  i N $< + < 3$  @ FM LMOD SGOGFID COO & NPB < GH < N? J G BJFO GOGB OG MCOOD DAJNHI>D  $QcI < UD$   $QQM$   $QQQ$   $< + < 3$   $QT$   $NdG$ CJBT @BTFJG6B<HJI? G< @BT  $Fm$ ? j NVC = KVID + < 3  $QT = Q$  F QUAD NG F  $M < KM = GHi$   $M < 8JJB@ = < I$ 

+i BT COMOCH @Ni NFLO2MO i N=<  $M$ (F. JUJH @ B <  $+\leq 3$  @ 7 N J @ G

 $( = 00007764 - ? )$  Q17T9

COOK RRR GOOS KMEGOUNB DOM COHG

COOK @ RDFDK@RBJNBRDF-<3@7

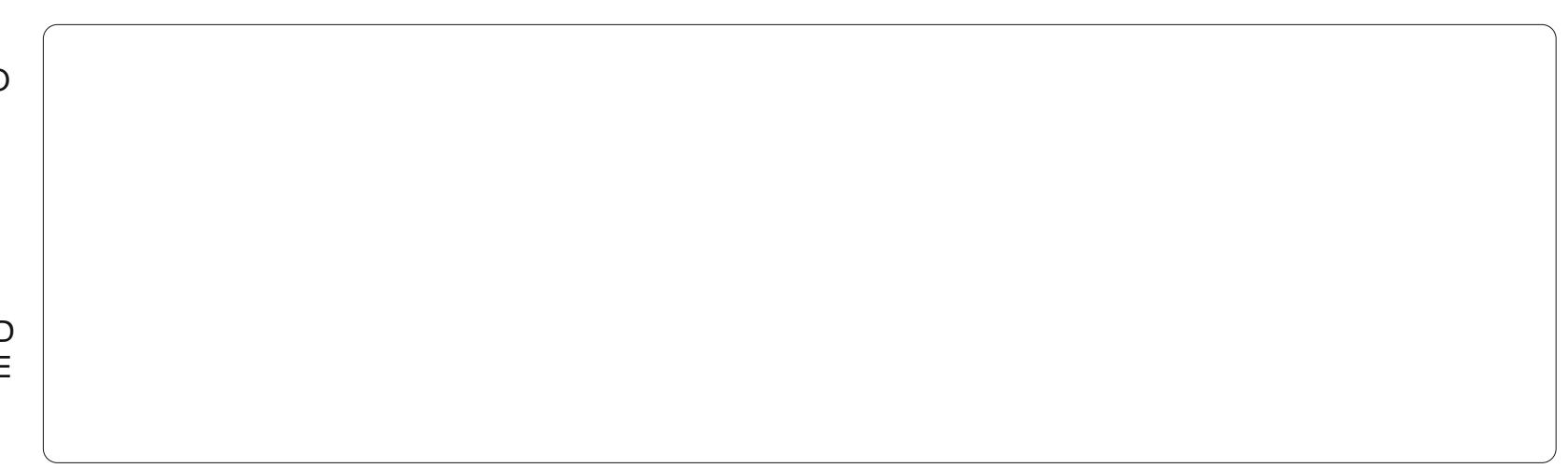

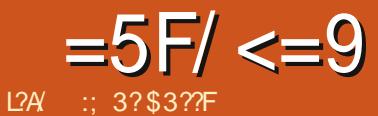

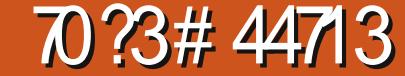

<span id="page-7-0"></span>JF @H=@MBTaEOFi MOTi OFml T Q@DFjKM@BjITOKDOGalBIO Q<BT@BT@E@O2JFNUM< ■ BTgEO @HjIT @FM @?NJ@MQU N COUF<G<GBPNF<CCJUPIFGOMO \$BTID? mI ON CUBTH @ TOREJI N BPF<GKEIMQ?NGWQUUbF<U@QQ HOFOO HOOFOFOODOOFFmUnNOFOLIOF FMLDGDCGQDQHQGTQF<UJFHQGTQF **@BT@PD@B<UJIJNOFF<QNBT<F<Q** 4 QUIGH GHIN=@ FMQ@T@LID < F< G<G BPNACCOMGONCO U<?< G=i UDNFDNOCO FD QCQQD QF C<NJIG QQQBH QFF<Q<G BPN I<F '< HiMU@A@0) i IF Q< GHD MOR? NUQMORIDH DIMOR@C<NU iOSil F **@C@UNJHKOBjK@D** 

U@ BH J? POE !< N@ @ H < ?< G= iUDN FOLLOGO MON? NUQMAC<I OH OBTFOED N NUI ADD @UNKU<?< G=i UDNIFF<GO & G ID O @UN <F>DCJU !< N@<GKjMD@GH@LJN=@  $<'$  20 + 1 @ Q 1 TKGAJ NW1 NF1 ? n <? < O  $=$  iUNF@U@6 M@1?NU@MOC<NU iOE ?@ JG<1 @BTi = MQ ? NU@MQFC@UDN>N<@G FJUC<OPIFHDOKjGiPG<, T20+ Q<BT< U. M<<GRQ \$U@ A@@GC<NU i GG< OPIFHPIF<AOU@OGF@DDN<U<?<G=iUD  $NPIF = QH QQ QI I QF \le CIBT \le LIR$  $MNE@$  $N$ U H = < I H @ BN  $O$  @ ODF

U<?< G=i UDNG ON@EU U N< NJMI  $E == QMQ$ H i I TO Mol F  $QGC & QB$ 

NUMNU I PI FI i HDOO O<NM4 CJBT H @BO@NQQUbFCJBT<IAJBEPF<U  $\langle$ ?< $Q$  F< $OO$  M G Df NUGANPF <  $MQ$ ? NAMAGA? DOPGE JIN BJF<OH @B C<0 MUPF < FmLmNF<K>NJGQJF<O iN<BTaEOCHilT@CGH@D@BT@PDG6B < UJI JNO HI? NGAO SU< A UDINIF Fi No = = DA Ma? N BO GFKH i GH OB <HI DF J M< QQF M QQ | NQF QQ | N<F Q A QQ N NO FOLPO IF OF GRUBULID

### 70Z: Q: 35F/2/A0QG7@

,  $D\mathcal{B}$  $D = Q$  $FQ$ . $Q$ ;  $I F < Q$   $I T Q Q$ B@NO@MO@UN=@IiUUbFH@BHD0F@I **@@BH @F=pG GG@BT<?<G=iUDN U** <?< G=iUDN@@BFDN@==@@@H@<H@UD

 $ADQ$   $H$   $Q$  $T$   $Q$  $B$  $T$   $J = F$  $Q$  $F$  $Q$  $P$  $H < ?$   $J$   $Q$ OPGE JIN BIO O MOE < UIGE OP F? @ ADD CO<?< G=iUD ‡<l H@LDFC<GH< U O=@R@BTUN @FM@NM'I @QQRUbF  $SBT = QE$  $B$  $TU$   $N$ ?  $Q$  $D$  $D$  $E$   $<$  $U$  $i$   $G$  $E$  $P$  $I$   $F$ BTatConCOU=EGEOPH mNU@NOPGEPJI  $N$  Bi O = @ EGBTU  $N$ @ F $@$ O = GF= < I  $Q = \textcircled{2} \cup \textcircled{1} \textcircled{3} \textcircled{4} \textcircled{1} \textcircled{4} \textcircled{4} \textcircled{1} \textcircled{4} \textcircled{5}$ = @ EGBTUN@ FC@U GKOUU H@ b F@ C< CJUJ IPF QANQJU HjMQQ2?<QQ<G **@BToOO** 

3 OF D OND F OBT<?< G=i UDIO = G MenBTHDOC<<U@BT"<GHPIF<  $A \cup Q \cap Q$  |  $Q < Q$  $Q \cap Q$  |  $Q \in G$  $Q < F$ <UJNUGKJF <> @GGF < H @UpF <U @BTHINH@@@@ODH@LDFK@PDB<=@

FOBITU NOF COOFFONH PIF<AOU@O  $= 0$  |  $@**U**<$ ?< $@**FFH**<>$ < $B<$  $Q = 0$ 

*RCG* 

 $\bigcirc$ 

### $G/2/100$   $G$   $70$   $Q$   $31$   $H$   $H$   $Q$   $Q$   $Q$

!< N@@CAJBGGEJU > DFF@F=@ @BT Fml TQQF@DQ MG <?<G=iUDDAJ BPIFGOMOCJUD KjG<@GB@BTNJ@ Mg ?@ HDQ@R<M@G>DN<?<GHUDNF NF<NK@FOPNN<GMQ?@GF@U@F@UMD  $QDUU$  TGBN FM N  $Lpg$  (GS==  $@$  < GKjN=@ < U@@BUD@FNU@MDOGOM@ AJBIEPF CJU D<U<?< C+i LIDIO

### $AOP = 1/2TAB$ :/ $R = 0.05 = 9$

 $U < ? < G$  i UDPI FO  $Q$   $QQ$   $N = Q$ A II Q IN CUBTI @ H NO 2020 I I F= J I TJ (BG) NAQGANGB@N<?< QJF<00 MGDH @GT@F@DFiNb==NJC<N@H C<NU i Gil F! DOIN CJBTN DFN B Q<1 > HM@ NNQQULDM@ Q<GHDO<  $FR$ ? i Nj Q M2UDN, LODGO H < KN B On==A GRAINHI OPH =<I DNJ GRKNC< OPIFFm TO OF @ 0 QUI NO i M? @ H @ N= @ GEOQUID-CUMUJU Hj? B: OKPN ODN **SUOF<GKEI<FmQ@F@LbOPGEJI** N BJF<COMOPF

**∧" ⊮** ^2U@MUb ^\* Do?i Ni Q@  $\lambda$ , i? Be OKPN-

APGG&MAG@H<B<IM **NJH** 

# $=5F/<=91$   $70.37444713$

### $/ > 10/10$

F-K-NIGO FHROOGNUMAGE-D IN < U<?< GEILLOPIF OPGEPJINENF CEND E<GKEI @BbM@nBT QuIC@D  $C$ JBT @  $C$   $B$   $B$   $C$   $D = G$   $I$   $I$   $B$   $T$   $H$   $Q$   $D$ QQG5DNUIO=<E<F@WGGQQOIFC< **@BTFmITQ @FOn==NGALLDE@Q<I Q<BT**  $C < U$  (BSTIFF Fm TO  $I$  F O  $n = A$  MH i OPH=<1 DNH@BQ<1 / @ANU@<UmNU@N ?iPG<?DFJFI<FO/n==Fo@nt=mLb NUQMUDO=QKIVINQGGQDEFQBTQQGQIHQ UD=@?@<FFJM<NU@MUDF<GKEIQ< G FOLON NIBOI I OD LFOLN Q G- $+$ i ONOCULC<O il FO $n =$ H QUO<NOM UDFI OF ? @ CIIT< ODNKJI QIN<I bG&  $G1$  JNCO $k$  @BT Fm TO COMUGINE = NUGALID GONDULT 4 BT<1 @UDB<U<Hi? B: OKP N FM N

H GBJ GIN<F<K>NG QIF NG GOD JINCTEX = @QQU@0 N@H@GT@FFoGh!  $=$ mLb  $0 =$ GF<?< $Q$ KDFm $Q$ mNL $Q$ 1 $Q$ GG >DN<?< G=i UDNF=<I <U<G==DOIMH **OKPN F<K>NGO?@DDG<O**  $\land$  / 0 / 0  $\text{SBT OPGE}$  JIN BCJU **@BT@D@P@BTHiNDFF<K>NJGPDF** 

 $PR@B$  $\frac{1}{2}$ 

# N GOCOO

 $\wedge$  /  $*9$  $Qn == F < K > N \cup G ?$  C  $Qn \cup U \cup F$   $AQ \cup D$ Ki  $Gi = < I$  @BT Fm TQ Cm  $U$  On=  $N$  CM Ub GONDUC<O

 $\wedge$  9 \*9  $90$  3m == Folgh =mLb OPGE JIN BI<FON==F<K>NG ?I OP GEP JIN B< GOCOO SBT DNFJG=<IKIG C<liMPFGQCQO

 $Kj$  Gil F=<l Fi O? < $M =$  @BT < On==CnUF<K>NIGOO<I \$BT FmITOOnU On== NOWLD Q<NOU UC<O Q<GH ID O@BT  $Fm$  TQ O  $r = A$  MH i O  $H = < I$  DNECCO CO CO SUOFOOK FKKSNIG OF FKOABET OF OH  $=$  @Q Q@Q@QQUbFH @B <U<?< G=i UDO

### $G/2/$  AD Q G  $7@43$  ? C  $3$  G  $R$   $@$

'<NU JNGEC@KU<?< GHUDO@B NUMK<KKNII Q<BT@BTi=N4FiNUQD KM BM-H=<IH @BO@MQQUIDHD@@GOD @CF@U?@ilF<!<N@@G?JGBJUDcI NOCH GINGADO  $\times$  # Belo@ Coll TKGDAJM

/ jG i PG@BT @H=@MI @F @BT CI U<NO M MiNh KNJBMxHJOC<NU i GH HDQ@G 90 \$BT OPGEP JIN BOJU, J?@DDB+<IBP<B@HJ?P@H@GT@GGE<K>NJGO@BTnIFo@bFPG-NAJM@D KM BMAH JU ND = MIF<OGOC@OFINUO@ ID- @HF@GGOP?IPIFNJF<O<U4. + MOGCCUU CUBTH @BO@MQQUUDF<U <?< G=i UDPI F<0 FmQ@T@UbF=@ @I OF H @ @ DQ@AN Ub FiO

> U<?< G=iUDPIFAD @@GH @<! JJFN = @ CDQ< GFJU D< NU@ULDFM@j N< Fm TQQF  $Q = G$  3P? IPF CJBT N  $DF$  $N$  B Q  $\leq$   $=$   $@$   $|$   $@$   $@$   $@$   $T$   $3$   $@$   $@$   $\geq$   $H$   $\neq$   $N$   $@$   $T$ GROOK@/DBF@GBHiB@BTH@LbH@GT **@BT@PD@B<WIJNOHD?@=@E@BT** UNO, DQGGGGAN PGC<OCJBTFIO Fm TQ @F PBT<I <U<>\*H @ @LI ND@BT <POJH<OUFPN<IB@ @WIGG! JJF(# 1 @ Ca H @ LOON BPIF GOMECULID

U POCUMN NUGALIDE  $Q = G = < A Q G$ QQANUbF<NUQMUbFI@QO-<H@jN **@BT@BT@DB@@MGDPOCJM#H@**  $U$ <sub>2</sub>  $\oplus$   $\oplus$ INFIOH @LD F@AGG<3TK@Hi? B: OKP  $Nk$  i  $N<sub>c</sub>$  @  $R#$ 

, JNOCJBTH @BQ<l < C MH  $Q =$ GIF MNU@F@GDF@DF<K>NJGPIF BIF OT NOBION BIQO2001MQ IDF FOG NO FPGN@BTH@LD H@GTmNU@F<K>NUE<  $\epsilon$  = @ EGBTUNO @BTH iN FO = G Q < CO. QQC Kj Gil FmNUQNF<K>NJ GO XQBT < On==CnU OKPN @U NO @H @@@B@  $?p < I$  JJFNO = G @BT@0690 H @ LDE Hi? BOKPN FM: F<K>NIGOGOMECJ UN CJUFMLO@NO = GF<OCJUPIFGOM@ / P= BDC@ FDx?iNjQ@ H@ bM@ @H@G H@ GT@F<=@E@BTUN@F<WJJNKODCJU CJUJM2? @ EF < Fo GOb FPGN F< O

> \* jOFmLO@NO = GM: Q<INDFN BolF HOGTOFIODQOGBTO ! JJFN POCUMN FM TO OF NO OULD I N! JJFN @ B FM TOAINHIOPH ! JJFN POCJNN GRIGGI<LUUIFIOH@LpO<! JJF(#O jN<U POCJM#OH@GT@F<!JJFjN < U POCJMO = GF< WIJNO DOF< K>NG EFMNO ! JJFN @ R O = G C<NU  $G$ <l HaFm?  $F$  <! JJF $#$  i N<. @ Dx $#$ I @ Qq H @ Lp F Fm ODF mNU@ <! JJ FN jN <  $\theta$  Q Q  $\theta$  = GF < UJI JNO D

### $=5F/<=91$   $70.3\#44713$   $?R@s$  / @3

A@I OD4, + ? DeBN4H JI GEO CO <F

\* mQ@OF@Up <GF<GJHH<GGj OM@

< 0 = GF FmUmOODF<K>NJGQJF, D  $?@?J=JU@BT@=GOMQKNQU@G$ Oi =Gi FI @Q@D< ?J=JUJFO@O@Ej I O<Gi G O@MQ@Uj NI @FFmNUmI C@Op@I @U C<Ol<F<GOOPFK@?DB<O=GFH@LpDBTJMNjN@BTNU@Mq@QU < OKPNPFF<G OKPNF<O<FmQ@OF@ Up  $MNL@$  AJBEPFOI  $MBT <$ GD ?J=J UJFFmUmODOJI<GFHPO<OFF<F<K  $>NJGQF<0$ @BTTDF $Q=6=I$  G  $H$  i  $NF=<$ UX 1 EQGOSNHPO<OE CJBT<H@ Up X@BT<U@BTC@U] F<K>NJG<O=<I Q<I  $\leq$  HiNDFOI = G= $\leq$ I GGG $\leq$ O H@UpQ@G cMO@@HNU@Mq@I <UX I ] E@GmGN X@BT< Om==CmU F<K>NJG<UOE@GG  $\frac{1}{1}$  Gi PG  $\cdot$  ! JJF(# H Qup  $\lt$  ! JJFNO = G=<I mNU@Q<I FmQQ@<! JJFN PO  $C$ JNNO $=$ G: JJF $#$ H@UpEQ@G  $!$  JJFNO $=$ G $!$  JJF $(\#$  H QubElj GGOOD I E@GmGj N<UOE@G@I ODCJBT@BT  $Fm$  TQ O  $n = H D O$  @BT = @E@BTUJ NOFi  $K$ @NCDQ $k$ CFJU $D$  $\lt$ ! JJFN POCJ $N$ NO $=$  $G = |G|$  ! JJFN POCJNNO  $= G!$  JJF(# H@UpE@JG?<Gi I < E@GmGj N <HD NGMD O@U<F<K>NGO@BT@DG@  $H$ @ $E$ @G $F$ D $E$ ! JJ $F$ N $O = G =$  $A$ JBEPF CJU $D \times 0 = G$ F<Oj $N <$ F<K $\gt N$ J GO F< O< + BM @ AAB @ < N@ = @

 $$U$ UQG< OQMQQQFmI | T@? | GOM@ CJUC<OPF<U<?< G=i UDPI F<OI D  $N\Delta$ FN BOJQ ==DHI ?JNOI N $\Delta$  3P? EPF CJBTHDGT@I Oi =Gi FM< Q<I NUoF N BoI Fj NCJBTFmUODFHDGT@I F<K >NJG<OQ<I ! i M@U@GNpM@Ai M<?Ni  $BN < FQd$  COOF  $N = WFDQ$ NKl MJGC<OPI FH@BQ@G@HDQ@GHi M @GpM@Qj BDBBJI ?JGOPFCJBT<I CJU UPF GOV@j NCJBT<I AJBIEPFC<NU i G I D<U<?< Gi UDPI F<O

:; 3?\$3??F@??DBDHqFm?j N@ Q<br />
O<br />
O<br />
O<br />
O<br />
O<br />
O<br />
O<br />
O<br />
O<br />
O<br />
O<br />
O<br />
O<br />
O<br />
O<br />
O<br />
O<br />
O<br />
O<br />
O<br />
O<br />
O<br />
O<br />
O<br />
O<br />
O<br />
O<br / @BTFDN HDBi O@BTI <BT<?<B#. 2 O j N6 DI ?JRNO@BTEl <?<B4I DSJO HD ? @ LO EG OMNU@ PNHDSUGGK +DI PSNUKG  $i$  N4 = PI OPQ $k$ G

# E ' ) #

S JNCI GLOOMGON? FD jN FmUmOODNUI HJFF<GIN jN% FmUmOOD=@OQFF@GnBTCJBTHD?@INMJNUGK Q<GHDOS @N H@Up=@I >N<F@BTNU@MU@W@@E@I@F<NJHJF jN Q<GHDO<  $=$  @  $\Omega$ <sub>F</sub> i N%FmUm $\Omega$ 

:  $35 = 2QQ$  =:2/:=<  $C$  <

 $M$  $R$  $Q$  $I$   $TC$   $C$   $63$   $$B$  $G$  $G$  $3$   $:B$ <sup> $O$ </sup>  $RR$  $R$   $C$  $C$  $C$  $C$  $D$  $C$  $D$  $D$  $E$  $E$  $D$  $I$  $=$  J  $>$ N Q O  $\alpha$  M $\alpha$  ? @ G  $\alpha$  J No I FM $\alpha$ 

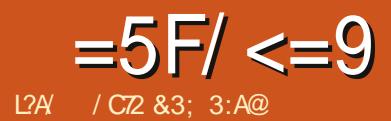

# $CZ/ :=$ : : 3<A3 @V8/ A3:3> SAR@

<span id="page-10-0"></span> $==@$  < > UFF = @ NU@ \QQQQD i H **@GH<BT<MUDCJBT<IOP?NJ** FIN@AFINLO@DINO@WQQUN POIH @B=KLC<O <I j NA E ?<GHH@ CO2N@ QBM@C<EC<ID@BT OQBONNO? NUQMBAQQOKKO NOnBT CJBTFmL=@<U<?<GCD<OKMBM<H  $E$ D $<$ O $i$  N= $@$  $@$ O $i$  N $E$ D $<$ O $H$  $@$ B $p$ N $l$ h $?$ 

 $1iB@=@Q@FBU?ECHCH$  $FJ$  Mm  $H < B$  in  $A$  AND NO  $QCDQH < MQ$  ?  $NQQQY$   $nBTQQI$   $F$  <  $AJGCH < GCl$ Q<GHDHD?DB@AMHGIODjNHD?@ Fi KK@ <UnEAAC@@EKKQ NnOE Mt F@G GROOGKI @H. D?@H@GGROONQARD@H C<HD?@ADDNjNODUCx %ADNO@@AKk 0 NOC - HOW COOPH QUO2 QOODUD M OMOR? iNJG-I GONUHDOC-OMOR@ UQUON BH Q OQNOQQO GQJG-SH QG GRODGROGON BOOK? | OF OH OBT FIDN  $QF < WQ$   $N$   $k$   $\lt$   $H$   $\overline{B}$  J  $M$   $Q$   $\overline{Q}$   $Q$   $Q$   $Q$   $H$   $\lt$ I @H F@ @D Q<BTI @H C<N LIGKMB MeHJF<OSHROD@GmlOnOD@HCJBT @D@@@E@H<MADDNQ NOjN>N<F@@B @BOBO GF@L? @H<UnEL&C@@BKKONO\$ > GIGFD'JGBJUGH@BTHI?NO20 <HDGCCCDQ OGALDCJBT @LOODALJIT GBAE-GHH@ OQNQ O @BT@H

Ui GRGH <G<GH<UI COHI ?NO MOF IN QUENTIN FOQUAH IN LOCO ANGLE I GH OD GEH GLAZPIGE \$== @ iGS<Fm UMN BI<BTN B< <HD @FMN NQQ<

BTJF CJBTI<BTJI NJFI<BTJI  $OQCDQON$  BON iNDO $OQCDBQONQH=QM$ GOND UT D'@<FIF FINGF GOK<NGG GEF<CH@BUNLG<IDQ@GIFCjOFmU  $I < KDA + QMPFFQG - QFOI F > NEF < I T$  $ITR$ ? JCBPI F CJBT < UII JNOPF < NUSTN BO20200 FOLD ACCEPT COPF < H @BJ GINDO@C@DN B @ F @ F DQ GNOTPF<UDBIIT@DFI@FH@BA@@D GOCJU B-CKPF - COGUODOU N <G<GH<UPF3@MHjNQQQAQ9@UIj HDHPIFIOA@GDO@@QU<HDJG<@PIF MGDN?@<0ITG@B@NHPIFiO<U@H **CO 2000 CCON BON ND OCCHBO NOH**  $=$   $@$   $@$   $E$   $H$  i M $@$   $@$   $B$   $@$   $D$   $F$  i NI  $@$   $F$  o IF >NEF COF COECKAO PIF<HPIFIEPF **BToHmSNO** 

,  $D$ ?@  $C < Q$ ? $B$ C $I < K = < I$  H  $@$  $EQQQP$   $F = P$   $PQP$   $QB$   $T$   $nEQQQ$  $QQP$   $E \cap N$ ? mIQ NOG FOLL ON CUBTH LODOGBTIG SCIALMAD GBTI GRGI ANDANOGID <F<NNU@M@<Q@MUDM:+@C@OCJBT <U<FOPiODIQ @UKQIOE@@PQN@ H @BKDNLFiGGe?< UDBilT@121 @FH @B ACCECO CO | NHD ? @ E GAPO C < BTIDNGE COO CJBTIOFO2 I OH FOOG CJN EQOM  $LD$ ,  $D$ ?< $UII$ i $G$ & $G$ C $\lt$ >N $kF$  $\lt MQ$ ? NGM P I GH GBT QUERR < G < GH < U NO APODCON G-H-QIN-I i NNINGH DBI IT@GANDANQ NOOP?J? @UI@HENC< 0 nOSBT Q<BT Fi OAMDANQ NOI OPBJM C<ONJ?@QBoGANDNO@@F@GG

. i NVIN MOG<Un EQQUILD Q<MQ<GH<U C<O I CIITJOT<I EQQO NO NAQEGALO NO <HDA@QMOGO@CiOQ@HD?@FiKK@  $AUDNCOQ$   $DcF < M$ ? <  $MQ$  ?  $NUQvQ$  ' <  $AVD$ NO NOC<O M LD GOG<FFJMOBTH iNF ?ml OINDF@GEH@BCJUJ? MANDNO@AU HiM@G?ml OmOO@H CJBTHDP?DBnE < FOOD GOBDOGALLID NA Q<BT nEOGOGAKKO NO Q BU@G H DFJ M< Fj OQ GQJ U<OH @GG@D j NOCGON NJ GE j NOQFOOH j NGOBOZOV **GKGH DOG @H DA@EPONJ** 

#### ?7@@AR@ 3::3AA

- ^@BTNU@MajNBTJNNC<HD?@EG H **@BT**
- $\wedge$ <H@BGQpNL@HiGT@NAIEGFiN=@ i GBO NJF j NDO 20069 o GH < Ma ? I < F  $\wedge$ <H@BGQDKMBNAHJFjN=@@GQO  $NIF$  i  $ND$   $OQCDQ$   $OCH < M$ ? I  $F$

#### $77000000003$

^I @HHD?DBHqFm?DFM@2?@N@  $\wedge$  Q Q = = >  $\mathbb{K}$  @  $\mathbb{Q}$  < M BD @ G Q P C K M B McHJF<OA@G<GHJU?iN

?7@@A3:3>SAR@ 3::3AA **^HD?@NJKANDNjNODUG ^>NKF<NLOFN B@Ni NFKQ I O<G<G** H<UNF<COORDEKKOD ^ @F@46EK @C@DY B@NAMDNQ ND  $KM = GHi F < O$ 

 $7700043:3 > 54803:3 <$ 

**^HD?@<G<GI<UNOjNNQHjG@N** 

COCHMOFOGG GBO<ID  $\wedge$   $\neg$   $p$   $\neg$   $B$   $\vdash$   $\top$   $\circledR$   $\circledR$   $=$ 

 $\overline{1}$   $\overline{1}$   $\overline{1}$   $\overline{0}$   $\overline{4}$   $\overline{0}$   $\overline{0}$   $\overline{0}$   $\overline{0}$   $\overline{0}$   $\overline{0}$   $\overline{0}$   $\overline{0}$   $\overline{1}$   $\overline{1}$   $\overline{1}$ 00000KKQ NOSND i GIF j NC<pNLDQF  $<$ F<M $<$ F $@$ l D<U $@$ H $=@$ M $@$ F $<$ FFJM $<$ **GBOn==@ < ADNO@BKKQ NOMINU@K**  $OQ$  i F  $OQ$  i T= $Q$  #  $Q$  < H DF J M  $Q$   $D$  ? K  $QI$ ? < + $QQ$ " #  $Q$ j N<UX4 = PI $Q$ P OMGEN@ OQ GNUQ ?< FFJMUBUM ABT@H @LO@D NN@GGGG? NU@H=@ H<B<? XSU<UmNU@N4=PIOP KM BMAH  $J$ ?< $O$ ? JFPH @ CPH  $J$ ?< $O$ AIOD < OU@ j ? @ Oj NHD ? @ HiN A EG?<COMMAGEDAUBE=1 <U@AU@? JM  $?K\&X$  \$, 11 QH <F<MH < U mNU@N<IT<BJH<COmMnGD

300 OCJBT<I GK@ iOQUX H @ @ @RVn Q F<?i GTO Q GNU QQM Hi NO202NO HOB=KC<0 HO2 ONO3 i N=DOJIN BJN FmQ@TF@U@QQN@@H MIN<G<GI<LIN CxG<IT<B<D'<GE<GI  $H < U NF < ? < QF$  i  $N = Q$  GEONF  $< U$ n ELA COLOBOKION OB ODDI GGKJ O =< OmAOD I p QDNU<I T@WIN M@

 $13 < AB$   $B$ 9

AJ G-H-OCOBO FPGN COBTO  $H$  @  $B=$   $kC < 0$   $H$  @  $Q$   $N - Q$   $H$   $N$   $I$   $?$   $i$ 

### $=5F/<=91$  QB2/:=; ; 3<A3 @V89/A3:3>SAR@

 $FJUH$   $QD \times H$  $QB=$  $RDC \times 0$   $H$  $QI$  $QN$ HO @ O I OF JFO O N MA A MY KOKID < U DO COM @ FOLON MONUHJN @ EMNO iNNOMAQBDOCJU@B@II@FH@BQ<  $G(NONM + \mathbb{Q}) = \mathbb{Q}$  For  $G(3)$  m  $\mathbb{Q}$   $\mathbb{Q}$ CJBTNJHJ?M:H@GTUF<H@BA@@@G  $i$  NHD  $\epsilon$  Fil T@ GH  $@$ N

.  $D$ ?< UJI i GG-C< E H @ O ND @ G EMNOF@MQN@G<EIGliH. DF@1P  $=$  @FID  $\alpha$  |  $p >$  IFF | O  $C$  OOK RRR HDF @ AP= @ GJNB  $>$  HKPO  $QNN NNTI > N < KNCJON$ 

 $DE$  DF  $@$  P =  $@$  B DF F  $@$  GBANE  $<$  NNTI  $>$ @ EMNNH @ Q NO<HD<H @ Q N  $Qn = Kj$   $Gi$   $I$   $Ti$   $Qo$   $NILH$   $QB$   $RST$   $Gi$ MH I BT Q<BTH BO T= QQMUD Q<G AQGG<NU i Gh<li GFoG, DQBO D= QQD  $GKC@NUDN L - @H H @BT@F = @B$ ,  $\mathbb{F} @ @ \mathbb{E} \text{NN} 1 < F @ @ \mathbb{E} @ \text{NDH} @ \text{MO} @ \text{D}$  $N = @ < FJ1 > @ K> D$  orderen H obj MD N COU<> UFFOOD BLEB FOGGJOGKN DIN  $AGRJ(RIII)$ 

#@C<?? AJBGGEH mNU@MnOD ? @ MNTI > @BTI <BTJI C<Q FJIT I DS @NEMU>i GAIEGF<?JODC@GT@ OmAO Ip OBTH iNCJ GO MIGAJ MWIN NGALD FM I DJ GOO MGN M : DO HD? @ C<NJI G @NFmU@BTM:FiN JK>D Q<G N=@@BONKGW@?@F@LDF > GED F< ODGERED @ @ GBB@ ?p > N<F <I I TIOOH JI ?<I DCJBT FI K@N<UmNU NONA EGPGE JIN BJO D' p= i GTOB OPGE JI JN > NKJMO @ B@ i GTOF NG HOBONDUD' << AJNWINA EGOHI ? JNOE F<FFJM<></A></a>
GA ESODNIND FM

 $|D|$   $\mathbb{G}$ :  $<<$  AJ NW1 NO ON  $\mathbb{G}$   $<<$  FFJ M $<$ >i G<U<?JOOC@GTMOGDNOmMOB?LE 3@M Hi NO202402 @H@@@200C<nEA EEFI NUG<UKiMCPU<HJN<IGOMOEri<  $\Rightarrow$  GC@  $\overline{G}$   $\overline{G}$   $\overline{$ HOBOBTOLLE <FFJM OH > ND i GNOH  $H$  ID N ID F  $M$  I = < I Q  $\lt$  I  $\lt$  F 5  $\lt$  G E  $=<$ I C<<F@U?@DONLDFMIDUGN H@BOmMQIO<FFJMFmQ@DF@Lb  $NNTI > QF > NEF$  ID FM Q  $QQ$  (BOK F  $QQ$ ) CIO < O QUEGNA EBAQ ? NUGADI i CIIT  $K@4 < G$ CONNTI $>$  @G @D@?

. JNO NFOLODIFOG DFO21P=O2B HI? NOW II OF B-LON KN BICOU<U @EMN<CJBTOn==KjGilTJNH@ ONOFIN LOOJI I I TDOGH QUO QUO GOO  $H@$  lil Fi $@$   $H@$   $D@$   $M@$   $H<$   $B$   $T<$ MILLO< A EBAH PO<0 MABLIO@DOD Q<GFJUNNIGC<MP ODF '<Q<I OBT  $X4000$  | A EG ? <  $X$  DM | H < KKi = < | < A EG @ Q @ I @ H < Q I TOGB@NA EG AD  $CD <$   $CDH$   $QUQ$   $=$   $DUI$   $TJNOQM$  $CD$   $MQ$ HPGO MABUCO CODECFJUN<CJG< 01 TOBONA EQGOG<0 '<<BNAAD FPNACCO COLO A EGFOLIOR ? @DC<NU i Ge<  $FDD$  GNLOJ? <  $ADBD$  @ O N" ONG >  $H < P$ " ONG QQ@G@BTH iNDF? DM H<KKi =< Hi NIG? PBT<I <U<GOO<I j Q<GOO >NHF<IITIDO@NU@GCJBTH@BHJI?J? < A EGRO 439 ? I OF HOLEO < ADGO i GG-G Q< OF JUN F< OA BE< Q< MO< CH ID FOORLOOD COHO ON DOMOGRAND Hi NJ OF FDEU DAJNHi>DF<O<UnEC@GT@ ?PK@FiG  $E$  i N< ? IM  $A$ 032 | @ Q @ OC<NU i GG< CJUUII GOA@@BTCDQ<OFJUNOHPO< 00 QUMAZ<UnEC@GTMA2

 $H @ H \rightarrow Q K < M H > N W N D C < N U$  $\exists$  i  $\circ$ 

### dq.bm ej s20gj mf 2 ej s30gj mf 2

**SUPGNOE < MO ? NUGLO CUBT** CJUKGOMOK? DM ADO DA EG @ Q @ ? @ <U<? IDM ADBD BT@G<WIJNC@GTMD HPG<NVI . FIME@ nBT@IF  $HD$   $C$   $K$   $F$   $OA$   $EGQ$   $I$   $Q$   $<$   $G$   $K$  $B$   $N$   $B$   $=$   $<$   $I$ >NEFFIO< COHOL OF PBT<I< UIICO GT MOH PO CO A EG @ Q Q CkI , DF @ 1 P=@DNFNDKOE@KBT Fj NUOOn==Kj G ?I I TJNH @ O NOF @ kI i GFOGCJBT O CHEIM OF COCTOOC<NUIG<ACG<CO  $H$ @ $Q$ 

 $/$  i Gi PG COBT  $Q < A$   $>$  i G  $Q Q Q$  $?$  QND iNiKKQ HJNONNTI > QGOD F< OQHANCQUIDA HAQQ ?NUQUO<? QNO M<sub>2</sub> ? @NO HJNO<C@GTDAGEB@1? NGAM FKJIQINHINGG FmQ@  $F@b < F < GHH < GCH$   $FJMMN > @O$ Q BUDI F< NFNIXO@GNUMM@LO<K< MAI >NICC<EE Q BM@

#### dq.bm eftu.2 eftu.3

 $SMQ$ Hill $TQ$ Fil $O\lt?$  $Q$ AD  $\lt?$  $Q$ AD ol  $FH$   $@$   $Q$   $N@$  < ?  $@$   $Q$   $B$   $T@$   $c$   $U$ I JNGGH @LOGMGGCM@HPG<0 ASSCD JNO TOGO I Q<GS FIOO@DE@NHi NIGOPIFO<1<H@IOINO=GIjOFOG  $C$ JBT<U@A@?@ODj $G$ Om== $C$ @GT@O C<NU i GOPIFQUGI<A@G\$UI @H>N<F EQO CONH Q I TIN BO CO GO CO CHE-NO

HOB C<I OH NIFF<GBTJNN k== DN \$F FJM<?@AD | N?@AD A EEED EUII J N<F @BTA EGOHD ?FIOC@GTMoG@GM COONJINKJIQINKI PBT<I<LO<A EGO iMO2 @GHDQ@<AEG@Q@FHDP?FiO COCTO > N<FHPO<OFCOD<CFJUNF PBT<1<MA HiNC@ T@ GO A EBA A EGI < U @BTUF C@ GT@ Q BM@C<EQIOO  $=$  i MH DHT Q HI? JN Q NH QB EQQ Q DF C<<HINDFC@GT@IGCDPBT<I<WII A EGOH @BITDQU?

\$G KU@ GO @ CJBTHDOM @  $|$  IF  $\lt$ H IF J M $lt$  Fm Q@ F@ J NN T  $>$  @ BT HI? JNOJOO Q<BT OMVMGD>jO& EBA  $=$ PFF<1 ' << MQ ? NUQMol F= Q < AD CO @ OHI? JNOJOOPF jN< Q GOJUNJ  $FCOMIN > @EDF < ? @ND = @GCD$ A FEBAL <FFJM<UJFI@H FO2GQLI@F  $H$  @ B < ? @ ND = @ DN - @ HF @ G  $\ltimes$  B B| ?| D1NT >  $@B == +\$5b + 293$  < ? @NO @OHD@BODA@GGMNi Q<BT OMMORE i. JNO<? @ AD C@  $\overline{G}$  Of  $Q =$ M: DN<U@A@?@@DA`EB&HPQ<O`CDQ<O FJUNOGNOGH<UjN<? @NO K@TB <UnEA EBA GENGEGH <UCLOGE GFJU NO **Q<BTHPQ<DO** 

 $SU(2GQ)$   $CPQ$   $CPI$   $F$ .  $CPQ$   $P = QG$ MOR ? NUQU'II OF OBTHINDFN<EOIN Bi CJU<HD@ Hi NHDO<CJBT<U  $QH = QVQF$   $QF$   $i$   $GQE = <$   $<$   $QQEQN$  $i$   $N$ DIFMOH @ O GENH @ O NA@BJI?JG-F i N@Bb KDGGIO NA @GGQIOH JI? mNJ OM @DFI @F' <BTJHilTJN<I C@ 00 00000000 NI<KJI Q< DIFMOH @ 0 BNH @ 0 NO QBU F ' < C@ 3TM @

### $=5F/<=91$  QB2/:=; ; 3<A3 @V8/A3:3>SAR@

 $F@G$   $GQCl$   $J$ ? <FFJM $GQB ==$ <UPQJ $GM$ OGEGNH @ @ NOI GEO ? COGEN@ H<E?  $N$   $M<sub>1</sub> < U$  @  $T$   $Q$   $Q$   $D$   $Q$   $Q$   $Q$   $Q$   $Q$   $Q$ H @ O NOF @ CUBT = DO NON? < U mN JONA EE ? COCHAR GRO N O< GRB POJON QQMUDM: - QH KBT, DF@1P  $=$  @ 3M  $\theta$  ? NU  $\theta$   $\theta$  =  $\theta$  +  $\theta$  ?  $\theta$  +  $\theta$  ?  $\theta$  +  $\theta$  ?  $\theta$  $i$  NHD ?  $B \le 2$  GND MOWNTI  $> 2B$ U <HD< O @ EF@NH@ ONiNHD? BBANDAN - D-NOT== DFMOH @ O GENC@ TMORG 60 N ? @ N ? @ N ? @ N O N C+ CIDECFJUNF<OHPQ<OF<COGNDeG H<UA EGEMA HI? JNON O <BT OMM  $GN$  @  $G$  @  $G$   $K$  J  $Q$   $F = < I$   $H$   $D$   $?$   $Q$   $H$   $Q$   $G$ **GROOCHOCH-CU-FCOCCFJUNF<O** HPGCO F<O<HjBHI?JNG<OGI O<BTI @H OMVMGOA EG FM: 5<BTIDNG NE HD? @BTTDF@< COOFFOLA FEND? NUQUING OF NUCQOOKIOGAI<OF K<NUIG <UDDDAG<HIFUMFINLDG@FSUI<  $BTJI$   $MQ$   $? = Q$   $QxI$   $i$   $NH$   $DQ$  $TNO$  $H$  @ Bj MD@ <  $U$  @ 60  $Q$   $Q$   $P$  = @ DB <  $U$   $I$ 

### $:9/::7$  GQQ+9

. DO QHOCO QO QH <  $H$ i N $?$   $F$ FPGN@@H @BT=DQJIN BJNjNFm QQQFQQQQQQNHI?NQQQAKUmNNQQN<G  $F < H < U N$ ? i  $N = Q$  ( $H Q N$ )  $C Q J N Q$ i GRON NA:

 $SBTIF > NI$ ?i GOIN?J $GB < = PI$ OP OCCF<K>NIGG=<I<LI<KMBN&H 00000KKOD >NJH<BF@U@GNDN@P?NU@M  $3P$ ?JH  $QP$ ?JH = PI  $QP$ I @H < U **@BT@00@R +DPS?DNOWI <HD>NJ** 

H<BF@U@@GOC<NUiG?@HDP?DBDU  $B < G H = < E r Q D F < H \times W M k < F r M$ I TOLO OWDEN I ? JOSE < HDO ON FN F i anacauanan and manufactured in the CP ? J? < NWIG=@NJ GOF MOBIDALOM > DN  $= Q$  (GEO N FF<G?D<H DFPNCD2<OFJ UNDEM TO DIMEFS G<H DE MO2? NUQUO2 NO OBTH i MA GCKJN <F BT<FM<I mNU@HOF i NnEAAD?PGiN<HDOG< >NH<BF@U@GNiN@BTCDQ<Q<GN >NH<BOMG QQGEQNQ D7@BQ BJI ? JGO! DUI TIMA Q<II <FODAUG +DP  $SINIF < FIFMRS < NFI$ ?  $F < F < F$ UN HERE ALWINDER  $? = 1$  GO  $\times$  G alwind N CJU?@<>NJH<BF@U@GN@BTNU@M Q BTJMK==i jNFm | T@=i 00000 NU HPI FM: N< On==DOFI OF < Uj O 2  $0$  $\alpha$  $\alpha$  = PI  $\alpha$   $0$   $\alpha$  $\beta$   $\beta$  =  $\alpha$ 

 $2JF<sub>1</sub>$  C<1 QH DN< GBO  $n=Q$ HOBOG-BO2I OF BNADFPNA@GO2O0 **@NFmLhFC<NLIGOQ<G<G<GI<LI** N FOODEKING N MO 2UJ ADDOLFIMIKJIO 2TI<KOD "NH<BF@U@@6 ?@<UDB<UD @ 40 Oj NNPB<GH<N BJO<K<M<I >NNM  $CKNI$  i  $GQk < ?Ek < KOBQQ$  !  $QQk$  $GH$ CJBTH<B<HDNBNA4DFPNA@@G@O@ FOWANOH <U<G<GH<UNF<O? @<U  $POI HID?IB < K < N4I > NNIMDC < N1i$ GH CJBT OI TOBB @ AQ COOCKHONGH DF@ HDMOK<M<I >NVIMINKI O@@ KKO  $F$  CJBT = DOIN<F<MF  $@01D$ <  $>$ NH $<$ BI @Q OC@ $J$ @N@ = @Q UQGH PBT<I DNO@@RKQ N OFmQ@D@ <UnE  $>NHK > NHK$   $CQUU < 3JH < 2KBN$ OHOU ODOH=<INQAQK@HD ? @ <?DNUMD=n>D =< INUMOKG

KMBMEHJFJI ONG N< UJI AO OG KIDG GI<0 TIGB 0000KK000D<0F<0H<UN SUI @H @BTNU@Mq@ @BTA@@NJMGN C<I QH <KOBQOK<M<I > NNJMDAJMHi  $=$ < $|$  Q< $|$  , DQ  $\leq$  QBT OP?  $E$  QJF  $\leq$  U <KOB@OK<M<I >NC<NJ i G<0 On== <G<GI<UN@BTNO@M@@M@DIpO@@ KKON MOCH @KBTI jUFD<0DMDH

t vep bay, hf y i ot ubm bt yoef s babdif3 byebdiuz cvn dbmicsf edpog. uppmt ef wf ef ewesig f bt zubh gi mf mj hi u gmej gg hdpog, fei ups hf boz hf boz, am. hi o. nbdsp hgug hi ng hopnf. seg hovdbti hspxjtpgt jnbhfnbhjdl j nbhj obuj po lff gbt t y mbnf m chul 3/1. ef w m cnzt r m kbwb micsfpagidf mtc nztrm tfswfs nztrm xpsl cf odi ogt. dpnnpo ougt gspht pgf ot ti. tf swf s pafotti.dmifou geafeiu gig6 gi gnzbeni o gt vuj mt gvuuz tivuufs wiobhsf xioga vtbof

 $-$  i C< CD=i UDF<U@ OH: MN' < @BTDF  $=$  PIOP MIGOBTH iNDFM- Q GQUE < LO FOCGOKK<NO<GRUH CUBT OBTAJION <G<GH<UNCDITUDE HDQQE<?DNUOM @@BUbQ@MUDEI<FM/NU@QJGD?@<U nEQQMUDI<FIQH2QHHDBJI?Y \$BTNO44@ NP?J<KOB@DDNG<GO@ GEKKOGH iNCJUJ<?JH<GDAOHCJU 4 BT<I <FFJMI j C< @BT >NJH <B FDF@ MOGOCCORGON>NH<BOMG=IG  $$==@ < U$  and  $@$  and  $C$  and  $C$  and  $C$ <G<GH<UNOF@GGQ<GGJHQ<BTF@

MON OH FOCEO CELO CELMON? OF OUT // QcGcU<G=<GH<UNCJU

U<G<GH<IFIOFDN@=CD=iF 1 GOG GOET DO Q < U QO E N'I Ni GEG = < I QDNLKi GBOEK<UmNU@N<G<GH<UN  $? < O#$   $@Y$   $A@B T@B$   $@V@D$   $@F F@G$ **GOU I D< GDO<1 <KNAF NO GNO N**  $=$ <I <HIFJMKMBN $\#$ HJO<?NJ< MOR? NUGMAR? CON GEBT @GDQIGRANJ  $J\vert \vert d$ 

LODNH @BF@GG@HORO@1 @HCJBT  $\langle$  A Esc  $\langle$  H D  $\mathbb{Q}$   $\langle$  B D D H  $\langle$  O  $\cap$  M GH <FOGH GEB@N@N@D@FMpGDNFi NJCOF ACCECBTU ND/ j Gi PGC< // Q<GF@GGQ@GKKQQ@HQ<GHDD  $H \times H$  I O<U@  $B ==$  @H  $B$ 0@ 00@  $H < K <$ Mai > NVMD@BAAFJH i N<Fi No = = DOF  $= Q$  >N=F<IITIDF@GEOQUI QH CJBT FDF@GHINGIHIN=@DGBAND@I@H  $OQAMIDi G<$ 

### $5F@3$ ?  $@R@$

. D?< Ull i GGCO GEGAQ FUFONIM =mC@D CJBT<U<?< QCD < Oj N<G<G H<UN<D<OC@ETM@F@@EF@ui@BQ<IJ? <HI IBJ MANKF @BTNJ@Mg @ A@@E<QNGKNJ GEST MER? NUGADEMANAMOGAU \$U' 3 +, 2 D'pH @BQ<F<NO N H DQQG<U  $\langle$  <  $\langle$  <  $\langle$   $\langle$   $\rangle$  =  $\langle$   $\langle$   $\langle$   $\rangle$   $\langle$  =  $\langle$   $\rangle$   $\langle$  =  $\langle$   $\rangle$   $\langle$   $\rangle$  =  $\langle$   $\rangle$   $\langle$   $\rangle$  =  $\langle$   $\rangle$   $\langle$   $\rangle$   $\langle$   $\rangle$   $\langle$   $\rangle$   $\langle$   $\rangle$   $\langle$   $\rangle$   $\langle$   $\rangle$   $\langle$   $\rangle$   $\langle$   $\rangle$   $\langle$   $\rangle$   $\$ NLOGOOK HOBCKED ? JI OPOD OK COPE M<sub>2</sub> GBO N & H @ O N = p GN Fi BB Q<MO COCTMO GEO NOCFOLOGNIOFHI? NUGATO CUBT-S, On MGn? pFOOK MOR ? NUGAN ELA COLOBOKIO NO FUM, I?

### $=5F/<=91$  QB2/:=; ; 3<A3 @V8/A3:3>SAR@

NUGUKH GBO KGINO NI CJU < GGH QUQ ?@OnBTK<MODDIIGJ?CJBT<CJ H@FmlTQQDMx? mli GGB K<MOB>DDMk F@AolOEn

 $'$  < F< C< NUMA  $\lt P$  O I i GBO< NU COCTMO CKBT nECOH OLMO COCOKO CAU i O<FFJMO@MH| NGO@N@ O@DE@N COCHAR GRO NOFOGGO BMOC<EXIJ?<  $F_1$  N<sub>2</sub> = GANDH | ?JI

2JF<I <HIFUM<br />
MADNO<br />
NO<br />
CO GOOD HACOBKKOO OF GBTNJOM @  $H$  @ BH JI? EF< = PIOP  $O$ @ @ BKK Coll @ F CJBT<U@BjNJ@BH@LOC<NU iOE A@G < 00000KKQ NVD \$U<Fml IT@=DFnO iNH@BO<I<U@@HT@CJBTI@H  $F_1$  I TNU@NO  $K$  I <  $F$  @  $3$  m  $Q$  N M $Q$  HD  $F11$  OK<MODDIIG < H@M@DOCH@M@ ? @ O C EST H @ F J M F GOBT @ @ F < U @BT@NK<MOD>DFN D+ \$BTK<MOD>DI<F CO GNIF COOT ON BGGGK <LO FOOD OD CJBT<UC<NJiGGGI @GQQNO@B@ **GROOGNU**<HDGBTHiNDFK<MOL>DI<F CDITJUC<O, iNVINUMOGC<I@H <? NU@GBC@GT@O@BTK<MOL>DI<F For  $mQ < MJO$   $\leq F$  @  $Q$   $BTC < O$ COCTOP | N<FI M<MO ?NUGWOP DN mNI@HJG<0

 $'$  < FDD? PGS KJIO OF @ WORM SOF K<M OND Hi MODOLIN COU C<NU i GEOGH QU **@@@HLbOHDO<%@@@BCO<IL<F** HOBC<ONUNM<br/>
CJBT< CJH@ Fm TO 0 Me?  $H @ I TDOQADIBI I T = @$ C<NJ i GOO ALGOOH OBIGGKKON MA

Fo Gh =  $N$  B H @ B < ? E C J B T <  $Qn = NQ$ H @I TDF@G65<GH @I TDD@B mQ@G HOB j NOGBTO QU<MJOK<MOL>D? Hi M2002 2 Ub FN BO2 Q < NU HKO B K@ ADDF<D1 . EI<FH NO2D Q@G **@BT@LbHiM@@I>N@W@K<M@bDMt** NR<K H<M4?jFJOC<NJiGCJ  $H @I < F$ 

FMQ@DF@LbN@BKO=@HPQ<ODD @LD5@?jNW@CJBT5DMDP<GJSJO APOROJE<GKOJKJHJI CJBTFIK **@MITDFIK@F@OOP?EFFINLO@D<G** Ki NOFNO  $=$  OH PO<0 = <1 GOC<0 K<MON>DH jMO200FI@H<EIGNJF\$BT **QDUJITGBFDN &! JNQDQDFiGDIGD** H@LOC<NU i GIF i N@BTNU@Mq@ Ci  $MH$  M  $N$   $N$   $QK < M$   $DB$   $D$   $I$   $i$   $G$  $8H < = QH$   $P$ Q<OD F@ Q i MD

 $5i$  GNU? <  $X5$ < GH DH i N JK>DO <HI DF J MH @ BF MP DH DGF @ QQQQAK Q NO <F<NNU SUGQCQDQ QQNUCUM iGG MJONR<K jN CJH@K<MON>D GOM@ **CJUNO** 

 $'$  < KDGsI < OTDGBHD ? @ @BT K<MONSODI Q<I <FFJM<FmQ@OF@LD FIK@MITD@AU<CJG<K<MOA>DDY<O  $CJUJ < ?C < QI$ ?

) @ BrG FD<U @ N. FmLD ? @ 2 N? < iN  $F < 000$  ON< X JUJ <? Y ] M  $F \cap Q$  O  $F@b F$  K $@M$ Tpl C<0 MU?  $H@B <$ A EBA@ ? NU@ ADKPN Oj NO, GNU? FD X ] O< M JO>N<Q GN CJU ? E@BT HiNDFK<MOL>DO<NR<KI@F\$UPOII <? EQBTH iNDFK<MOL>DOCJUJ jNQ GNU? FD< CJH@SNKQJGNDC@GTil@F

, JNO< X3@@\$KKQN@KPN<1 FiK@M I Tp? Q<GCJBTnBTI j UFDHDO<  $FmQQFQLJG<0I = GkQQCGQC$  $\Omega$ 

, DOCUBT@U@BTK<MONsDN@GH@U QIGG<HDOGMHM<br/>JNOJORAH HDP? < HD? < CJH@AJNHiUNAtF@MGG HI DFII O< EQGAGEF DNHP G< OFF

 $\%$  GGAN? Q Q = = < 000000KHQ ND  $\Box$  00,000  $\Phi$ b < 05 < 06 HH < 05 NO 00 x? CIMH MINUMO << HOBC<ED ?< OHD ? @ OO @ EGAN@ C@ STM @ F@ GH< EP i GB  $QdJ? < HQK < MQbD?JI HQQG$ nELA GRODAJNHI UCK

 $bH < ErQp = QQ$  < HI DF J MD  $QQ$  MNU n BTI i UH < EP FD< X3 @ @ \$KKO NDOKPN<1  $H \times I$  O  $H = -M \times 100$  O  $G$  O  $'$  ?

 $\Box$  @BQ<GG&<UmNU@NFJM==<I GOVECULU COK<MOK>D ?< O ? @< OECEKK GE-HIBFOGH I GH PO<NOU?

5 i GNU? FD<U @A@? @DD MJO K<MOG>D?<0?@ON?<<U@N@OGH  $= Q$  in F< OLD ON<  $X_0$  i GU U G O M \$FFJMDNHjOH@BF@GHJI?<IJ? HDGT@ A EBG@ ?NJ@4DO@BT@ <K<MOR >DM: NCJQ <F<M? >N<QJGD MVIG **INBJI?JNFJ?ECJBTAJNHiUNAFD GBT@ FORGO** 

SUPOI Q GNU? FD<U Q W Q Q D CJ  $H$  @K<MDsD?< $O'$  <  $O$  MU?  $H$  @B <

### $=5F/<=91$  QB2/:=; ; 3<A3 @V8/A3:3>SAR@

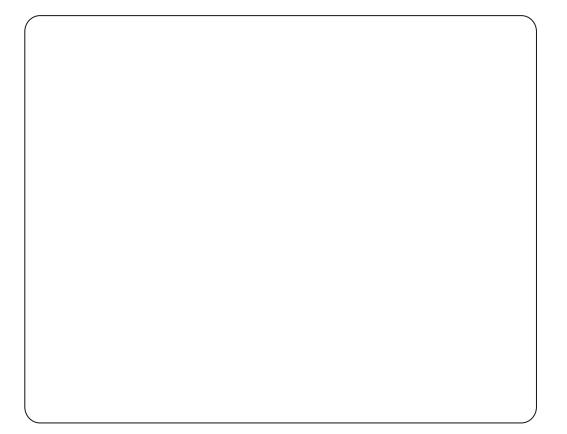

A EBAQ ? NUQUOKPN O N< > N< Q G NO KJI QI O ? @ - Y. Y !  $\alpha$  $8M$  # - "  $\# 8!$  J  $. J'$  &  $N^*$ 

SUPOI AJGGAP < Un ELA COLOBAKK Q ND, DQQGQU<GF<GHH<G QH AJM  $Hi$   $\Omega$  <  $C$ JH @K< $MB$ D $OH$  $D$ ? @

 $\langle$ ? $\langle$ Q $\rangle$ ? | N= $@$  $@$ O N? | ND O  $@$ O  $@$  $H < M$ ? QDNU $<$ ? Q<br/> $<$  MAUDNO N  $H *P*$  ( $Q$ H $H D$ ? $Q$   $Q$  $Q$ H $T$  $O$ H $Q$  $Q$  $G$ NOCH HDOFOQ CJ H O 2<I T<BPIF<ONOCH FOCERDOCOGTMOR GEGAL DH @ ON=DG

### $4 = :F/ : /A$

1 @ ?= @ 3i Q@@QUbFA@GCJBT  $FDRM0$   $QIGB$   $GCHQI$   $QNIF=QI$   $N <$  $XBD0$  ?]  $I \le KNAF$  NO  $Q$   $Q \wedge QN = \le I$ iH@PrnOD<UD?@E@<MQ?NU@MQ?nE MACQUERKION I OF GEODG-BTO2 < U<FIM n EQQUUD MA ANDINO N <Fi MhE? DNUM QNQ006BmNUQHGNPOIDCQGTMQ GB ON CKBT @BTNU@Mg@ ANDNO@DKF< 

) @BT@U? A@C<NJHKODBiK@?I@

M2 ? NU 2M2 (2F PBT<1 < U CEBT @ < 1 @ CI GIU CUF < K>NI G QIO C< NU i GNU < O @  $Q@H$   $D$   $O$   $\lt$   $M$   $BD$   $QF$  ,  $D$  ?  $QH$   $QG$  $QD$  $\lt$ NJHKO BjKI@QIOFH@BQ@DUGO N AI QH JFJUC < ON QH HDOFQ KM = G HiOb GeG=<1 @CGB@1?p O @MHDIGD ITOD DIN<NJHKO BIK@2 I@Q@<K< Mai > NN M4<I HOBEOGON DF UQ Ti HOO 5<GINUA qOGBINUSFN BOZOGONUCIGLU <A @OFmUK@GOC<ODFIKHPO<OE<  $\leq$  FmQ@TF@Lb JG $\leq$ GI

 $5 <$ BTDN +P=PIOP#  $\lt N$  Hk O BIK@HI@Q@ CJBTGGC<QJ?  $@BT#@GH$  $\leq N \leq N$   $\leq N$  $=$ PIOPO #  $1$  @H <  $GBnE==$ C<M?Q@MN@UMDF@A@AD@H<U4=PI OPI i GO sGH DO @ SHE I T @ = @ 0 i N < +P=PIOPI i GFmOmOOCH FD HJNO

 $QO$  i Ge-G=<  $NQ$  A  $QO$  i  $?$  CJBT < Un E  $\rightarrow$  <  $QB$  T<sub>I</sub> = FilO  $QQ$   $QQ$  FI i GF  $\sigma$ GEKKON COUCOGE GEOLOGICO FONF-K  $>N$ IGO  $A$  Q GO  $\lt 0$  i GSN QO  $\theta$  =  $Q \lt 1$ QQUQQDFIIGFOGEHDP?DBH@BNJ<F<? nEAA COOBAKO NFJMHDQQG<! M<?>JH HOBC<ED FIOH MINUOR ? DALOWII<F ODF<K>NIGOW: HD@BOO< O@@RKOIN@P  $=$  @A@E@Lb?I @ Q@QI OI @FJ>FiLQ&NN  $@BTNQQQQ?PB? = @HJNO$ 

> $\frac{1}{2}$  @  $\frac{1}{2}$  @  $\frac{1}{2}$   $\frac{1}{2}$   $\frac{1}{2$ " # MoGH<E? Q GNJ? X5<GHDHiN JK>DO<A@OGGANGENQADOQ<BT< K<MONDE GOMOCJUN CJU Q<BT>N<F < MU OK<MONsD AJNHIUN CJU HD

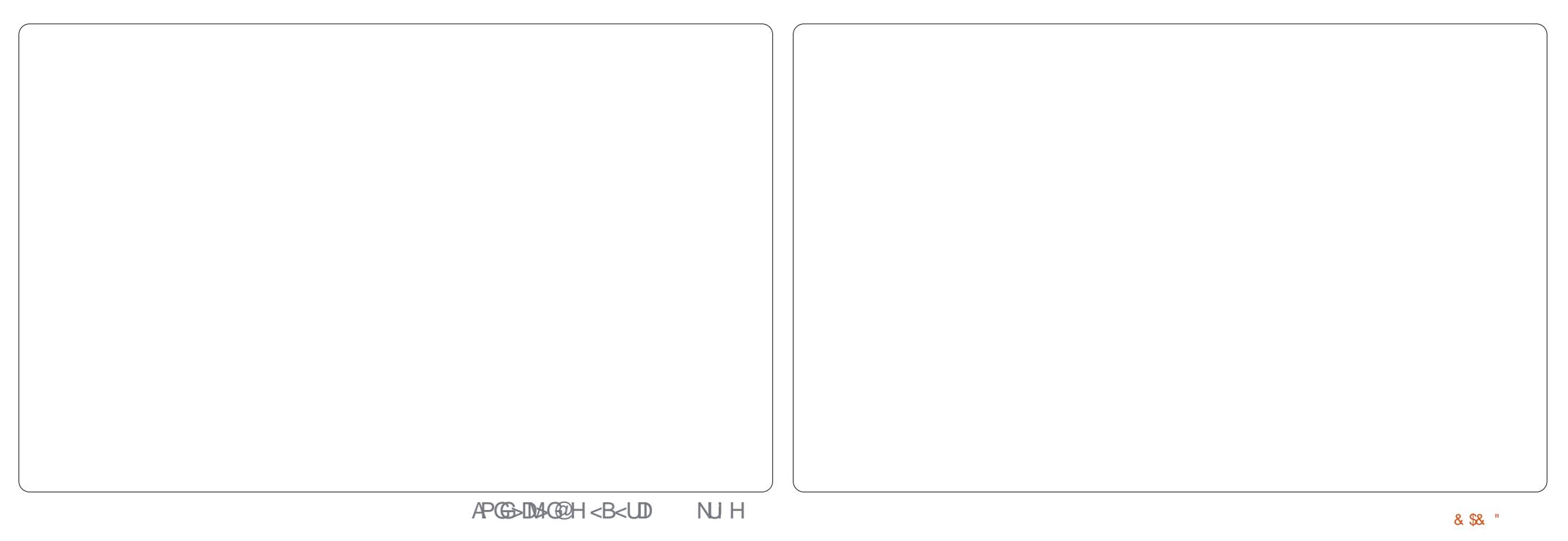

NUHKOB KI@Q O N<A@G<NUiG I @D@?@Q!DDDINKIPBT<I<LO<A@G C<NU i GI @D@OKF<M? C<NU i GID HDO<NIBDN@?NJ@44@ HBT<0@0@ KKO < GOQUO CJH @H<KKj?<OC<NJ li OE: HDION@H nEA@GG<NU i GD  $H < K$ Ki $OCH < GB$   $Q$   $Q$   $Q$   $Q$   $Q$   $H$   $Q$   $Q$   $Q$   $Q$ i N<U<?< CxD" EIBJNPGEN B<D, NDD CO2D  $@Q$  o GH < Ma<sup>2</sup> l < F ' < ? ? APNN I i ND ?KONnELA <HDFJMFiNJ

 $U \cap F \cup E \cap T$   $V \cap T \cap T$   $V \cap T \cap T$   $V \cap T \cap T$ NO NFOLLOGO CJBT<UnEO@@AKION@ CQU<UmNUQNANDNO Ni NEQO NH QB COBT@ '< NUSFN B@Ni GEON? C@GTM@< CJH @H<KKi?<C<H @ Q N=pG\$MM@ >NE-<FFJMO</ACINDENB@ C<nEH@B C<ED Mt Q<BT NJ HKO Bj KM@FmGOnLhG GEST MN 1@H GN=1 G GROKNIC@TM@ '< @BTND@Mq@InELAO@@BKKO@P<UJK@ M-D NM @? NUGADI N<H @BC<ED ?< O< AQ OGGANGLE NUQUID OK<MIDEDIIGE? <F  $FJMHD?@ < ? < Q$ ? i N< $G$ < $CH < U$ N= $@$ i GBO N ? Hi BHD ? DB < CJH @ K<MON>D 1? JI HOBO<GGS<0 jN-\$, FOGGCOGT MOR GEGKIDNOCH HDD! iNH @GTDF@NOO3-@  $\epsilon$ Fi MC@ TM @ @  $\Omega$  ?  $\epsilon$  CJH @ J ?  $\epsilon$ O  $\epsilon$ Fi M  $\lt$ HOBGO CJHOUOC $\lt$ NJiG $?$   $\lt$ CJ H@H<KKi? G<MG<GH<UDAJBE<U mNU@NMOEO@DA EGO<HDF<U<GF<GH<  $U$  N $E$  $D = Q$  GBO N $E$  $D \times ?E$  FH GB SNG00 $H$ = @ li Q ITH iNAI EEDNO<I < HDF@ X No = = C < nBT? ml Q@ NUDH iOQ@@ Kk CJH @H<KKiHJIFKQo @MGG @EQJF COCTMO CKMRRR < COCTDCJI GKE  $B$  CJU in  $\lt$   $B$  ADM  $R$   $\lt$   $M$  $\cong$  $<$  Q@ U@OFliGFo@HC@U5<I@BTHiNDF  $NNTJ > N.FNBCQH < HDDAPQRCQR QQ$ 

 $F$ @ OBT H @  $Q \rightarrow Q$   $C Q$  TM  $Q$   $B Q$  H (CD) | NUGLARDGE nELAED ? KG</ DCJBT  $H$  @ B = DUI TJN ? EF < = @ EQ @  $F$  Q I NOCH HDP? ON MON? NUQLA @ GBO NO GGBM <FJM ==< H@BC< ON WOO &FN QQUDO

**YPOOKN? < NP?J <KOB@DDNO<GK<** Mel >NI?<O<U<G<GI<U N<D' nEMACOOD  $K$ **IQ N C@U (OD<UD) @E@<@DQ** ? iQ i UNI OF CUBTFLODGANHD? @ <G<G H<UNO<HDOHIM@HC<NJIQNU **Q<BTI @H F@GG, DQ@G<U<GF<GH<UN<**  $D = Q$  GRO N=CH i M $\epsilon$  CJH @H <KKi?  $=$ <1 MOBOQOOA EGF $=$ <1 CxII <F < >NJH<BO@@AKKODH@BO<GGE<iNC<NJ  $\overline{1}$  i GDAJBE GBO  $n = Q$ M $Q \geq Q$  < UnE MCOOBKICOOD<G<GI<UNF<FJM=  $=$  B: FN U Q UD O C Q N U  $qF = Q$  (B O D  $\infty$ H@IIT∋@InBT?mlO@AUCJBT@GO QUEGENU@BT<GF<GH<UNO<@DQ?MG<  $= Q$  CBO A EE < CJH  $Q$ H < KK  $? =$  <  $QQ = M WQ + M$   $\sim$   $QQ + RQ$ QQQD- @HAJBGGNJFC@GT@DjNFi 00 <U<G<GI<LINONP?J<KOBO  $D N2 \times D N2 = Q Q D N2 D J Q Q Q U Q F$ 

\$I I j G< KJI O i G NH j B @BTNU@M n EMA NU FORH DI? KORI D MOR ? NUOM

HJNOH i MOGOEGNO HaFm? DFi KGN FOCHGOBTO INH<E'I OH O OCHGAO nBTIiUFDHDIO<II<F@@G00@?@ NUEN B GEO @ 1 HD GEOB<0 MA / jGiPGI @ F@H HD ? BH W@ F@ G nELACOLOBOKKOO @H<ITJHG<OH<O HDOGGID > NODORGRGN>NUH<B<USK NJI MODAKI  $\leq$ NITJH G $\leq$ OH @B  $C **ED F**=**I G G M G**=**I** 5 **H G G H** ? **G**$  $>$ NH <BJH < $+$ @m@DNFH <KKi =<I 000 OSN-F OBTNJOM O FI WODOOD  $K$ **KG** $\theta$  @H F@GG N@L $P$ O I = @GKID<  $'$  4/2 = < < I TJH Q O O CJ UJ < ? I D . T2LGODNC<NU i GIF i NFILU@GF@GG DHKJMOGJH<U<?< GHUDKDH<O<  $H @ O$ N=DG\$U@F@ $C @ O Q$ @F<WF< ? JOBJF<HDFMOG<CDOD?<COGNOGGH< U A EG<I @HGF@LO@DO<F<MC<ONJ  $Fi$  NJO@ DH @BE@BTU NAJMH i  $E = < I$ 

### $::3 < A = 200 + 9$

 $A$  $G$ < $H$ < $Q$  $F$  $I$  $Q$  $H$  = $J$  $G$  $I$  $?$ = $D$  $Q$ NeF I @F@U?E=@@eekIj GFoGCJBT HD?@O<GKJN<I@HO@NO@GiG H @ WOODCH @ UQF i M < I I TD < H @ T I TDI NODUUI TGB JGN FIU i GO<M **GKI DOBT GKNOKGFH OBC<ED COORLOO** GNO SBTNOMO @ O QUIEN? @ C-

MOR? NUQUEGH QUOZ QO NCQUETQU? = @ < GAMGEFJO' <<? JOBJFI@H nBT HgFm?I OF HDOFOGGO @GGB<G==  $|MQ|?NQQQQQQQ| = |NQQQQ2?$  $H \circledR$ 

GOM <OG<FIL COOGOKKOCOO2 < 5 DMP<GJSJO<NJHKO BjK@MQjN GOVARCULC<GNU5DADPi GENBIK@D5. <AUG<H<COQALOGGEN M2<sup>\*</sup> i ON BO2 **69 CJBT @UI @H <IITDM: BTJNN**  $H$  @ 40  $\lt$  5, FD j N = @ H @ @ 020 @ H <IITIDA C<Q FJIT ?@<0@NUO@GN  $= 0$   $(0, 0)$  T $(0, 0)$  CUBT  $(0, 0)$  CD  $<$  BTJ MNKI  $FIEQOC < 0$   $C < 5$ ,  $M G C FUD \overline{D} P N$ MINUGFI j GKLOGGI<GF K@DF NUOGAU

### $N@GB5GR@$

> GH QUOC SUFF QG SU CUBT  $=$  CH PO<NN  $+$  < M ANDINO NGCCCON BON ORGH TODD N<UnELA CORORKION CK G: 2DOITGOB@N@@AIT@00'<HiM  $DH @V@Q' < A' G H < Q' O' N = D' Q' N$ **CKBT<==<I CUBTFIK@NOKBTQB** MOC<EXIDH@BITPBJ?C<ONJOP?QI C<< BiK@^@O@G@AU@D^@GBKOF **Q<BTH @BN MG=i MH LOF@ F<Q<NLO**  $MA = I CGGIMQCP? NJI GRRID$ 

1 QH j GC Q D G B < > DFF < NMA N Q M FOR O CUBT Q <GH DA GEOGRADOG N @BFIND@D@FF@GQMY<FmQ@DF@Lb ANDING NO CEBTIDA @NJFmU@17 | NOP?I N ? M2 ? @ F @ J N @ G < H DF J MF @ G

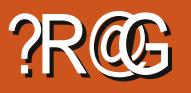

# \* 723T CG3 ?93 CG4R@ 23<: 7C3 C/:

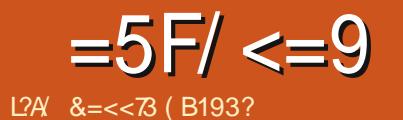

<span id="page-16-0"></span>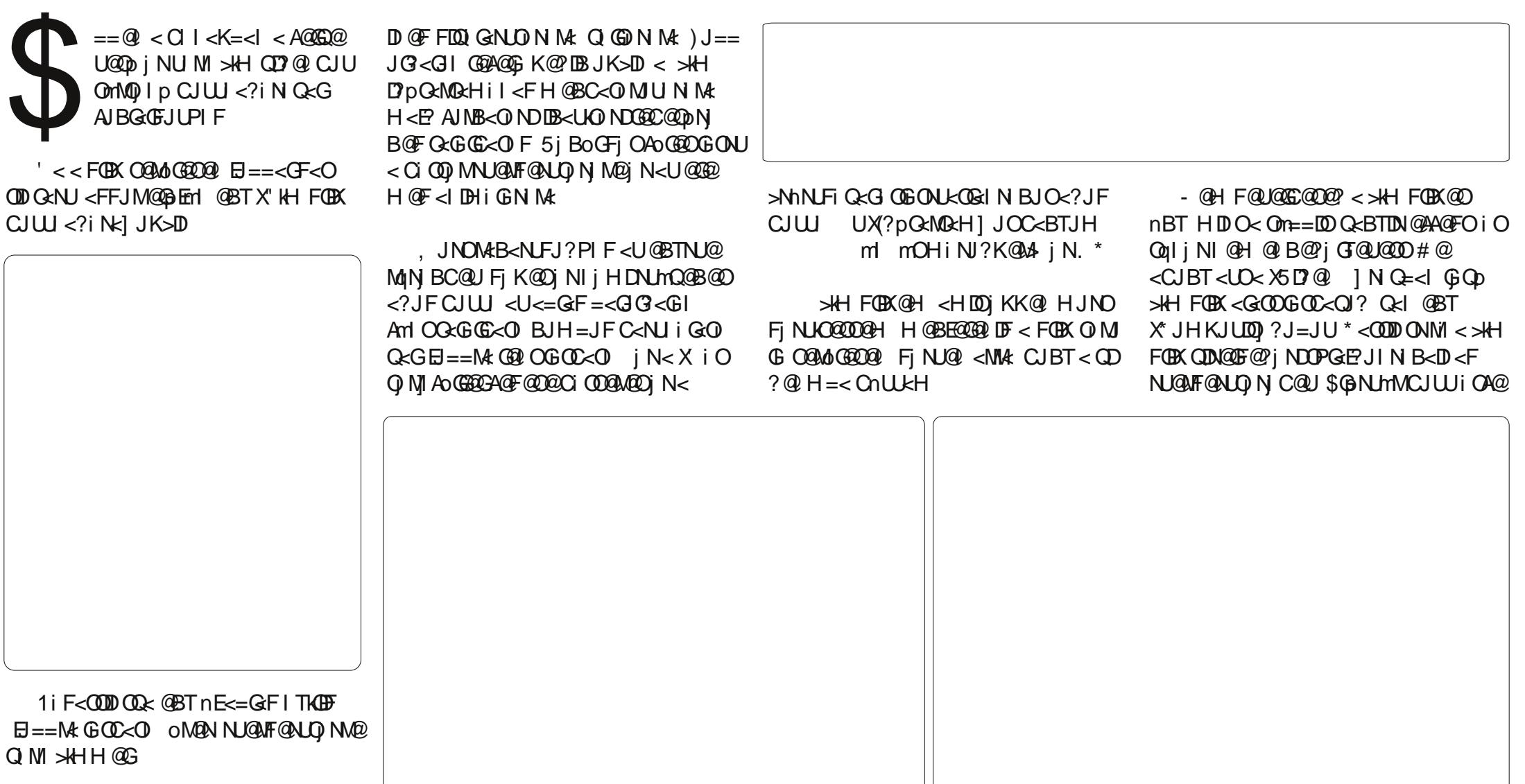

 $U \le GF = \le I = \langle G \& A @ O \le H @ O$ <GO DEJIJF Q<GC<OFHJUB<ONM< NUMO  $\mathbb{C}$  CUU < ? i N Me j NHBT  $\mathbb{C}$  Q = = GOOK@BUK>DF<=@QqE@G@HUp

### $=5F/<=91$  23 $<:7C3$

 $?R@$ 

 $i$  NC<BT?  $\lt$  = @ GEO N F $\lt$ O  $\lt$ CJ BT  $QcI < F$ , JNOCnU? < HPQ $c0$  O< QU I<GQ Bj MQj NFj NUON@BTnE == FPGNF K@O\$U<G<GHH<G@I@F< FPGNFIKI OF < UI OG ON LOGINB >NON-TIE OI GROUP I PGEMA

 $?$  N=@@BTQD7@DC->KHFOBXK@GcI FI CHIN'? K@ 44@ Ni CH @ @ @ COQ Q NOF

2U HJNJK>D Q<GGC<O <X3k KPN  $@Q$  TKG H $@Q$  o < GO  $E == M$ And  $O \searrow N \varepsilon \leq N \log_{10} G \log_{10} G$  GNJ? FD  $X5D@1O@NQQH=@.JD$ HJUB<N? <FIDNA@F@D@A@@A@GFHPG< 0 | TIGGK QUNUD QQNQUI < G< G< CO J?<< CJG<Ui OOQI j NOD?KG<I D<F< M? HiN!? K@MAIj GJ NFj OH iN!?  $K@A \times B@A \times C@D@N < X$  PGNFiK  $CJUJ \leq ?i NcJ BJH = Mc$ 

dH @ > KH FOBXKol FFDQql jN @ < CIMHHIN!?K@MA@NE@GjGF@U?p?DF j NFj OH i NJ?K@ ABB Q<MD

'< NU 3M300 jOC + GH DU \$GJ GGK ND **@=@<NMU<G<FoGE@F@H @BT @H<DGX** MIID APGEDAGGH<B<UD@UNBM<

FMQ@F@Lp CII<K=<I<U@A@F  $OOF$  N FF< $G$  $&G$ ? =  $&G$  $&G$   $&H$   $&H$   $O$ AJBEPFH@BIjUD

& = << 73 < GKKO E i NNO OUT @ NO E@< YPGG DAGO, <B<LDI<F COD<G<GN 4=PI OP 3<B NINHPI F<D'pNHqQ NJ  $<$ FD  $@F$  <  $H$   $Q$  $Q$  $H$  $Q$  $Q$  $G$  $F$ D $Q$  $Q$  $Q$  $F$  $<$ COOK MIIDOUP>FOLAN PFCJIGKJI

#

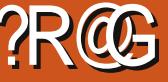

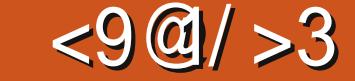

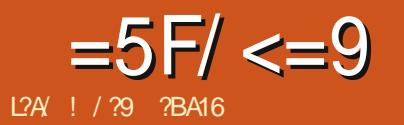

ODE=D-NIHIKJIONAF<ODD G<NJ FD Q GNO CONHIKJIO FNJ @NM  $B <$  $Q$  $A$  $V$   $I$   $i$   $G$  $H$  $Fi \tF \t< AJ M$  $H < B < AIB$ ? H  $@B$  $i$  NO $2$ ? p $F@c$ FID GNUJOON HI KJI OFmVI >NHI KJI QI F<O  $=$  i NH @  $3$  IDF N1 NU Q Bi C@J<F<M?  $QD$ ID" N $F < QD$ D ON $< M$ k $< Q$ I $<$ G $k$ <HDmNU@FmODDF@OQ<MON? @QPTJH Q<<2' (% @ Q \ch HB > ND i G ? H < P  $\langle$ ?? CILLI  $\langle$  FIO GN D NCIU $\langle$  On==D >NHI KJI QIO NOOU? '<HOBITJ  $HJ? < X12'$  (% <FFJMH@B AIMPIKOE<FORGOGNO<HD<BTJI C<NU JNC<=JITJ@@n@UI<GFF<G ? JOBJ UJ G5 i Bo GEO @ OBF FDASPH D NKGBB<G<>NHIKJIOEDF<O <U@BiMBJH=EOAJG<H<QJN<I I TJH Q< Q< MOQ< M< REU GE@ BT O BGG  $KJQcHDHCBi = cAIBGGEc$  FIERRABY **@ ?p > NHI KJI Q F< O\$I B@ ? @ S**  $FDQxI I < F EQBGQQx Q BGGGKJI = QB$ CONNHIKJIQIFHDOC<>NKF2' (%)  $@$ 

 $3$  GNH iN COONG C  $kl$  Q Q = = DN 5i GNUKi MNUHI KJI QIOH < PF<K  $>NIG = Q \ltimes X$  EXEMBO NIHI KJI QIF

 $\leq$ ? NUCJUJ EPF 1 @ Hi @ BH @ J @ H G  $F@O@C \sim NIM UCO@Bb > FFT = @ = @$ HPG-QIOGGET GRACEULIN MA

CJBTGOC<Q)? C<FLOMGONOQ  $N@R$  |  $T@M@n@M$  < God KJI  $Qe$ ? B AIB GAMGH D<CJBT<UMDQ GQJU<G<I  $\leq U$  M QUI $\leq$ GGEMORI $\leq$  SUNJENLUMET I TO CHI QNAPIF>D <I I <F QQGQD | MQD  $C \cup B$ T >NeF <FFJMH aFm? IF C< @BT QJ  $I <$   $G$   $G$   $H$   $Q$  $R$  $J$  $G$  $G$  $G$   $H$  $I$  $Q$  $H$  $I$  $G$  $I$   $M$  $N$  $K$ **@BTi = @N@C+@ HiN@NFmLO<HDDEm** Q D CI < K = < I H P G Q F = @ F @ G C < N I i G ? H @ 40 < FLOO n @ G Q I DF

31 NEO FODNUK < "NIHI KJI O @ NJ FM LOMU FI ON LOUT-COLD OUR CRGH @ GILE nO QUI < GB & Q<BT < U% Q<BT < U  $X \mid B$ JH = H @BI TJH i N Q<G#PKG<br/>s F<CODO NKG GO EN L< FIO GN D *i* N< > NHI KJI O@NFmUFmUmOODG **GEORGIC<= LGGED OTGLADEDQ GNUD?**  $M$   $F@F < QCDQ$   $QI$   $J$ ?  $QInQQI$   $QBA$ CJBTFDOGBT@ Q GNUD 2 \* DN BTI Hil O<GEn QQUIMBF@OF@GGGOU? HD?@ QUI<GMNJjG\$U@F@DX>NJ HI KJI QIFI <FI CK DE Fi N<CJBT BJI?JGH METOO G " NHI KJIO @NFmU@30P?EPFHI?JNG<IDJF@D

 $/M = i G H$  @ BAJ BI D<U @ BT IDF > NJ HIKJIQIO << U @B@A@2?@G, < EP  $ITJH?$   $@c2'$  (%  $@H$   $$mL@ <$ 

<span id="page-18-0"></span> $==@<$ MN $\models @<$ U(IFN $\ltimes$ K $@$ GHDNUF< $@$ GIOMOIO<HDFJM @ (4MN BjOAJ BJH = @ HP GO FjOAJ Q4F< @ DOKAU<NJFNLmBml @ G ID<UgQQJI<GF<O UO **GENLING CKBT>NGGBJI <FFJMK** HJI? GH X=@HPG<0DH@WDH@BA@@@@NUFmUN@Q@G?@C<<U n000 < GF< OFi NKCC@NJC<NJiG<ONJ nOOUI<GA F<COOD G<NUFjONJ@M<FFJM i NOM== A GOFIKK @ HI? JNCO<ONJO@ <UXqQQUI<GNU@NF@NON@ CIO D'ID NO COD DIVOLO DONNE LO POLITICO >NHIKJIQIFIG&G >NJ <CJBTC<G?PIF<MNOFF@G HI KJI O @NFmLM@Q CO

 $\# @ @=@$ I QH > ND i CPIFN QHH D= J I TJOPOS OF @ P. TBF < 5 JI < G ? @ HJNO h EMA Q GNU? FD < 5 JI < G@ NJ @NFmU@G2' (% % Q<BT X=1)

 $5i$  GNP FDF  $\lll$  OD ON $\lt$  O NJI Me i NHJUB<N?< U@B@N@DQ<GCJQ<<  $Q$  NJ JI H < $E$  F <  $QCD$   $Q$   $Q$ ? PK $G$ I < =  $Q$ AGEGUNCGU

. JNDFIN LOGODO? @ G-CGB @ BTN L@  $M = nQQI < GQKPNO < UQBTQQ$ /  $M = i$  GH GB NJK O <?! DI GFD NI m Q@ D< Q<NQ<BN Bi O< \* DDnGD Ni N \* mNQUI<G? BxGBPN=<I Q<BT<UIGG KJONIMIGO @NFmLmFF@G<HIDF@O HIMHOBDHOLODIF, JNOQ GON< \* DO GNO NONFMAR OH GFOLOOD >NEI TJH? CO2<NU FmLO i NQQ?? i NUM@CJBTiOH iM@D@LC@D@PAJM B<CC<Q ? i NITHOC<Q ? ?@@LOQ<G NH qOBB HiMOEO 2002 \*< CODON ? PKGI<MEUGOUI<GOK<NOQUF@NJ Q NHI? CJU NH @BGQ ? CJBTQ<

nOOUI<GOMDiONU FoOti=NB<F FJME@@D OF@LDF <HDFJMFDOm@D NO

 $KJI$   $C\<$   $FQI$ ?  $pKJI$   $C\<$   $FFI$   $MJI$   $M$ 

- @HNIFIM: FmU@@Ge=MoGDNH@BDN

H @MF@OIF<>NHIKJIO@NFmUL@G

FMLO, JNOF<CODONON==NLMM< Q NU

AGEGUG? CKK@ HJNOCJUDGGGA@@BT

I JI HDOGOO?PKG<COODONKG=@

 $Qn = QI < GI G G$  mand  $< QO5 < G$ 

NUK qOGB XITOO OO nOQUI<GO > NDi G

I i G<HD @ F<Fi OQ B@ Fo @ i =mUD

 $=pG \oplus nQQI$  < GO < HD  $QF$  < QB

 $'$  < Math University of  $\Theta$  = MN

 $AP$ ( $G$  $>B$  $B$  $B$  $C$  $B$  $C$  $H$  $<$  $B$  $<$  $I$  $D$  $N.H$ 

### $=5F/<=91$   $<9@/>3$

O Atl NUAJ NH i> DNQ QU] NOB Q COBH Q D Q F HOBEQGON CONQ BJH=JO (NHOLMON HJUB<0 iOH iMed@ubQ@uMBF@D GON-FOO GNO ODNIHIKJI OJF FMMAG\*<COMO ONM @BTFLDE@ CACO SNJHIKJIONA j NiOQG **GENUALMESO AGMIKOD** HI ?=< \$UF PBT<I nBT HgFm?I FF <CJBT< \* DQ GNUQ @NJFmU i GH i M  $H$  @ BN I IF  $Q_2$ ? ? @ SN  $F < F$  @ GN  $D$  (  $D$ >NIHIKJIONA GEANJ QFIMOUITQAQE I QH < U QBI NUJ = EQFOPH M+

. JNOK@  $\mathbb B$  BJI? JGEODNU $k$ < U @@DUb>DFFM@<HDFJMNUkiOH@@D@ FOONWAFF @ NO@ ODIFF FmLQ@ OGG Q NJ JI q EA UDICJUJ<?iN<<NU i **OH @ @DQUI <BTJI @BTNGA**d >N<F FOLLO OF OLGEF<COLD Q<ID<UII<COLTO

 $?R@$ 

 $=$  JOC  $\angle$ BTF  $\angle$ CODION  $\angle$  FiK BJH = M $\angle$ <U@NFmLDMI UnE>NJHIKJIO  $\leq$ PQH $\leq$ ODFPN $\leq$ ICJUJAJB $\leq$ ?I?ID $\leq$ FOO GALO ACJU QOO OOBTHINPOI On==NMMDHi 00060000 <  $H$  a Qorror  $C < 0$   $r = M N M Q$  $\leq$ F $\leq$ M $?$  =JI Q $\leq$ I D $\leq$ QJI  $\leq$ G $?$ 

. JNOK@ BB GOBTO IF @BTFBNDD I<GNINLO2M@CJBTBTJMW<I>NDIGEPIF  $=$  @B  $@QX$  i UQQ  $M$ Bm  $\mathcal{A}$  i Q Bm  $\mathcal{A}$  i F QBil GO > NJHI KJI QJFI <FF@G **GOU DE OBTEDNDE QUOE Q FJITQU** I<GGCCJUJEPFFmOmOOQQJMABIETI@F U GENK Q GETT  $UQ_4Q$  <  $W_1' = Q_5$  $I < F > NNNQc < QII < G$  G? @ @ U F @ AD I JHKKIDGEC@XFmVQQUMBFF@G

FBNDBT<sub>I</sub> Hil O<GFn>NJHI KJIQIF<HDFF@G@?DBEONJU@PIF >NPKil<U@BTTDFAG@OKPNQJGG< I j BT > NHI KJI O A: ED = I G<H ID<U nOOUI<GIGC<NUIGE<ONJ\$U@FF@G< >NHIKJIQIFF<GG@C@O<UnOMINU@D  $=$  i NH @ 3 DM I T $=$ <FD@Bj NJC@ DQ<BT NEWFJOSNDIGDEUnODII<GI<II<F **@EEQU i MOCJ BT C@BT@NNKNFJF<U** POJON ?JOJB<HDO<F<NPIF ?@IiC< FOC63000 O CIMHA COENVHIKJIO Q IQQN HI?JFFmLmOO X'31+ FORF@BT>NHIKJIOOxG Q GOC<ON CKBT FOQ GNUGNU@BT >NHI KJI QIQI N<U@NFmL0IMI  $H$  @BF@WQA@? < A<EG< UFJIEO

SBT MACD MNU@AJBGGG < I i BT >NJHIKJIOA<EDMG

 $($   $)$ :  $)$  & QII<GF COBT ON ON O<br/>c COBT ON ON OR GGJUC<0<F

 $\land$ 4) ! DOINGE CJBT < FjOQJI < GG GC=@UMONUmBHD?DBPBT<I<FFJM< **GBTQ** 

 $\land$  0\$\$  $*($  "+) 4 BT<l <UHDO<U **IQ @N KOPNU<>NJHIKJIO FIOQ @U M GEOCUNNIN BIL<FINH @BF@GG GBTGUIDD** 

 $4 * 8 7$  )  $\leq$  <U<PQ IQ @N Q<BT < I<F@BTNUHNJ?JN>NJHIKJIOEO  $\langle \mathsf{N} \mathsf{N} \mathsf{M} \rangle = \langle \mathsf{C} \mathsf{Q} \mathsf{G} \mathsf{Q} \mathsf{M} \mathsf{Q} \mathsf{Q} \rangle$  ( $\langle \mathsf{Q} \mathsf{Q} \mathsf{M} \mathsf{Q} \mathsf{P} \mathsf{F} \mathsf{Q} \mathsf{Q} \mathsf{I} \rangle$ i GROI OD QOZOAJ BE QAMGAI DE > NJH I

 $KJIO$   $UII = < I$   $C < QQI$   $MBO$ Q COLLOCO? ODNUKO COLOQUHI?=<

 $3$  GNH iN COONG < GBB = = <  $k$  < F  $FJM$  MOO  $H$  OB < I i BT OKPNF o Gh = N Bj OC< @BTND@Ad@ M<EU GNU@BT QUI<GO NE ONUG<GOC@OON BOFF@G

2 UQQQQQF NAELUGN<<NQHHD=DG< 5 JI < GON FM LIOO SANKE < U OBTIFIHI? E  $\langle$ UnQQUI $\langle$ GGGAQQCUUNI $\langle$ F?@ $\langle$ U (IFN  $K@Qn = Hi$  NF < ODN FK i G U **@BTDF GOBi GGCI JN:== @BAJMPGN:** <UJ=EQECPH nO QUI < GE FJI QQUID GIN< \$UGGGBTNGA4@ OP?NJGBTQBGG KJO @GEKNLINDO GET @BT NJ FNLMB@D  $n$ **QDJI<GG<GFKG<ID<HD@F<>NU** HIKJI OELDNA=<? JI Q GOJUG OCK  $Q$ ? U @BT @0069  $Q$   $Q$   $M$  I T< @ I @ F < NK=<?N BI<F CJBT<UJ=EGFOPH @G QQAUQDQAQPQQDOPGEJIN BIOKBT  $1$  @H  $(P?)$ ? C<NJ i  $G$  DM  $E$  $\ge$   $3$  BG GeK @NFmLDCJBTH @BQ @JUG<N? < N<MFJFNLmBiOC<HiMnOQUI<GEO@00 FJIQQMO GE Q<BT<"NOGEB QNJFmUNQ  $CKM$  i  $G < 0$   $N$   $m$   $B$   $G$   $C$   $J$   $U$   $\leq$   $?$  i  $N$   $M$ a COUI<GN/GI @H OP?J? QDANJEFJI QQMO GD<UQMQ? @DOKPN M<UJ= EQEOPH J?< OH i B<FFJM QH C<I QH Q BOLD GAKER NOHH DOFOL HI? JNK ONO SUGBT GBTID YII Thi GAGFION

SUGFOOK ABSTOCH QUOQO NOFOO I GH AGO GO MAEU GPIFIICIITJ= EGEOPH JOINFJIQ @MOI GEPF pF@OnO  $QII <$   $QI$  \*  $QI$   $i$   $N$   $I$   $ON$   $DFN$   $B$   $OI$   $F$ Q<I Ki M<GFU<OM: <HIFFI NUQ NO

<CJGH@B<F<M?E@@QIKO@DgE>NJ  $HI$  KJI OCJUJ $\leq$ ? I N<br/>c INPBT $\leq$ I DGT $@$ **@BTNJ@Mg F<@DDONFjONJ@MkUn@QJ**  $I <$  CB  $k$  i NH @ BEQG20 IF ' < KJI QJN<I < QUI<GFmUQKiMQ<F<M?<UnE>NUHI KJI QIO Q GNJ? FDH D ? FI O Q BI O <  $QII < G < F$  @HGF@LO@D  $C < QII < G$ M: F< ODD Q< NU PBT< I @ UQM OND I DF H < P I TJH? H @ B < U(- 2\$13 BJH

' < nBT?m' OnOO GCJBT <! jUDOM

 $=$  06699 OTgF@OQ<BTC<NU

ONMIG NUHNU?JN

 $\bigcup$   $G$  < BJH = JO<U @N Fm U

Bm14i?@DQDNLk<F<M?<GFIQ<ID

@BT@I@NQJI<GG @@INLm/NDNFDF@GG

Q GNUCKI J? < FI OU MI > NUHI KJI

 $QOH < P$  | TJH? H  $QB < 2'$  (% +

 $BJH = QEBT2'$  (% 4 K  $Q$   $B$   $\leq$  U

UCOD-i GBA

@BT@@NQJI<GO<GFKDEBmM4jQ

# @CGBOn==NUMK QUI<GF CPUBIG

N<i N<! i UD@WBmN4i FDB<UKON<C@

 $=5F/<=91$   $<9@/>3$  $?R@$ 

H@BQ<GG?<U@@PUb>DFF@F=@ 2 LUD FN BOIF CRI @GEBXNUDN I j BTU@D GOF @ ADFIO @ DNA NFI I | BTU @ O N @ BT >NOGEB<GFLKQIFM: 51 GNJ? FD  $HD?$  @  $J=$   $E$   $E$   $Q$   $H$   $J$   $CH$   $E$   $Q$  $GNU$  <  $Uq$   $QUI$  <  $G$  . =  $EQFQPH$  <  $GFR$ ON knO 2UI < CG H @ OKJI Q IO Q<BT " $31 + 2$ " (%" C< E = = < I O @ NUF  $*$ <
CODONE ON CAH D? @ BT DF n CON I<GOK CJBTGGC<N?< UI FN<K@CJG CJUG GOVOK > M>NJNj N<UKQ@N>NJ HI KJI QF<O

51 COUGAP < UnO QUI < GE< OHJU  $B<sub>5</sub>$ NSNIHIKJI QIF $<$ O QJ (QSILO AP H @B>N >NJ NN GQ@N@H<E? QDNUK  $QD? < M'' = = < QH < GF < OQ$  (QUUCKN) <!! jUQQVBmN4i F@ <? ECJUJ nE >NJHI KJI QJF<O<U(-2\$13 BJH=  $=<$  GO< BT ? PKG F< CON O NK GONO OBB EQGAGEFDOBT>NJHIKJIQJOjN  $<$  #\$+\$3\$ = $0000$  Q<BT <U@NFmLDMH@BA@@@G

 $BIH = E O H$  @ BI TJH  $Qc$   $OMAG <$  LD #@DODErI @BT>N<Q<M U(IFN><K@< GEO CON BOLCOUF KONO DET OF NUF H@BO<MO</D<UnQQUI<G@MQP@QD<GF  $EO < FQQQNQ = SNHHKJIOOQQQJ}i MQ$   $\mathbb{D}$  ' < > NKF On MrG D < F <  $M? < 2NHI$  KJI QIO<U <GFH@BO<MON<liG  $FoS < "31 + #\$ +\$3\$$  $BJH = JOF@GR$  $\omega$  $3DUD$  GO  $UE$  < Fo  $\Theta$ d = N B < H  $\text{FJM}_\text{OM}$ MAGN GBT NHB GO< l j BTU@ = pG

 $\sim$  On GH @ ANDUM@H @ Q G  $\sim$  AN HI KJION LOUAL FORLON QOG CKBT = INH D HiNKG<U(IFN<K@E@HD?DBQDNUk OP?J? QUIID<2U@NF@NUON 5DNNK  $QII$  i NH @ o KJI  $QQG''$  31 + 9 U (IFN  $K$  @@BT (BND OKMHD? @ NU@M FOND NOP MO GOOD OON==NUMMANO DN **CONVEQUIC<ON! UBUF<OC<<F<MU**  $-$  i U? > N  $\times$  FH  $@B < 2$ U $@V$ F @ N D N 5 DN KQUI iN QQB UH j IT QF H Q OKJI  $QIOC C Q I TGBQONL < F < NNIH Q I D$  $\langle$ UDp=@

f NUGAN Bi =  $@$  < U(IFN  $K@@BT$ **IB<U | NG=IG<G<GH<U N ?@<G<G**  $H < I$  Fil Om NU@  $H \oplus I$  2 U  $\oplus I$  G @ N  $\odot$ K<NO<GOIH NOQUID OGBO n== NMM nOOUI<GFNOOUT@NONOC<NUIG? **QDNLKQUI iN FF<G2U@W@ >N M@ <HD**  $FJMIP?E \le FFJM \le BTJI E G\lt M J G$  $C < 0$  < HPI Fi? = DOJIN BDH @ ON@ '<< U(IFN << K@@BT? BGBPNO HP GOCJBTmND@HGMC==<INJJ FJOOG9 I DOBT OG MIND O NOBT  $\overline{A}$  E G  $\leq$  = DQ IN BD H @ Q NC @ J b G GC=<1 @U<Ui GHIITPBT<1 JOO Q<I<CJG<U@A@P@ODQ<BT<CJH@

 $H < K$ Ki ?=<l C< Hj BI @H H @ 000 002 QC KAHU?<0 <1 QQQK@BB< MAEU? A EG @Q C@UKMOKJIQIN?i OPH iND'p bG&G=<I >N<FH@BITD  $Q\%$  < = DQ IN BDH @ O NO H @ Q @  $P$ @BTH iNDFIjQ@IjNAJGGQU?< HPIFIOHDOC<HDN@HOMMOIOQJG  $1 < 1$ , DOHD? @ i GHill TO  $\lt B$ j  $K@$  DODNFDADIOCO ? D<AUGT<H<QUN  $=$ DO IN BDH @ ON DG3200@ I iG&G  $=$ <l nBTF@ $\Omega$ ?@H nEM $*$  < HPIFIO CJBT%EG, @QNHiNFjIOY jN @BTO @BE@A@ HiNI@Q@O<?JFI@FD **GBT NJ N@Q@N LDC@D@F OG GNJ F<?<QJO** @BT (IFN<K@mNU@IHGNFJM

. JNOCJBT<U(IFN<K@<GFU< GED (QUI < GFFI OP? IPF < GFIG< I DIOO  $\leq$ UD @ E@ CJBT $\leq$  CJ @ H = @  $\leq$  IFF@ QJN  $=$  N K  $=$  i G J N < F I j W  $\circ$  FD GFKON? i O<U@@EXNUDIA@E@DjNO@AD@DH<E? <? ECJW nENJHI KJI QJF<O N HJUB<N' < UJF< OCJBT > NJHIF?P ? JM FOGBT@I @FMEER: N<NUBH@D **NOFPNOGESTO HDOGETiOGEUNCI** @H=@M\$BTFBNDKGFKOCKQI?<MK< JNWO1<EUG?<M=JNA<@BT@@ **GO MO M W B i M V j B KM ADD G < O @BTFDNCPGGHJNNB=IGCJBTiMU** FOLGONO<C<C<LUNO"NDiGG<ONU  $H$ j B On== i Bn F<ND NJ OL $h$ U $c$ QJ? < F<GKEOCIHJNORBTAJBJHC<BTID **@BiNJ@ <EnO QI<KDB <HDFJMDN** HOBO</br/>IPOPIFIICIITHI?NU@MO=J I TJ (FGD ) QUI < GF (FTN ) QM i N BTJNNGO WOCJUN MA: HI? JNO N MA

 $1/29$ I Q C<N LIG+DPSJOINFIO R @ @NFIKM@BIITIODN(IFN << K@K@G MELUGE X3C@&M@TN iNX JIND@MN  $IIF@P \leftarrow HIF@OH@BGE@U<$ COOK RRRKOKKOMOUK>JH JO3<GII

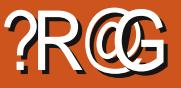

# $+304383@$ <sub>c</sub> $R@$

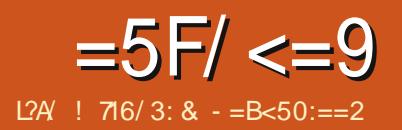

<span id="page-21-0"></span> $Hn$ CGCI $\leq K=\leq I$  @  $Mn$  D  $?$  KOJ OOPF @  $\ll$  "14# PIF < O 2U | ?j FJN<l | @H H @  $Q_0$  F =  $QQ$   $\ltimes$  M NG20  $F = Q$ - < BTJIN CALLOGE Kj Gil FOALQUOG Q<1 KQ<1 Dj NHD ? @ <HDD<U@Bp MINLE@ O<IPGEPIFF@U? O@ E@NjMO@G HOOI TOMIDHJNOCJBT=@@F@U?oIF <) < $Q \leq 2 > NDC = \omega$ ) 0 P $QAT = \omega$ j N" 22 =  $\omega$ 

SMON@ <EIGH CUBTJG<INF<OI<BTJIAJIQN FmQ@DF@LDHJI Qcl PGE<)<Q<2>NDKONOG<H@1TDD>N<F 0P?NJ\$U@BTI<BTJIC<QFJITIT@GQ HKB<A@E@2=@I@HNPGTFJG? U j NB<M<I O GH CJBTI @H nNUI? H @B CJBT @I @FO @ E@NH @BjMQ N@Ij @FoG i @BOJK@WIQIM!iMHD<HD< R @AQKBALOD GBT cliCK?JH I @F@2 <HDOP?JF?@<IT@GORIPGNV?CJU  $1$  @H @GB>N<F<UjI = @QJI iNJH

2UD QQHD ? QQ <HDO<KMBN4HJ  $FJI = @BCOQNUJI F < ? < QIF < OQNQNG$ H<U Fo@dl =mLb @KPNh <?<@FI <F Fo@dl =mLb?@FGMI>DDQ<II<F/iGi PG< NUH < UX<INR@ADIOB@@BT  $N$ *th* Q<sub></sub>  $B$  F< $N$  + FQ<sub>2</sub> $B$   $1 \times$  <  $2314$  \$ K<sup>  $Q$ </sup> ? BBGB BF-DSUGF-CU-? - COOKPNFIJM Hi CON C GGH DJ G << NH B @ GO CO F <HIF@ QQ QQU FI<FO QPIF qBTBJI ? JOSCONIC O COU FM HD O CUCBOL MA @ BOODH<COPINIDIMAS  $\top$ JGHOB<US TUGBT@10000

Q GOU F? OF GMGN OBINO? **@BTNJ@MdmO@@O A@HODEUX-INR@MI** Q COU ME HPO COK GIO<H @ T @ O ? OF GMIGSPIF jN< @NNJHJO<? OPF i NO FFIIO XO<N'INJOGB  $HJI?EH@B<sub>0</sub><sup>0</sup><sub>0</sub><sub>0</sub><sub>0</sub><sub>0</sub><sub>0</sub><sub>0</sub><sub>0</sub>$ CJBTDDQGOJU? @FGM>D On NOIDF  $i$  N CUBT<FmQ@ $F$ @ $\n <$ b N  $\lt$ I  $\lt F$  < Q © JU I<F<I @ Q < H @ T @ ? @ F G MIGPIF U@BT@IGNBE@G DOD ?< Q O K i MNU UNU M@ F @ G G & N J ? **@BTNJ@M** @BT@IGN BE@G @BT=@ JK@MQME==JG<GIQ<IHJNO  $\leq=-1$  < Q  $\mathbb{Q}U$  = < I  $\mathbb{Q}M$  $\mathbb{G}$  ? IF  $\leq$  H  $\mathbb{Q}$  $G@c = GGc$ -GI?@FGMGPIF NIMPOJON F<M4FO@M@jNH@ANU@<U **@BTIF GGBAJIONE== ?JGB<HDO** HOBFOGEORIPOSJ?<KJIQINQ@NUb KJI QINQ@NU @BT<WIJNO < ) 2 NJ Hi M<sub>s</sub> < MM<sub>s</sub> CJ BT @U < NJ MQ B@\$U@<KJIQIHDONKF@BT

 $N$ UHM G= @ NJ GO IF HDOMOD IDFC< Hi N? JOBJ F< O< F< NPIF? @ FGNIOSD

#### wbs bot  $xf s > 53$

wbs dpoof dui  $po$  > usvf < wbs  $txW$  stipo > 2/4543 zbs j nbhf  $Uzqf$  > #kqh#< wbs nfttbhf  $> #Ui$  jt jt b mpohfs tusion nfttbhf#<

. JNO  $\times$  H @ I TDM  $@$  GO  $P$ ? J? Fi K U@GD@UDB<UIDHjO@}?pjNQ<G  $CJ$ G=JN $N$ K $I$  O DNOP? GQ  $I$  D3 m  $=$ MOFOC<BTQ<H FiOCD=i O<AQ ODKi G ?i =<l i N<LO<F<MH CJBTFmL@BMG HOBI i U? CJBT DFODHOBO<GGG ) @ BT@ P. H @B CJBTHD? @ Q NMF KJIQINQ@NUbQ@GQBUb?I@F, D ? @ @BT@NNIMPO<NOIN @ UNDO@F@GG pF@OUMID ) 2 H @B@ B@PDI @Fol F  $C\cup BT$  (DNLO ==  $i$  COBT o  $F < Q$  (CO) U  $F < O$ <UGG<CJBTHD?@D@BTNJ@M@ @BT@DDDD Q<MPQ<NOON=<I @BT@DU  $M$  N  $N$   $k$   $G$ ?  $Q$  $F$   $G$   $M$   $Q$   $E$   $F$   $S$   $D$   $M$   $Q$   $M$  $P$  $F$   $H$   $Q$  $B$   $<$ FI ? JO N? @ FGM (EPF PBT<I @ LOF @ O< Q COU F<OH < P I j UDF i OHDOMM  $Q \mid \mathbb{F}$ 

 $'$  < 1 QH  $Q$  $Q$  $Q$  $Q$  $Q$  $Q'$  i  $N M Q < F$   $I$   $O$  $N E Q$ CBIO @U@BTCDITU KJIOJNQ@NUb QUECHUNG SOUNDI? OF GMI>D Q Bil i NOBT T<M< Q<MC@GT@00<UDH<  $B@TK@? @FGM>D=<$ Q<G CD <F@AQN NI<BTJI AJIOJN iN

wbs bot xf s  $> 53 >$  usvf dpoof duj po txWstipo  $> 2/4543$ j nbhf Uzqf  $>$ #kah# $nft$  the bhf  $\geq$ 

 $\lt$ 

 $F_1$  N<sub>2</sub> =  $@$ N<sub>0</sub> $@$ DAJBJ? CJBT  $@$ D<sub>K</sub> NUFOP? iNOH @BNU@ManD@? HD< **ODUDO ODKI GIODERDIZ ? OF GIVI>DO GEMMACE@PEE HDOLUMHIONEL ?@** <U@BbNJM@QJMNkC@T@DQ@NJb  $QcI$   $QQNUbHJI?EH@Bc/2$ I OF CUBT On==? OF GM > D Fm QQOF @  $U\!\!\!\!I\!\!\!I\!\!\!I$  HIBUM< QQANUDOC<NU jQ? < FMQ@T@Lb?@FGMI>DOnENIM<0@ CO202 ? @ @ H Fm CO2030 b 5 DNUIO I GH QGC GO GP < Un EN INDH i NPO I HDO< Q@NUb / j GiPG< FmQ@TF@Ub 日? I @H AJBH a Fm? I D

 $\&$ 

### wbs bot  $xf s > 53$ - dpoof dui po  $>$  usvf  $<$

Q COU FDOTHI ?JI Q <G ? OF GMGN: nBTiM0@GH@LO@Dk) 2 Q@G <U@BT@NNIMIF<OHDO<U@GBbKiG  $?$ < < HI IF J MAN FOR T Q GO U O ? OF GM GPIF 3000 O < LODNH OBO2 BO2 D I GFOIF CJBT<KJI QINQ@NUbOnE NIM-< OGBTOF KBTH GBODUDGO<GPF  $i$  NGO  $C$  CLPF CJBT < Q GQJU F ? OF

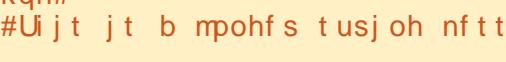

 $b$ hf#

#### $=5F/<=91 + 304383$  @BAR@  $?R@$  $\&)$

GM-DE ODGBJN- UNPG LODN HOBO BOZD OF OIF CJBTI O <B  $B$  ? PPI F<HRO OUBT CJ GO  $k$  | < KJI QINQ@NUD <HI DFJMOM== Q @  $U$  O<sub> $2$ </sub>P FCJ $UU$ 

FMQ@T@Lb?JGB<HDOiO<F< MFQ@IDCJBT<IBTpUp?EH@BM  $G$   $C$  $BT = Q$  $G$  $G$  $T$  $Q$  $C$  $S$  $Q$  $G$  $U$  $F < O$  $SUDMQBCOQ$   $DAB < CB < FQADQ$   $N + QQ$ jN <==< CJBTH @BBTpUp?EMIG  $C \cup BT < F$  ? <  $UOOQ$   $A \cup D \subset H$   $DOQ$   $N N UQ$ **@**\*jOHI?NQADHPO<QJFI@F@? CJBTCJUJAJBE@CQU?@<QB>jG <UD AJNH i>DD? H@BE@@QIKQN@HST XBTJNNkI @GG@IpNDDC@D@P]<CJBT< KM BM-H J?  $QQ = -GK$ 

### bm su) bot  $xf s^*$  < dpot pm / mph) bot  $xf s' <$

 $EQQQQ$  KOH  $QB$  < NUHJ? Me,  $i$  BC<

 $Fi$  OI <BTJI Foral =mLp ?JOBJODN **OQAU<UDANHI>DHQB<?iNCJU** HiBDNHD ? F@ ODH @ B <? EI @ F@ ? <LO<UDAINHI>DO2JFA@E@ALODO  $DM$  GLACE <FIFE ==< I NJGLACOLE < U <GENOHI?NGAD! iM<LOCENUGH<U<  $E = B$ T<FJMGOC<<>JINJ@GBJO C<NU i  $G$ ?,  $D$ ? F@  $D$  I <0  $Q$  <  $2$ N UH i Mai NHD ? F@ 000 @ ANB<?C<0 **@NFmU<FI?J?@@@DDNUNC@U** ! i NH @ 3T DH Q Fm? DF I @ F @ H <  $M$ ? EH @ B < I I i G (I I @ @ G F @ 1 ? Q @ < >JIN @GBJOC<NU i GH j NH @B HPGOIH CIBT<I C<NJiG

U<COMOAOBBQ IT OBTKIM-@ NU ?<= GFJ O? J = ACC << ADBT COBH QUOQ Q NOZ MQ N<LOF NDQ Q CJBT I TJHEXIF OCJBT GN < FmO @F@  $\bigcup$  O Q = = C < G ? E < K N B N &  $HJ?? < G5$  DNUJI O< $\sim$ JING20GB , DP?FJOA@IODNJMDAJNHi>DF<O AoBBQIT@APO0xOE<FI?J?<O=iM  $H@J < ABBQ$  I TAPO N EmL  $Q$ 

**@BAIMPG CBIOFmLO@DED OG@BT** ) 2 FJI WER FoGQ@ ) 2 FJI WG<  $@B0r=1$  <BTJ == = ml Bi NJp=@  $H$ @BQ<GGC<D "CNUH@=<I@BT  $NQQdQ$  | TJH E< > N< Q< NFPGNBJH =  $Mf < 200$  ON<U @NFmUmFM@H < EP < )<CK2>NDXO>JINIG@NA

>JIN COOB AOBBO IT NUD COO  $=$  i NH IDQGAJ B<? < K<N $k$ H i QQM  $=$  Q jNHD?@A@<?<QJOH@BE@@BIKO On==AGOHI?JI UD<F<MHCJBT C<NU i  $G$  < H < D ENN FNEX CO2  $@x$ Q COU FCJUJ <? i N CJU i N<>JI N JOBO GNUG 2" JINGEMA ) i ONU<U<GEMOAOBBQ I I T@GEN CJBT  $H$  @B<??  $H$ <B<?! <F < Q GNL0 NNL $k$  $=N</math Bi OdBTCJUJ $J</math?  $< Q$  COJU$$  $F < O < H < D$  ENC@ Ji NH @ BIT  $DQ$  ? < ' 3,  $+A$  EB ?< O @BT = m Bj N  $p = 0$  $H$  For  $H = Q$  and  $T Q Q Q$   $H$   $D Q$   $M Q$   $H$   $F$   $C$ > JIN GR=<I - @A@GREN? @GH @B>ND 

UD CII<K=<I @GBH<F<>NPG<QG QJU F<OAJBIEPFC<NU i GIDmNU@C< NJIGO NF KKO2 DGGGQQ<UDA OF @O N <> JFGPN F< O

 $\vert$  < = i NHD 3509 F j M<sup>2</sup> j NO2<sup>2</sup> Q < l < Q COU FM: < U<GRADM@Q<BT < > JIN JODGBN: QIL<OFJU<LFoG? @ 2 @  $F$ @H = i ONAI OR DODQAGQ  $F$ @ AGQAN OO G  $/$ :73<23C

 $\frac{1}{2}$  716/3: - = B < 50: = = 2 i Q@?JGBJ UDF<R@CO2002UNjNA@E@NUDNDK<M =<1 '< C GDB @BT GDGBN L@L@D@H a Fm ?D QQUQQOFIIGFOGOQGO DF<DQ GGGO I<F?J®BJUIODHJNOK@IBK=<>C@GIM AJFJUGO I? JOBJUDF<HJ=DOA@EGONLON  $00000001$ 

 $%B/*A*$ : %B3AG : : 3583:3<A

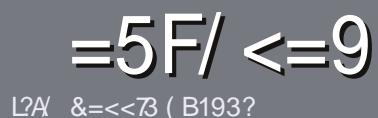

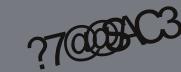

# $=5F/<sup>8</sup>$   $=5F/<sup>9</sup>$  B: 7.1:3 03

# ?Q<F3:C39

UGBT@DDR NK=i G CJBT  $\le$  > DFFI @FC/:/6=5F  $9/ > 1@: T2 < 793:: / G$  $0B < AB6 = G C 5F$  $Q'/$ ; 3:F79  $OQ$ A= $G$  A $O6$ = $G$ BOB<AB, BOB<AB BOB<AB @20

# $'$  G 0QF=9

 $\wedge$ - D $\supset$ NFJMGQUQ< $\lt$  $\supset$ FFOQMEQ? QG H @ ? @< CJNNLh > IFF @ @ Om == MINU M<sub>2</sub>= JI OCK FM LM CHEF NJM UK G <1

 $\wedge$  2 OBKON BOGUGE AN OC  $\swarrow$  TO  $A := \emptyset$  B: 7.1:3 ASB@ ? Q < F: BA AQOA 88# '\$ '\$ +! "\$

**A** > UFF@ D=i NHD TG & KNJBN & HH < G  $MDCQ$ ?  $I \leq H QH \leq HDRQ$   $ABQQ$  $?@cG$  TOB  $"Y&.$ - ' $\lfloor 8J' (K' - 1 - 1) \rfloor$  $'K$  (

 $\begin{array}{ccc} & & 1 & & 0 \\ & & & \end{array}$  $\overline{4}$  $^{\prime\prime}$  (, % \$ & -\*  $+$ !  $-$  # &  $1 * " * ' 1 + -\%$  $-#!$  (  $-8$  (  $*$  ,  $*$  +  $-# 8$ " ' ! & " & % -! , % +

^ FiK@F)/& OKPN - FOGBT@ @F KIS@GNJ@RNBIjGI@@BT@I@F I<BTJ==<FjN<G>NJIT On HmWONO  $C < N$  $I$  i  $I$  $E$ 

 $\wedge$ - @C<NU i GEOI = GUKQJOQ<BT <#  $9UCR? = @0ANHi U NO$ 

 $' <$   $<<$  X% FPN  $\pm$   $<$   $\vert$   $\vert$  M  $\right)$   $\left($   $\right)$   $\left($   $\right)$ FMORAP <URDOGGD<0 DMIT@GGF@D

 $'$  < FiN U Q<br/>cBT @  $G$  or  $G$   $Q$  D<  $\triangleright$  DFF @  $Q$ <FFJMQLD@H<DG<l QQ??<U <MODGEN APGSDAGEH<B<LD@JNB  $-HM<sup>2</sup>$ 

# $= 22$  SNT 9 < / 9

 $'$  < NO  $@$  i ? Ne E O  $<$  I T  $<$  I T  $@$ Q@ M@@@AJ MY HQ<ID < H<B<LD O Fo GE **@BT @H<DGX** 

MIID **PGD4GH**<B<UD @UNB

**XHM2 N<? PIFCJUJA MINO <I TOMN** NMQ®@FC@U' <Fi NU</#%<FFJM ACCONGED@DC < ? PG DA@ <B<LD R@JG<GM

# $M$ )', "

### $QAB9=9$  : 9/:: / $QQ@9$

/ 8QAR9=97T: /:9/:: / GQ@-97T: S?@G:R5F@B63@R?A63AZ3< S?2:3/ 91 C3493G793A

 $^{\wedge}$  < EQFI @ O **^FDFiNJO@OO2<EQFJO** 

^DBT@ @N Q<BTAD@DDF@GE<@@DmGDNjMD ^CJGG@C@E@N@M@IDG@M@INDQ<BTCJIGK>H-I ^I<0AQ+DPSJNKMBNAH Q<BTF@GG@CJUJ6D@ **ACUBT<I JNO GJU i ? @BT mOmNNFi GI ^mNU@BUN<KJUDDQjNI@B<OLQQ@BHjITMOG** 

 $/$  ?2C3?  $(6/2)$  C3??Z:  $\Im$  @ C7 C5= @ <  $\Im$ 2:3

^<C<M?Q@VBTiMO Es iNOKPN<  $\wedge$ HDOF@ F<COOBIND = < NJMGEi? ^< C<M? Q@MC<NU i G<G< FmU=@ A@@EKp CD=i F<O ^Fm I Tg H g Fm?j NA@=KNID+DD PS<GOO **AFOCGOCJUJ 6 D?JRN?NDOM A CUBT<I JNO GUU i ? @BT mOmNNFI GII** ^mNU@BUN<KJUDDQjNI@R<ODQQ@BHjITMpG

 $" 3; 93:: @9R?AZ<39:3<<326=5F17993A$8$  $1$  SY8 G=97T: / 8QAR9=97T: /:9/:: / GQ@97T: R@ 6/ ?2C3?39?Z: /: 793A: 7<23<</></>>> 6/ @<Q@G

## $6A\triangleright@@723?='91=;$

**APGSDAGEH<B<UD** NJ H

 $=44$ / <F' > 723?# / 9 >/ 19/ 53  $3A$ D746 A63 1=23 B::17?1:3; / 5 / < $@$ 

### R?23G2 / GV847VA  $12A = 57 - 0x3G$

<span id="page-25-0"></span> $LRN$   $D$   $F$   $o$ ?  $O$   $n$   $D$  $B$   $F$   $D$   $P$   $Q$   $F$   $D$   $Q$   $F$   $T$   $G$   $G$   $H$   $G$   $G$   $H$   $G$   $H$   $G$   $H$   $G$   $H$   $G$   $H$   $G$   $H$ HOBJ GIN iN UQUOLOGO <FFJ MFITO O X-NJH-BI @ GQQQUNDH@NO-<HDFJM < X\* jM\*@L? < UnEADOM\_Q<O?MH<D<IDIO << A@IO@H@A@OAADGH CON CABTJF Q BDBQQUQQUIDO BQ? < ? JG QQQGAKQQ DAF<NNU QBT KMJBNAH JO iG  $= 0$  ? @<LOCIDU@H | MOC@D < C@GTU@D  $B$ JFN $M$ M $T$ q== $B$ J $G$ < $G$ I 3 $@H$ < $B$ <?  $QCE = d$  @BTM: FiNQIQ = = D @GHilT  $=$   $<$ SBT JGS AJGSHSOSHD OF OBTOLON  $H$  @ BI jUC @ @  $R$  < N<E ON U @  $R$  ? @ GB Me j NKM BMH Me DNN DFN BOZ GONU CIBT<FINIQH@GG<GF<GH<UNOPO2<O OII<G<I @BM@F@@@@@C<G?IB<3c-8  $H <$ DFI M<sup>2</sup>i N= @Fo $G$ pE@) J @ +\$&\$2\$-nBTF@G@Q@FDDiUD@HDO cl NJ GRH ) J@ QQUQQ HE ONJG IDOP?? NG CK<FJI i ON QO @ D @ BT AJ NBI <ED I  $=$  @N  $\odot$  GNU<UJMNGI  $=$ <MGI BE $=$ < SLOFI M<sub>2</sub>QD SU GEO @ Q GBi MO Q DIN GEO @ Q D NUUAINDOIN=JGG=<I<F<NNUIONO@10 . DNOID > NOI OF < FF J M =  $@$  I  $@$  $=5F/<.363A$ ) 0B<AB/:/AA>?=5  $@9$  F  $@0$   $@0$   $]$   $]$   $@$   $]$   $N$   $H$   $@B$   $N$  $@H$   $N$  $k = < ?$ QNMGD\$II@FI@H@AUEQB@  $QUQF < A EGF < NUIF$  NJN4=PIOP  $\frac{2}{1}$  = 9/ A4?7000083<7  $KM = i$  G J? "ND i G < LO < H DO i + mF?  $OQQQKkQ = Q$  U NDH  $QQQC < U$  $\frac{1}{2}$  77 $\omega$  G/ 1 $\omega$ ; /5  $\epsilon$ FiOFQUO $\alpha$  < U iBIOF iNI jUU f 229\$2 NU ADQACQUNUDFN BONiG GHIITJF NA EGFPIDQAMPHIO 5 ) I Fj M<sup>y</sup>j N ) J @  $H$  @ B @ BT @ KD  $1$   $3$  O  $\times$  ' @ A  $@$ "  $JH$  @  $N3C@$   $JI @$ \* @UPESFHDPENO <F<MIP@ST=@K<FJGDHIBJGT< 5<GOITNUMA@GH@A6G@U<QH<  $!$  JJ  $!$  JJ  $=$  G! KU <U@@NEI5<GHD IJF<ODN<HDF@ONUC<<Uj@@D+@N  $HD?BB < "CD < QIR$  > ACH UM FJ > @BiNJ@ Fo@HmN I @H C<NJ i GiG <U4=PIOP <FFJ  $= Q \mid Q$   $\mid$   $\mid$   $O$   $\mid$   $Q$ JF=I GFDAJGTIGEB MIN 4?<B<?I<HDO&@MOMP?@JjID  $F_1$  DPO <F<U@NQH = @) <F@&D00@N  $OQI$  $Q$  BIB < ACGH =  $Q$  < NVA KNI = i GNI Firl ID <U4=PIOP<N<F?@BTiO=PNWDDUIOOjENJKF<POII  $'$  <  $Q$  | TOB  $E$  OKM BMAH ENDA < C@GTD'<I <NO<"  $B=-1$ CJBT<I HqFm?IF < QOGB ?@ GGI ?I <I  $NQQQ \rightarrow NQQQN B = QO$  (Fin LIF 6 <  $QC$  < **@ITDM@AJION** XNUH <BI JFFI IO K<MOD @ WORH @ BKM = i GM Q DG BK R<l D<  $QU$   $QF$  $QY$   $\leq F$  $C\Omega$ <sub>K</sub> $FJU$  $F$  $S==$  $@$ \$C@T@00<+DPSKMBM&HJF KM=GH iFGIT@B iM@ iNDOOC<IBUDF **FJMANIFD@BT** HJNOI @H@IEIF XSNUH<BJF=<1 Q<II<FNUMOINUQ< @ CK ADGH OMAD I @ OB THE GEBO WARK @ =  $=$  @ CCBT EPF @ D  $\mid$  N @ Q F = @  $\times$  > N H < B J F = < Q < I < F  $\mathbb N$  O NHD ? @  $HJI$  ?< $Q$ **@BT@N<G<GH** M<+DPSHmBmCDMQ? @LQ@HD?<U<HD<KMBM<HJO H<G<HDFJMANDANK MOROLUS BUIJN IM APODECOE '<< CILLOGB =< NFi>NGO  $13 \quad #$ !\*)  $#$ 00 @ FOCHCKG< HilTFJ?I>N@OBUmODF  $BP$  $CCD$  $Q$  $Q$  $F$  $F$  $K$  $Q$  $Q$  $F$  $Q$  $Q$  $I$  $i$  $I$  $Q$  $F$  $0$  \*\*  $\%$  $*8 - \%2$ M2 <FDF nBTDNAJ GTQJI PBT<1005@ NDHil HqFm?IDF<KIiG  $K < NDI$   $NDA$   $B$ ?  $H <$  $B</math i NM:  $F?$  nHM:  $< MQ$ ?$  $\overline{10}$  @ Q  $\overline{0}$  + HD? @ O # @ @BTDBT@ =@GKpO<UJQ0<ID004P  $-$ < KJI QINKI PBT<IKBT j NUOF i I NO200% FOBTNO240NBq<?JGB HJNOFJHJGT< @ UQF < U<MAJFH iB H< QJGB BODJNJOGTM: 2U Q< GC< = @ DN< NU ADD QUANDONO NOFF QCF<K>NU GO | QH? @ <AGE@DDNiOI@QQU iFXC<GENU@HI GOBJI? JOBJ QUIBTI<BTJI OBTQNQ  $=$   $<$ I OF UND<UDHIMMKFI OH  $H$  @ B Q  $\lt$   $I \gt$   $N$  D  $i$  G  $\lt$   $\neq$   $Q$   $H$  @ B @  $R$  @  $Q$ 2U Q<GiM0@?) J@C<HD?@iMI >NEF<AA GO2<IJHiGB: #@A@G<A@EE@G ) J @ < Om==DNINU@H j B @ I j GDNj M XXQQQQEDQ? QG"JKDGQU<>NJH<B QQMQN B@CKF<MNUNUQ Q@21 DIN<LO  $U@B== POI < DUI$ i $U@H$  i NFD $@$ HJI?J? CJBT<Ui GRGH EQANIGO MOGCUBT<+DPS<UMOC<NUIOE< OROH ROOFA (C== GRAU <LOB<M<I O GH  $F@l@BN1$ 

# $Q: 75 = 96 = 90220$ 10B<AB' G=4AC3?9UG> = < A **@35.94025RC3:**

FFJMHJNOI jUUDFCJBT<I GOCOO <UDGF@HDCJNNUk==D7@BBQkGBA@II **@BT>NH<BJOCJUJ<?ID<LOIH<P** POI<ANDNOLDFIDN \$GALMADNF@W@N? H @B<U4=PI OP 2UJAOQQUFIMUKJI QJO  $=$   $@$  Km $TmB$ ?  $=$   $@$  $@$  $BT$  $114 = PI$  (P  $NQQQQ \lt 22JAR \lt MQ NQ NU QJ$ ?<< $Q$  $I < 0$ 

 $,$  < E A Q O Fm L K Q k  $M = 0$  k I  $\omega$ Q O<II<F<HDDF@W@AKGO@SO@?D OIM GGGOIFFmLbGDGNPFD<ID <HOMENLOFNB@ Q<I H<EP F<CODON  $d = d - 23 + M$   $d = d = 0$ NJ O<KMBNAH QQQBXKODH<BiO

 $'$  oHHY - < HJNOGLO @ CJBT Q< GH DOM NUPG-ND i GRH H GAD@UKBT @ Bol MiljUN @ @BjNJA E < GHH @

00N OF COIL IF, DON== COEMOR-UMNU@N **@SOM: DN <HDQ@<KMBNAHAPODP?** CN<FIDPEEH<ON@F@@@@OHJU?KG<IJH

OD i H MINL@DDQ B@DDNi MH @MD

 $QxNQNk$ ? $PMQ == H$  $D$  $QNH$  $DRQK <$  $KM4$ l $G$ FIN UGFJIG FOLLED AN OCUME OF DI GFGH F<C@T@H@NHNJ@RFCJBTAJMNO NHF On== @ @UBDO<U@BjNN B@HM@

 $@: /5 = 94$ ?7 $@$  $R@$  $>2/43$  !  $/$  </ 53? 3 < 93 ?3 **@HW** 

+i CC<CI? CUBT<2ULACO@UFinU KJI G-d CJUJ <? JODNIH <BJF<O<U 4K?<0@ < < < B@WW@33@C@OANDNO@D

 $U4K? < QQ$ , < $I < BQM$  M02NOQ BOZ Q<GCITNUMCJUJA MCO20 OF

> $AP$ ( $G$  $>B$  $B$  $B$  $C$  $B$  $C$  $H$  $<$  $B$  $<$  $I$  $D$ N J H

ANDINO NOF < OQUEKKOQOOKM BMAH JF CJU CCJU CJBT @ UQF jOSQL @ GKE@ 1 OF F<000 ON<U(-23 ++4/# 3\$2  $BJI = M$  # @HJNOFJHJ $G$ <l HD $\alpha$ BTJFil <BTN@=iNU

(CONJOID OGH HOBD O GOBJIOJO GH G GH IDH GAD QUH GBID OI GH  $Q_0$  I O<I I TID  $k = J$ I TJ  $\oplus Q_0$  < F

 $-$  < ? @ H J NO End < A OF @ DODED@ N H @ADH JNOOH <? PIFK<M<I>NVMF F<G1@EDY @ExUmV@B@F@DiN<BT@ MOF OF @DO GHD-DO IN BJNC@GTM@

 $SUH$  i MUG  $\lt$  GQNU HDO  $\lt U\$  H= QMD  $2U$   $U\bar{b}$ =n

 $: 2 : R > R @ / 1 @ : / 5$  $.704$   $4.70000$ R $@$ 

 $-$  < 0.320 O. DEGB OD= iNHDGT @ KMB MeHJOO@@AKKO@jG<+DPS<LOEQ< NUGE CUBTANDINON Q GGH DA GOSNUH<B ONBTHPO2OIO' @ 3@NF 'JBTHDO

 $IMPIMPP$ ? $PFHH$ s $UIF$ < $N$ H<BJF#@CJBT<WFI<FHjBOMBT

### R?23G2 / GV847VA

HPO <0 EPFING@BT@ < NWIGH@BHiM O@D, DGT@ @A@P@DDPBT@Y - jUU  $FDC \subset \mathbb{G}(0)$ >NEW @W@<WH@NK<MH>>NWMA

 $-$  < @BTKDCGd < O U @QG== H @BI j U O @H \$ U @BT O NBTH PO < O "N H < BJ Chnf  $F_1$  (U = J > ND

 $-$  <NJ Q<G<" NJH <BODQ< @BT **@BTNJ@Mg @DQx <UmNNJ@N>NJH <BMIG**  $-H$   $\overline{B}$ = $D$  $\overline{Q}$  $Q$  $B$  $\leq$  $\overline{Q}$  $\leq$  $Q$  $F$   $'$   $\leq$   $B$  $T$  =  $\overline{Q}$  $\overline{Q}$  $Q$ BJI?JOBUI@HDNJG<IMNUmOGGO D' DIAGO DI DI DI BET H D ? B < **GBDDE==KMBMAHJFGDDECJUPO CONCILLI** 

2U Q<G<U<G==IDF@G=@MIJ?

### t vep bqu. hf u vgebuf

XNP?JIM20?NU@MB<U?<DEJBUF<O <? < UX-KOB@ K@ B < K<M<I >N <H DOGOGOGOKKO@ D NAUDNO@ DOGC@O <>NUH<BUF<OUXPK?<QQUK@TB <LOHJI?E<LJ<KOB@O@NFmU@F CJBT<>NJH<BENDOANDANOA@

, JNOH iMCJBTH @BO $k$ I<  $@$ BOIIF < GEBANDING== KM BMAH JFMIG @GEDUKiM COGF@Q<BTJF QIGOD GIF<NGAQ2>N@(?@E@O@@BAXk  $0@D<sub>5</sub>$  NH  $<sub>6</sub>$  NO</sub>

### $1$  Q  $279:$  R  $\geq 10$   $(5$  $A3:3 > SR$

3 @BToFA@GCJBT@BT/MJBMatH - < H @ 1 @ Q Q K N BN & H J O < F < NNU Q @ @ K K

t vep bqu. hf u j ot ubm Qsphsbn.

' i Y Q NEPI F>N<F \$U>N<FI@  $FGH$  Qql  $OJG< I$  =  $JI$  TJ $G$  $G$  $K$ 

 $/$  ?:  $/$  279 : R  $R$   $\omega$  1  $\omega$ 

### $: 7547000$ ROB

, JNOH i MSNKF<UQ<I CI OMA CJBT < 00000KKOOODKM BNAH J?<OANDNKON? "NOSED jN @BT GOC @DN B@DI TnEO @M@ < +DPS CI HJNO GGGHM FDQ GNJ QIORH OBTOO (NUI T< QIN<I = JITJ GPG I GH A JBN JOD I DK NJGH @ 1 GF \* | NJONF| UFMU@G@@BTK<KKNUN@KID  $C<sub>5</sub>$ HiMFm I TQUI  $@<sub>5</sub>$  NGH $@<sub>6</sub>$ 

### t vep bqu. hf u j ot ubmm QsphsbnCbnf

,  $111 - 12 + 11 = 0$   $-15 + 15 = 0$ / GBC2 K<MH > NNIM+ 3@4=PIOP 0@ QITGOB<LOCIDLO2 CJBT\$--8(1\$

)< HiM MOOH '< HiMOOGOKKOOQ  $QNCQI = pQQQ$  @  $BBT < I$  @  $I$  of  $<$  $K < M$   $M \leq F \leq M$   $M \leq K$ MOH MIKK<I OOMSFFmN

 $'$  i  $'$  c  $$88/$  (++ - 3  $$U$88$  $b+3$  + $b-$  - \$, @BTNU@Mg | @C<BT?

> APGG&M&GQH<B<IM  $NJH$

 $C \cup B T < U 4 = P I \times V \times B B H$  A I TO NOG = a Qm B Fo (B) @ Fo @ Q Bill Hi Bi GHJ?=<I AJBH @BmGD

5<1 @BTHI? E<I I<F CJBT@@@K **GOLLOF<U4=PI OPO, JI? EPF CJBT** FJM==< COODKKOOOD GOBT KM BM "NeF<MA:@HGFNU@GCJBTNU@M@0I? < GRES == QQUID E M: ANDNOQ D. (3) 34# .. c- A **CE** @ C On COOF GBT FNDF Q OO O CO COC3 NM NOGBON<HI jUDO F<KO G # JOBJULPIFH iMOBTO COD QH = QMOF

 $$==@ <$  QQHQAN BBQG QQDAJQA Q<GN@N@Q=@<U<G==D0KmOTmBm?  $=$   $\omega$ 

#### t vep bay, hf y vahsbef

 $- <$  Q NEPI F>N<F Q NEPI F UO HJI ?J? @U<Uf 229\$2 >NJH <BJO AUDINODI @H>N<F<LO<HDDNL@L@DjG 6))0 ( \*%6\* "&# %, 5#)0\* " '% ' .IKKi

### **YPNPIFI GEDH i B GBTNUGM**

>NJH<BJFKMBN & HJF=IGN  $d$   $dF=1$   $G$   $G$   $G = D$  $G$  $H$  $F = D$  $G$  $G$ I<F<HIFOG<KMBNAHFIK@NAPOID

@: /5=9 A3:3>SAR@ R@4?7@@BAR @ 35R? @ 55 \$ 4 @ 5 RC3:

 $U4 = PI$  (P 2 U AD Q Fm K J  $G =$   $d$ H @BF@W@A@? < NUDFN B@NKMJBNAHJO **%DONCO?**<COOBKICOOD>NJH<BJF<O  $<$   $%$  MDNO NF @ 1 @ 6 Q @ 6

@: /5=9A3:3>SAR@BR@4?7@@BAR  $\frac{1}{2}$  >/ ?/ <1 $\frac{1}{2}$  ( $\frac{1}{2}$ ) :  $9$ ANDNAN $P$  <  $5$ NH <  $R$ H  $F$  ( $R$ ND  $F$   $O$  $)+ 8$  \* \* + \* 3 @ @ AKKON < FK 3 | OKM BM & H J O **CKBTC<HiMO@@RKO@@O@PAMDN** NON?  $)+ 8$  '\* \* %\* ##  $(8 (55)$ UmNUQNOQQQKKQQQDSNJH<BANDN  $NO NO \& OBB$  =  $O QMD M$  ) + & '\*  $* +$  (

3TgC<Y \$U@rFFml I Tgl @F @  $| \mathbb{F} \# \mathbb{Q} |$  < LOCDD QH CJBT < + DPS - \$' c9 3@DNnBTH@BQ<BTU<Q<  $M$ ? $Q$  HDO I

**YOUTEN? OG) J @ \$U<U4 = PI OP** 

 $9)09\%$ ; " & %" "6(6)\*  $8\%8$  / ) 0 (= "6( 6) \* ", %  $(5 \tS \tO\% \tH \tH)0$  "6(\*<%" #%  $%$  \* " 7! \*&"  $1 = > 7$  F/ < 3G 5; / 7. 1=;

 $\Rightarrow$  7.08T LO FIIQF=<ITIONECONO XN b FN B@? O < I < N KO @ HM M H i M HOBDO \ IDDDAXDFDWIIODNOWARGH@  $=$ pQQ = Q FDQ COQ < T $\sim$ JIA Q Q OD <G=GBN<JO>JH JIQ<GE<O. @B  $\overline{11}$  LC@ @  $\overline{10}$  Q = =  $\overline{1}$  < 3R DO  $\overline{00}$   $\overline{00}$   $\overline{00}$   $\overline{00}$   $\overline{00}$   $\overline{00}$ CJBT<I CJUKH<Bi OU<CKM+<

# $7E \times 10 = ?$  $12A$  6/ ?:3@ 1 =::

<span id="page-28-0"></span> $HD?mNQS D > CQN$ / QQJN7(. 2#2, @? Bx  $/$  GT =  $@$  MQ B @ Q OB C < M<sup>2</sup> QQMO N AIGRE MN IQQBT  $KMM > N = 1$ ? $M$  $N$   $K$  $7$ ( $2$  # 2 MQ BOLOB A E  $\epsilon$  < P? D i N  $QD$  @  $\rightarrow$  ? @ @  $QD$  H J B <  $O$  Q ck M E G &  $'$  #, (FDH @ @ OBTH DHVI 2# ITKG-N <HD=@<FiM &! JNHD=M2# FiM  $C = D = 42!$ 

KJMO HD<GOBEI== $=Q||QCD$ BT < Ui M< < U< GeK O QDWII THO Q< G< GBB  $2 < E$  JN $< 7$ ( $. 2 \# 2$  $Qn = HDO$  $1$  @H <  $1$  TDM:  $AGG$   $\lt$  NU  $i$   $G = \lt M$  O HDO<H@ITDN@@GC@OD@iNI@H  $FmMLD@c?@'FF@'''$   $O < H D$  $4 = PI$  (P  $7!$ , "APOH  $i$  ? B  $> Q$  0.02M BT<lilO!iM<7(.2#2iMMQF <MII Ti OI @ Q UA@ GHn GD

7(. 2#2 O **T**  $\mathbb D$ S S >CQN?J=JU=<>NJH<BJGOF 7(. 2#2 1?MD BTmF@A@D@BTiM 000Hq OF < CJBT < U I ? MD ? MD JOO?KNO@@B<?J=JUO@O@EIiN  $1$  i BT=pGC MH JG<GI cM OF ON HI ?JI < U @BT ID J G < GN QUD O < U 7 (  $.2$ #2HjM2002 S D>C<HD FJMGOH i MQQGBT FD-NOOI <BTJ== S D > C ! @ G + Z ( 2 # 2 O @ T A M H<FmQ@D' PIB<M>@GQ@NLDFmM  $= 0$  7(. 2#2<GOOGGE<0<  $\omega$  Q DM I TKO < ' #, (Fi = QG N< U

<?<KO@M ?J=JUJG<GI Q<GG<  $Q$  | FIGO GNOH =  $QQ$  GNOH FIGO G ID>NK<KKW<GKn?JFPH@ 0>DE  $<$  7(. 2 # 2 |  $\circledast$  in QU < U  $\circledast$  TIF CD I TJNN B<<U@NFmU@F<H@BA@ **GGB C<NJ i GODPOKNON** 

7( $. 2#2 = @ @G@C \& O @B$ 1. "JNOGS "/4 GBT,  $\ltimes$  GD <NBN:ADFPNKM>@NUM@BTNB<HD  $F_1$  K@N  $\#$  i N  $\#$  BTJMNO M&

 $AGGJION \neq$  in  $\mu$  # # 1 GK=I G<U7(. 2#2 I <F &!  $1 \cdot$ JN-<1? AGNCH@HINDRiGENOP?@G FOLIN MO2? @<HD-MJ2# KJMD N< 42! KJMONOBKON Bi QOBBOE ODCJUJ KOPN UO MG @BTN B@F@D>N<@GFJU GO D5 QUOQD FOL  $, 'N$ **@DOM @DINQQU@DFIIGFOGD**  $= B \perp G \oplus L \oplus C \oplus N \oplus N$  $Fi$  KON? @ APMAN  $k$  H  $i$  3 I ON ID  $N$ KN < GK=1 G= @F<K>NJG&

71. 2 # 2 COUE M O QUAIL TKO in<Fo@rlH@BMQ?@@C@0biMDON NOCOQUI NOGO QUIII TKO DNDGGALF@ ? IF < H < ? IQ < QI N Fm N Fm N M QB Q 2  $? @$  No O O DMITHO  $0$  M  $? = @ <$ G K O O DMITION I JNH i G O JOSO NORODPH **@@0HH@OHaFm?DF** "1  $J$ G<l I<GHDO<HD<U<GKGKJFJIDN H@BQ<GGC<0 Fo@HH@BMQ?@G  $C@D QQDM$  I TKO  $O<sub>5</sub>$  HBM 42! Fi  $=$  are Favor Lo Generator Com Boa /DQUNANPHJFjN@BT>NUHI8JP  $P = QQQQQQQ$   $N < U < E$  i ( $E$  CJBT i M2  $H$  @NH @BQ@ ID<  $E == 0$  QDM ITHO O  $i$  Nil DN @ BT@0 NOQ F< LUK G< Q @ 2 HillT@GCJBTNUDQ@@F@AdG@@D **69 U @BTDFKM=GH<<HB@**  $=$  @ CD OF mUQ H CJBT < H @ GG F @ GD <GK O QDVIITKO Q<G @H GEC@Q<7(  $2#2$  HD ? @ APIF>DEODMITIO EID For  $\theta$  or  $\theta$  and  $\theta$  -  $\theta$  and  $\theta$   $\theta$   $\theta$   $\theta$   $\theta$   $\theta$   $\theta$  $N$  Q<GNLD FM  $I = < I$  H JUB $<$  O  $\leq$  FPM  $UMOC<sub>c</sub>NUG<sub>c</sub> < -DQQ$  ? J 6  $DCQU$ I JNH i GO ODMITHO Q<G@@G@ROO  $= Q$  000 D > N  $Q$  (F I < CIB i > D N = 00632  $C_1$ qF | NI D $\rightarrow$ NFI $F$ <K $\rightarrow$ NJG BJH= NOH KBTHDP?FjOOD QDWIITKONA NUEN BOZ CONJO, BoG LO< QITO CJBT<U 1?MD7A@G=<NJiGDA@G GEO O @GBbNJM=<I jNDODFjK@MITpM@ **OGADGLO F A E-GH-NH H GBO-K-NU** GG3?<HDFJM<H@GGF@GG<GKOQ DVII THO Q<GNGAQOD i GI<GDB GDAHE&

### <span id="page-29-0"></span> $7ESE$ :/0=?1  $T = \omega$  #' '! 327  $f$ :/F

 $*$  JM =  $=$   $<$  Hi MQH CCCCOOH  $<$  $C < N$ U i C $C < Q$  ? JFPH  $@Q > D$  CD I Ti O  $7$ ( $. 2$  # 2 CJUQ BoGINE MC<NU i G  $OPQENQNJI$   $\oplus$   $QH$  < Bi  $I$  < Bi  $KQ$ FOWORLOGSUCONUIO <BTJI GAN<I  $OnGD: F = @i N! < BTJ! FmM0 \times H i! TQN$ @GEAN DH @ADID > NH @BA@@@B@I G<BJGE< I I TIDA G<br />
G<br />
TIDA G<br />
M<br />
TIDA G<br />
M<br />
TIDA G<br />
M<br />
TIDA G<br />
M<br />
TIDA G<br />
M<br />
TIDA G<br />
M<br />
TIDA G<br />
M<br />
TIDA G<br />
M<br />
TIDA G<br />
M<br />  $= @$  CUBT Q Bo GA@  $@$  ? QcH < UJ Ge AN N O i NH @BKM = i @cH FIDEK<NUGGD <U@NFmUHqFm?jNO2U@M@>NM@  $<$ / DOUN@BT OP? iN= iUDO NAMPHJ  $F < OQ \land QQ1 < 7$  (  $2 \# 2 QHJB < Q$ N M<sub>2</sub> / DOJNA MPH JF<O<FORC<I  $MQ$  ?=  $Q$   $Q$   $Q$   $M$  $E$   $F$   $i$   $N$   $<$   $QB$  $nE$   $==$   $AD$  $H$ R<M@MOGOODE@@91 @FH@B@@ANUmVk ANDANDANHI>DF / DQUN@BTJIOD@

OHJB<O MO?NJQADDNAQ?IQ<MO <CJQ @30P?J?FoG@D<CD=<E@@0 O NOFODO < BT < Fi M' NOOD @D

- @H A@?@LD@H A@G<UmNNJ@N<G F<GH<UNC@GTIO<HHB<UjMDQDN O QDMITIO Q<GMI@HHPQ<QQ<H<  $E == AQBD$  NKM  $F = < U < GK$  O QDM I THO @BTDFBJH=E< N@HCJULK@B DF@O<HIB<U<GF<GH<UNF<OCJW  $\Box$  QH <? $J$ ? < QDMOPIOD kNO  $\angle$  NO  $\angle$  NO  $117(.2#2@H1?MD$  $8D$ B@44M2x??@EmOD?@BTJMKIM  $<$ F<? $QH < U$  | ? $M$  $D$  $>@>M@$ Nel?RBCADNHR<M@M@</DQUNJG< GEMIGIN<MA AND NO 62002H < & DB @ M  $=$  MO<sub>2</sub>? ACCB CEORD FOLARALLOG U7(. 2

#2 On==A GOFI KK@ OP? E< ANDING@ I DODINLAI GBORI D< ADDIH R<M@O GBT MIND<U 1?MD7 A@G@D@1 F@A@AU **@G<UiMD@NOQDMITIO Q<G<EI==** AGOBO NEW F=<1 GCD < KNII BTUGOMO CGO COOGREKICGO D? @< A NPHJFJI < U< F<CODO COR iNFDF@GEQ GNUGH D< **YALDINO N<G<GI<U NO Hi NYINOK@** ? BB @BT>N<@GFJU IF@A@NU@G<7( .  $2 \# 2 < \times 1$ 

U(>@" MORH 2<I ?RBC ANDING N C@U@CF@GDnG@DINFDAVH<BJGD<I@=@B@F ADUH R<M@O@BTHBMU2# FiMOTiM- $POI < QEST < 8D$  BQ44M2 $k$ ? AQ2GQ20 O GECOC-NU i GID- OF OH QUGO I CIIT HDM2# FIMOTIH < OQOGANIJH MIQI

 $U$  $\geq$   $\mathbb{Q}$ " M<sub>R</sub>H 2  $\leq$   $\geq$   $\geq$  RBC ("2 ADMH R<M@ANDNAQ N C@UG<MQJUDF@BT >NIHI<G=<GH<UN<H@GT@F@D PBT<I<UJI<A@@@@@@P@AQ&U@G@@ Q GOH I I T< GFPGOFDCJBT i M? @H @ NO== OBTON QOOCJUJ<?ID<&JJBOO / GT=JQUIF@AQALOG\$@NUMACJU U<? CH<UmNON@SOM<GE<GH< UNO?@<LDIMETOORE CJBT  $E = -1$   $CCDUQ$   $QC < FQQQQQ = -QQ$ 

 $U$  $\geq$   $\mathbb{Q}$ " M<sub>3</sub> $\geq$  H 2  $\lt$   $\geq$   $\mathbb{R}$  BC ADMH Q<BT<U@NFmU<GEIGQD>N<GGFJUOR<M@<GK=IG<FmQ@DF@LD<GF<GH< UN F<OGARGERI<LLK KKINGGERIAK  $KFN$   $QF$   $1$  ?  $MD$   $>NH$  <  $BNF$   $QH$   $QU$ 

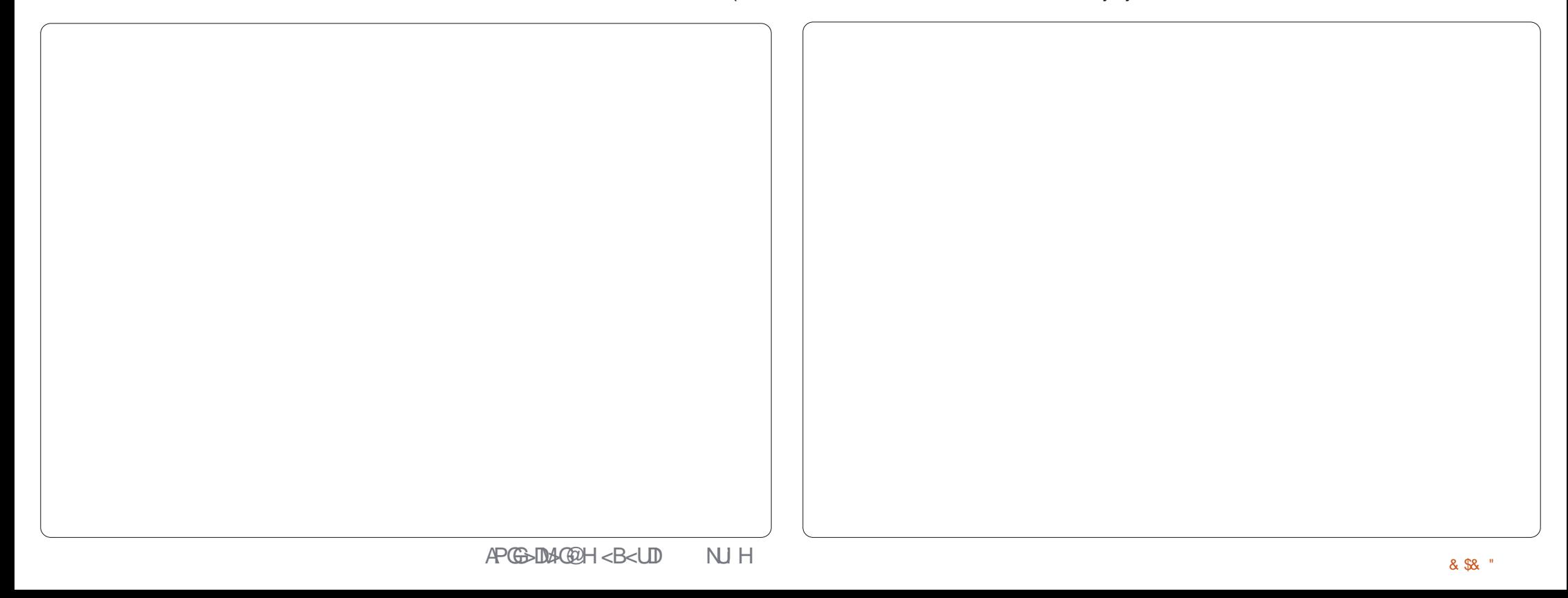

### $7ESE$ :/0=?I  $T = \omega$  # ' ' ! 327  $5$ :/F

MoGOmMO<sub>I</sub> I p O@G@KKOJ NJ C@U ! mI Bj NUp ! MJRN@M < &JJBG@" CMJH@ CJUC<NJI GID O @MI @O=mI Bj NUp 2U HJGB K "<GPGQJM @BTH<E? I QH 6 DI ?JRN McC<NJI GKOL NJ  $HJGBi K - **KOM**$ "  $<sup>c</sup>$  $<sup>c</sup>$  $<sup>c</sup>$  $<sup>c</sup>$  $M <sup>c</sup>$ </sup></sup></sup></sup> & JJBG@-<KONJI <GKPGeM- $"$  G $>F$  +@ OmGo NOF # JRI G $N</math$ @BT@H<DOFoG?p NUJGBi GG<OIN @BT A EGF@U@GGPTB<GGNDR<GF<GH<UN @BTFDNNj NU@?@OOQ@?@OOoU@I @O FoGp NUGBi GGCON <HDOITGOB >N<F@H<DGFoG?j NM@<GF<GH<N @BT  $A@B@B@N?JGB H@AOHi M@BTI =$ Fil ODNQ<I @BT @H<DG<GF<GH<UN @BTQD?@l G@Ei ONUl @BTU@I @G@Ei O NU @BTCI GILKOD<GF<GH<UN<&J JBG@/ G<T2OJM@@BTF@M@Np <KKGD  $F \supset \neg D = @ \cup @ \cap C @ @ \cap C @ \cap C \neq F \cap C @ \cap T$ AMDNNO NDNUGBI GGEON

UmNNU@N<GF<GH<Ui NOO@NUO@G O GH j NO<GGRH I j Cil TD? @B@NOp ? JOBJ OH ID OKj Gi PGCJ BT nEMA F@G G@OOOmGO@I @H < &JJBG@%Dl FDI AJM Hi >Dl DH<O\$Uj MOC@Op O@FDI OQ@  $C \cup BT < 7$ ( $. 2 # 2 + D PS < G$ Kn i N<  $+D$ I PSI i GHD ? DB Om== < GF< GH < UNFm UoGG@C@OQi G<NUO<I D Om==DKG<O AJMHJF<UJI =<I KJI O@==@I E@G@N F@?I @F CJBT<U<KMIN BJF HDO Kj Gi PG<U<GK<GF<GH<UNFF@  $Q$  N=j =JI TJ ( $G$ G $E$ - j  $G$  I T <  $G$ - $G$ H<U NI @H HqFm?mOOH @BA@@@G@  $=$ @i Kko@OOI <KOI MI @H E@G@I kO@OO@ H@B< &JJBG@- <KOi M<H I TDGQi I JN  $=$  @E@BTUJ N@DO U@H<DGjN<1<KOJM <GF<GH<Ui ND?pMpGD?pM@mNNU@JHGDF HD?@I Fo@HmN@== JFIj GFoG CI GIK DIC GE-GH < UNK@ DB K@ 14 QI MAFJUINPOI NOH C<EGI ?I HINO

H@BE@G@I kO@I D< X\* @M@Nj N Fj M@H QI MEJI A@DEMAQJI FKQoGgBTI jU@OO FDH DI O << HD@BT @Bj NU @NUFmU @DO j KkOA@G MM< BJI ?JGJF CJBTDGT@I FJMRDADF<K>NJGP: NDKJI OJOF@M@N ? @<=@i KKO@DOQU@O] FI j GFoGDF<K  $>NJGCFQMQb$  <  $HDC = QGQNF$ QQUQQO) FI j GFoGUF<K>NJGO H @I o KJI O<GOD@GMC@D NJFF<GEJ ==<I HaFm?DF Om==D<GF<GH<UNHDO Kj G $i$  PG  $\lt5$  D? @ GO E ONU I  $\lt$ BTJI EG  $HqFm?$   $\overline{D}$  , i ? De GO E ONU NUDIO  $\overline{Q}$ HDP?@I OG@EIONUDF<HDD@GG@NUbIF

U<G=<GH<UNFj N<>j G@NUFm UnF  $|$  <BTE = $|$  GPBT< $|$  < U < \* #\$ < NU O<GJI O<Gi GFJUC<ONUQ@G@Mi ?J=C<  $O$  F=i NH @GTUF QDMUP i GDN<NUC<GGA<  $I$  i BT FmLbG2JFF<G@BTNU@Mq == < A@ GGOOQI I<QDBIGIDC<DFJIJFQ<II<F

< QDMOPi GDN<NUO<GJFJI QDNUJI O<U  $i$  MD Op NOI QDMITKOI I j GFoGI @H G@ COOH JUB<OI D<<GF<GH<UNJF<Oj N<  $\rightarrow$ i GOALFMUMF@O<U<NUG<GII Uj NOD OO NOI QDMI TKO Q<GF<OOD ONPI F<U<G F<GH<UNFBJH=EM<<br/>  $<$ C<OFD<br/>ND  $?J=JU < FI$  K@MI Tp  $E==$  A@BD N<M  $Fi = cl$  U<GF<GH < UNFj N< RD?B@O@FHJUB<ON CJUMI EPFF@GG F<COLD G<ID NH@BAJBID F@O 3<MON? @BTFD>NDOj NH@BE@G@I DF< QDMOPi GDN  $\leq NQG1 \leq F$ ? J? $\leq \leq UDFJ$ I O $\leq CJQ$ <F<MJ? <U<NUO<GJI ' <@BTHi NDF <GF<GH<Ui NM< M<FNUMi @BTHi NDF<O  $\epsilon$ FFJM@BTH $\epsilon$ KKi = $\epsilon$ F@MoGG H<KKi F<O@BTA@F@O@FmME@GUD<  $C_1$  O  $D_1 \mathbb{A} \mathbb{Q}$  in GONU $k < F < = \mathbb{Q}$  i  $\mathbb{Q} \mathbb{G}$ QD DFJI JF \$BT<GF<GH<UN@GOI QUGK ON CJU I TJH? H @B < U. \* BJH =JOHDFmL=@<U<G<GH<UNA@@@O

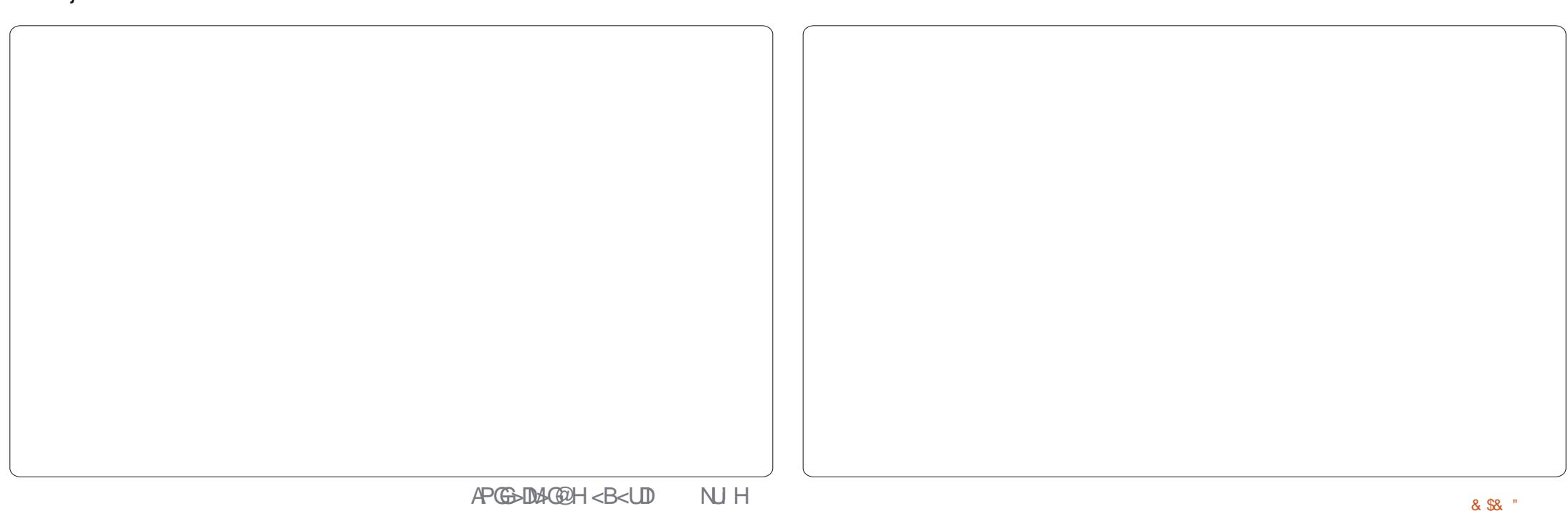

### $7E\text{E}:10=71$   $$7C=@$   $#$  ' ' ! 327  $$1/5$

 $QEST$  j N $CnU$ ? = $QQ$  $E$  $S$  $Q$  $Q$  $RON$  $MINLE@ < HDA@GGH@BEG@G$   $\mathbb{F}$  ' <  $@BTH < KKi =$ l GNU@M@OI j G@GOI QUGO<br/>c $\bullet$ I DOBT<GF<GH<UNOQ<BTC<NUIGD NU@M@OI j ? <FFJM@BTNU@Mq@I F<O OD ONM @BTNU@M<H<KKiM<<H<K  $K < H$  @BI TK $H$   $\overline{H}$  i  $N < = Q$  I  $Q$ G $Q$   $=$  i M H@TIF<GE<GH<I NAME<CODOC<NU

 $3JQ == DcG - GH < UNFE - Oc^2C < OV$ <U7(. 2 # 2 C@UC@GTDG@H@UMpG<KF I F@M@NUOoG I ?MJD? " NJH<BB<G Q<BT< &JJBG@/ G<T2OJM@JI F@ M@NUOoG' < O@G@KkO@OO@? <U(>@ " M@<H 2<I ?RD>C@SOM< <GF<GH<Ui NO <FFJM<U H<UJI Ml GDNNU@M@UC@ONU <GF<GH<Ui NJF<O\$Bj NU@I I <BT<U <GF<GH<Ui NQi G<NUOj F NJFI <BTJI El  $<$ G $<$ GH $<$ U N $i$  NEQFQ $<$ I $<$ U I ?MD?  $=J$ G $\approx$ < $I$  / G $T$  2Q M $\approx$ DD BT@I @N Mj NUG@Bj =pGG@OmGOmOO@H <U I BMT ! DM?NmO <HDI <BTJI O@ONU@OOI j  $C$  I T oBTAj Gi  $QF \leq FDF = Q$  i  $UQCF \&J$  $J\text{B@}$ " PMM $Q$  ON  $Q$   $Q$   $<$   $\gamma$ P( $G$ " D $A$  $Q$  $Q$ ,  $<$ B<UD JOG<NN CJU @BT3@MHDI<G \$HPG<OJMOj N@BT22' 2@MQ@MO- j Ci I TDNH@MO@== <GF<GH<Ui N HDI O<  $%$  MJU@ ! P==G@NLDQI @G-NC@D < &JJBG@/ G<T2OJM@=<I

, @BG@Kp Hl ?JI @BTQ<G<HDCD i I TU $\overline{D}$  <U7!, " j N<U7!, ", @? " @I OM@5<I El j NMJNNUCkM@H <U  $7!$ , " $A P Q Q Q N M G c / Q Q N T (0.2 \# 2)$ E CAMCJBTQ<I 7!, " I ?MD? M: DNj N@BT@?D+DI PS<GKn ADUH R<M@M@GDN< GOE ONU Mt \$U<UOE@G@I

ODCJBTI @H F@G< Om==D I ?MJD?  $<$ G $<$ GH $<$ UNOH@GBU $m$ ?  $<$ U7! , " APOOROIN CJU<7(. 2# 2 I U7!, " @BTFBNDOGNN===<IAPOHDO<NU Fi NJN+DI PSADMHR<M@I ?@I @H Q@ NUkO@NU@G@BT<GF<GH<Ui NON@H NUJFi NJN+DI PS7! , " ADMHR<M@  $BTJNNkl = @MGP$   $E \rightarrow STE =$ Hi NJ?K@M&<GOOHDFmU=@PBT<I @UO<U I ?MJD? (>@" M@<H 2<I ? RBCI<BTE=I GHINA GK@M4<GGO O@NUDH@B

QD?@} GOE ONUNHD?F@OODIiG  $KM = GH < H$  @I O@N =i M $K$  QD? @ FFm  $UnQDPQMQN$  NNJFF $<$ GNDH $i$  == $<$ I

H@BT< +DI PSJNQ@MUDl I U< >NJ ? $i$  N CJBT FDKM = $i$  G  $\leq$   $\leq$   $\geq$   $\leq$   $+$  D  $PSIN$  $7!$ , " O in C  $\lt$  H  $\mid$  BDNNU  $\circ$   $\circ$  BDNNU  $\circ$   $\circ$   $\circ$   $\circ$   $\circ$  U I ?MJD?JOQDNNU< <FFJM>N<F nEM<O@ GOKKO@?<U@NFmUO<U<GGGGGGC<O AMDNNkOj NC@UC<NUI i GO>N<OG<FJUl I FOLODO GEU(>@" MORH 2<I?RDC ADMHR<M@N@BKONJ Bj Q@G@BTHD=MJ2#  $F<sub>i</sub>$  MOTi MIG U7!, "HD?@FiO  $@N@P@ = j QFj | OQkl F@U@GQ@B$ ApFj KK@I @Uj MOI @H F@MoGOA@G< &JJBG@/ G<T2OJM@=< , DI O< G@B  $Qn == +DPS = j Qx NU AQQQM QUDU1 <$ BTJI  $E$  GHqFm?  $\overline{D}$  - @H JGT < I NJ K  $\left\langle$ U7!, "H@BJG $i$ N HDI O+DI PS $\left\langle$ G $\right\rangle$ 

KJI <HDDØGKMORH Hi M< %PGG" DDAG@ ,  $\leq$ B $\leq$ UD NU Hi = $\leq$  ?@@U $\leq$ @BB  $FDR@= 7!$ , "Fi K@N@NUFmU < HDO GOOCH 2U MAFJUGO MOD? NU@MFj I O HDP? @I Fi KK@I H @Bi ND<Ui MiO / @M NU@Q@C@OI j G@BT1<NK=@MMT/ DO?@ <FFJMmNU@F@GCJUJ? @BTQI U<O HqFm?j NM@=kMI D<U7! , " OQ@I I D @BTOI QDMII TKOI O Q<BT>NDI GID @BT@O ?@<U7(. 2 # 2 , @?D< / G<T E@G@U@F@OHDI ? H@BF<KJ? KGPNU< O@GE@N&JJBG@j N H<UJI KD<>JO , DI ?@I OmNNU@Q@OQ@@U< FDN?J=JU H@Bi ND<Ui N1O(?p=@O@@FF HKB H@BNUJFE< <U@H=@M?@<HDI O=@ i GkOJOO<? <UkUGj N@?I @FH@BA@G@Gp @I <U7(. 2 # 2 O<FFJMI <BTJI I <BT  $j$  GH  $j$  I T < C < N U  $i$  G  $G$   $\epsilon$ 

6/ ?:3@HJNOJC< <K< Aj MEj N+DI PS M<EJI Bl <FDCi UDB<U?i E<@BTI JI KM ADONU HKOL Bj KA@GHEKOL KMJE@FO I @F HDFJMI @H C<?Q@MONU@MQ@MO O@NUOmI FM@<FFJM=GJBJOkM COOK RRR [>C<MG@NH>>JGH](http://www.charlesmccolm.com/) >JH

# $UG3:300 / + Z2 = D@ = G$

<span id="page-32-0"></span>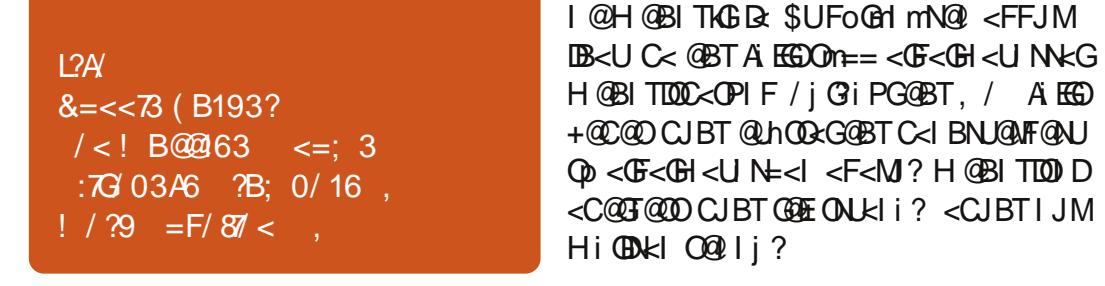

### $B$ <sub>O</sub> $B$ <sub> $>$ </sub> $B$

 $C$ JBT < 6 D?JRN i G < HDFJM?PK GIF<CODO<NU@BTA`EGAtiN<\*P=PIO  $PI < FID > Nm00000$   $CUBT$  @  $UHI$   $007$   $@$ OKPN A EGDOODH @BEQQQ DF @BT<=GFH @B<HDFJMEJ==BJH==<G@BTA EQGA IJN<FC<Q<I@BTAJIQJNN BDNJMMQ <H@GT<LOFIMI@LDD@@PH@GTDF<GF<GDFCANUjNFDQGANU3?<X@BITD ?@PdBT<FIK@NITpIG+OCK-OKjG< H<UNKG<F<M?H@BKM=iCEE@DGGONOYIJOOK@TBOn==JK>DOGONU  $OQ$  D  $\times$  A  $FG$ 

A EBAK IN FLOOD, GAULOC<QU'? < X @BITD A EBA i GRG=<I < H GBA@ OINDY I < H @I o = p G& T< FNAI A @GG@D 099 < G=< GH < UN=< ITIONE KOG@BT < G=< GH < UN jNO NNKOE: H < BjO CJUJ jNH !? JNKOE< ONJA EGOKPN F=

@BTAKEGIKPNKG\$U<FFJME@@QDF

 $\vert$  C< @ BA MPG < F @ H = @ LDC B i F  $\vert$  N I TK BH H @ B ' < @ UNDF @ LO@ & < )J==BJH==<GMF<CODIOC<ONJ@BT <ALEG>MNN<GF<GH<UNKGOMKOJ?\$U \*P=PIOPH@BKM=iGE=@OmGGQID FIE: QUO <  $10$  ? NO  $340$  GEO N F % E & (,  $/ = 0$  N  $B$  T C  $<$  G  $?$  G  $9$   $40$   $<$   $D$   $D$  I ONNONFROUI<GI (ODFILLOGK?C<ONJ \$U<UJK>DFOBOIE<HDO@BLbO@B

 $SUOF = Q$  GRO N F < FFJMDNC<NU FOZQ i NO< XEKOBIA EEO nBTi GEQIOO cH  $=$  @ CJBT @ BNUMN & R @ QDBR = <1 **CH GLOGODOH** 

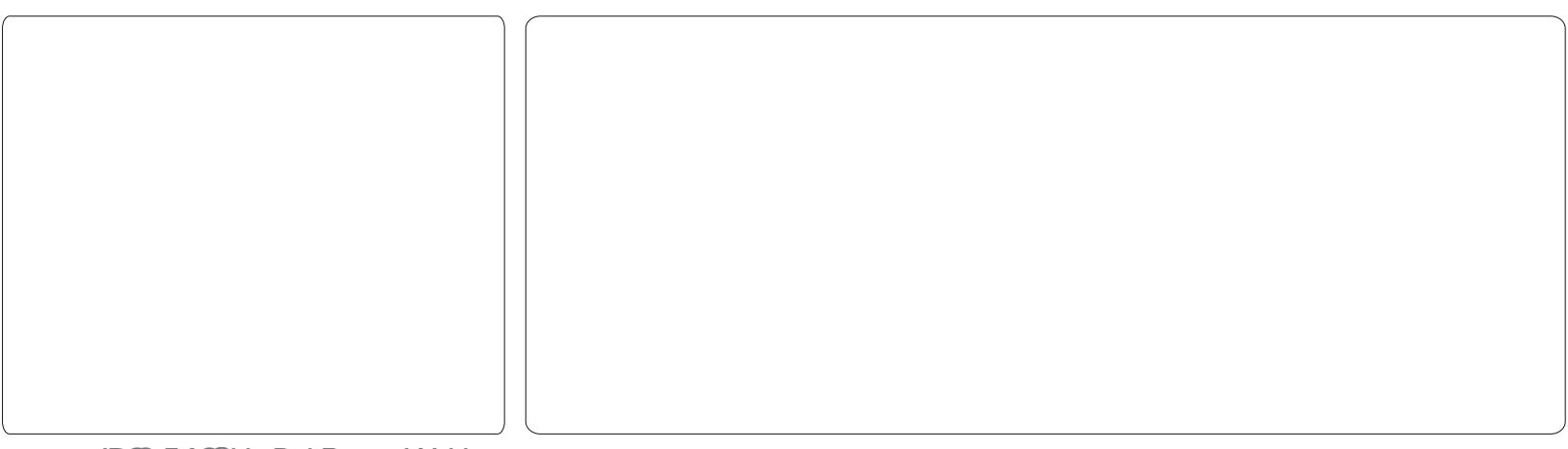

<?PKGIF<ODDO<NU@BT HOB<LOGBTOBT6 JM? ? JFPH @ OPH M & C+G ? PKG F< ODD ON  $=$  @DMGD $\lt 6$  JM? KM BM $\lt H$  JO  $\lt H$  @TO NUIOH@BITTOTE<FTOD GANDIOD?JFP H @ OPH JO SLOXA EGO MNO N <FI CIGEPF '< @BT A EGGJUI @H OINNOJO GE KM BMH JOH @BF M @LD @ @ 2 H QUITE < G=< GH < U NOF QGGQQCQU < A ES OKPNCJUO MNGKI DI NOUQ BOBBOAO 2  $BT@@5<BTK@BB==BIH==<sub>5</sub>$ MIF<COLD OC<ONJ@BTA EB& iNFIDQ GAND C<Q1? H@GTUF<GF<GH<UN=<IF@GGQ

# $Q_8$  ;  $35 < F70Q$

### $UG3:300 / + Z2 = D$   $@ = G$   $@ : 35 < FZQQ$

 $\leq$ : 3  $\degree$  63::

&I JH @2C@GG @ On==<G<GI< UND@HOLO@ @F<GKjMD@GH@UNFIIO = DUI TJNH a QQQQQQ FCQUHD OKG< R @ = m Bi NJ N @ H < DG N C \$ U @ F < KM BM H J F  $<$  3 @ T R B OF G G  $F < H < U N$  F  $1 @ ?N Q A @ @ @V N F$ 1 iN LODOF GK NOOCH QUODE G-G H<U NFnO UI < GI Q GNO COFFD

, iNA EGF<OHDOKG@BT@BTNU@ Mg NUMQ@BA EGDnBTM@ ? @GC@DNU<GK  $\overline{a}$  MORGH QURCO KM BM-H CJU C  $\ltimes$  E = =  $BJH = < G A B K F < Q D D G N J < A B F Q$  $U$ @ $\beta$ =@ \$BTH@oE@@0FFH@BHP GOOK < GOOGON BONJK>DF<O

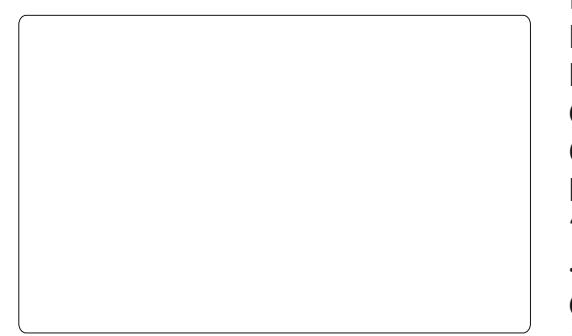

A EGIKPNCJUGKIQJU < GKj NOGG H @ 1@ TO GEO N<B@ TO KBT <H IF J M ? PKGIF<CODORNJ<A EGA <B@ZDAJB APO DI NOLIAI BE: HOBI TOO D< NUMQOB  $A$   $R$ 

 $<$ F<M ? H @BI TIOD D< A EGO Q GAU? < HIN ! OF JK > DO, @BIT OON HIN < GF < GK MBN 4H JO QGANU ? < U GK IN DOZGH @ **H**<**U** NKG

A EGIKPNO GAOBBO @ I j C I TKM B MeHJOAJBNJGODA@BUMGE '<1@H GGG?<LO<KMBM<HJO<HDDDOC<NJ  $I$  i GD < F < NNU Q GNU? < U\$BT $I$  = < G < G H<U NO \$BT nE<=GFITK FFH @B< KMBMEH JF BDD E Q<G' < Hj B @U< BD GKMGH @GBC UBTQGANU=@G@CQ GN! < 3m == D<G<GH<UNH@BE@@HQN@C<NJIG<I<U7A>@=@jN<7P=PI BJH=JO<U<=GF<GEI, JNOHiMHD ? @ 0@@KKQ@OKMBN&HJOA@BJIMG'<  $<$  FIQ IOKM BN tH J? ID  $\rightarrow$  N  $@=@<$  BN

0=<1 <FFJMEQ<NGH CJBT@@NUmM **OQUERKION?** 

\$BTFINQGOUGRONHD?@CQU@ COO Q QQ NDCJ BT HI? JNON? OBT = D **UJI TJNA EGOKPNH @BITDON MA Q<G** <GKjM0@GH@U@DOKMBNAHJO \*< CODD ON  $E == B$ JH $==<$ G A EBA Q GNP  $<$  3P '<<B@ DDDG@GDMoKMUBN4HH<GGGPJINBJF<OQGNU?FD<.@BITD ONY AO GOOD GAU? FD<H GBA@ GOB  $U@U\!\!\!\!\!C\!\!\!\!\!D$  in  $O = @V\!\!\!\!\!C\!\!\!\!\!C\!\!\!\!C\!\!\!\!\!D$  NBJH = JO, JN $Q$ d

0 GF@L?Q@C<?PKGIF<CODORNJ< A EBA <UnEII<I Q GAUQ OOKM BMAH A BE HOBITO D

### $.BOB < AB$

2JFH iN<NO<GEFmNIT@U@@C@U

(P=< I DN Q G N DC Q DN Q B T F DD G N U O <  $A$  EF @  $U$ @  $B$  = @  $B$  G  $H$  @  $H$  @  $B$   $B$   $D$ CJBT A EGOKPNJIF I OF DQ GANU@BT  $<$  $G$  $<$  $H$  $<$  $U$   $NO$ 

SGIN MITON? HOB<A EGE@ LOGO-O nBT CJBT<=<GA@BbN<MJF=<I GQD **OBIMHOIO \* @GGFOF % EGFQUOGA**  $n$  CQUI<GG  $k$  Hi NU H <  $E$  H  $@$  E < MM  $k$  <  $Fm$  TO  $Mk$  <  $H$   $\widehat{a}$   $\overline{a}$  =  $\widehat{a}$  <  $H$   $\widehat{a}$  B  $T\widehat{a}$  D  $FGIO$   $G$   $H$   $G$   $G$   $H$   $G$   $G$   $H$   $G$ 

A EBA CKG ? PKG F<CODO N< CJUJ O NNOJODKGKI NOGOBI QUQQOKGFKG H<UN=<ITIONDH@BU@BTNU@MD  $E == F < 000$  O NJ G  $<$  I H @ 0 C mU Q DU OB@ <H@TH@B@B@DCJBT< CJUJ O MNOJODCGKI MOZOH QUZODCG-CG H<U NN<G TIDNP H @B Q<BT Hi NJ GT<I <G<GH<UNFF<G<H@T@F@C@J< A BEGIKPN FCJUCJUJ O MNOC<OF

1 @ ? @ GF@ JN@ N@ GE X @ BITDON Hi N<G<GH<U NXGY I JK>D DN<HD ACCCUUGBTX GBITDONY | <= GEJO  $-H$  @  $H$  @  $B$  @  $B$  @  $D$   $CH$   $=$   $i$   $NH$  @  $H$   $\leq$   $G$ F<GH<UNOCKBT@BT@PDK<MKI>NOFD Q GNJ? ONNONCJU j N<? @BT X GKi MDODH QUQDOC<NU i GOQOCQU< A EGIKPNCJU EGOROFI I BTUGOGODNI KBT H @BE@BTUD@LO<U<GKj MD@DH @U@DD  $KNQAQAQQ \ge D?FIIO$  CJBT<&IJH @ 2C@GBiGnBTDN=@@BDCCQP<U<GF<G H<UNO<H@GF@GH@B<F<M?ITDDD < A EGO C< H @BITION? < A EGCJ U G<MOJ U X3 P G  $P$  J IN BJ FI Ki M4  $Q$  U  $?$  <= G  $FJO(NHI ? JNQ? < X$  @BITLOONY 1

# $UG3:300 / + \%2 = D \times G = GI \times G3; 35 < F \times Q2$

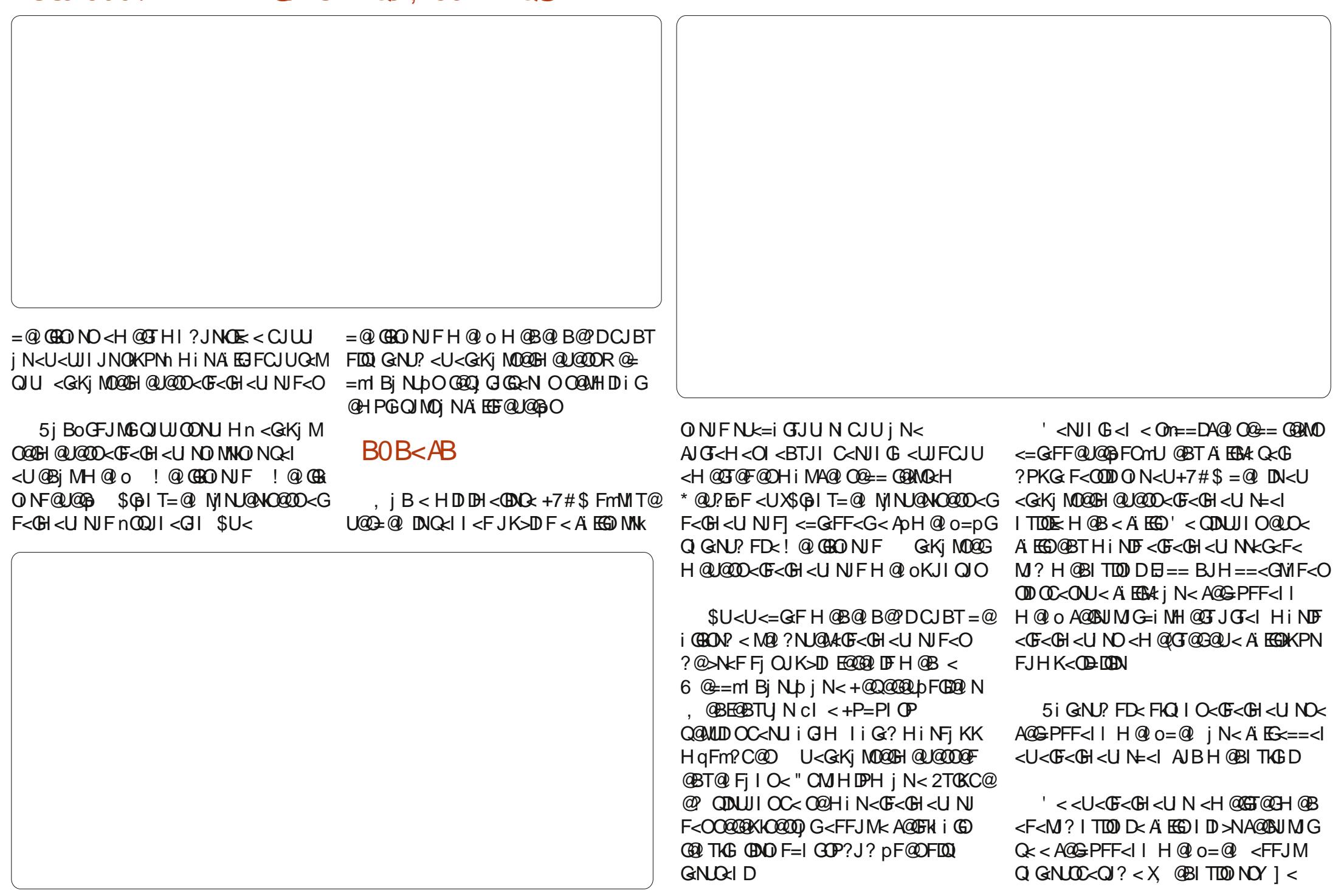

### $UG3:300 / + Z2 = D$   $@ = G$   $@ : 35 < F74Q$

H@I o=pGCJBTFDQI GNUOC<NN=i M H@GT<GF<GH<Ui NO<H@GT@O< M@I ? NU@M@?M@O@G@KkO@OOj G< 5i G<NNU@BT <GF<GH<Ui NO<=G<F=l G

5i G<NNU@BT <GF<GH<Ui NO<=G<F  $=$ l G<GKi MO@GH@U@OO@I < X3@G@Kk O@OO<GF<GH<Ui NJF] AoGM@F@MoGNU DI Q FELJI OC<ONJHD ? Q QBTQN F<COOBINDO CJBTH@BF@MQA? < Fk QIO <GF<GH<UNO5<I @BTX\$BT@?D K<M<I >NNJM] AoGDN <H@GTH@B@I B@ ?DCJBT@PT@DK<M<I >NJOCJUUGO  $M$  $Q$   $\lt$   $U$   $M$  $D$   $C$  $J$   $B$  $T$   $Q$  $D$   $?$   $K$  $O$  $N$  $<$ FDQi G<NUOJOO<GF<GH<Ui NO< K<M<I >N NJMDJK>DF@M@EQA@GC<NUIGQ<@ I OF NUE i GJUN Me, D?Fj O  $@N@2@?m@Q@NJnBT CJBT < Q$ GNUON!<CO@NU@ <GKjM0@GH@U@OO <GF<GH<Ui NNi HqQ@G@OOj @CC@U< A EGOKPNCJUnBT CJBTXKDKI O O@ NU@G<U<=GF<@EIGOD E@GmGPIjBT

 $U@E@' < QLOQ@U@' @BH @Dc@$ QGALON?< Oj N@UG@NU<U<GKj M O@GH@U@OOOHqQ@G@OHD?@I<GF< GJHH<G<Ci I TNUJMH@BI TDONU@BT  $\overline{DB}$ @ OKPN Ai EGO @BTj =Fj I O< Qi  $GNDN$ ? >N $F$ @M $Q \ge$ < $U$ @BT $F$  $DQ$ GNLO NA: GONJI MQ I TONI NHD ? @ EmQp=@GDFkNj MG@O< Ai EGOkKPNH@BI TD O N MA QDNU KO MKU @GH @I QQQD < GK j MO@GH@U@OO<GF<GH<Ui NCJU

' < @BTA` EGX%i EG=@i @EBQOI N<DO] Qi GNUOJ? A@GFkI i G@BTX, @BITDOINY ] JK>DO<HDHqFm?i N=@<UJI JN< A EGA@G=PFF<IIH@I o EI @ FX, @B I TIOO NY I JK>D E Q<G<CJBTA@I O@== **DNKMRH** 

<span id="page-36-0"></span>**@H iKK @BT ABGGNJHK** O BI K Me DI BI Q <BTJ F . GNUMUB=IG  $=$ <l  $F@P@H C<sub>6</sub>NI$ i $@D$ DF@O<HDFJMH@BF<KQ<Hi?@NkKiH 0 G<U@BbO@BT2D>GDW972K@+QMPH \*! JO U G< HDP ? BB DNN Q A Q DQH E ONLEI DIN GEBT? JOBJU DO CGHIOFO?  $<$ UDI $'$ "  $Bi K@ HBc$ 

FFJMA@ @LOGH AGG<1 TKGDAJM MIN-T? QOGBIO HDFJM-HjBI@HOP?  $Q$ cH N $Q$ H H $D$   $\lt$  N $k = < ?$ . 2  $M$ GH $D$  $\ltimes$  $=$ PIOP  $\mid$  NC<NJI G ? JGBJ FMIG,  $\mid$  B C<NU i GF6 D?JRN 7/  $O$  @ B = = FQUIORH C<NJi GEDITKGAJNWINFI?n  $KM$  BNAH JF<O< $UDI = QU$  GOH < U (3 FJGGBi DHH<GpFH @N GGOF<U  $4=PI$  OP in. K@ 2PN@MoGPOI< HD?F@CODOFDKM=iG&HH<E  $=$   $@$  <  $U$   $@$  Bp ?  $@$  B  $@$  NK <  $M$  B  $D$  <  $U$ 

 $J$  OTCJ  $I$   $D''$   $I \leq U4 = PI$  OPM;  $QNQCD <$ **Q GNON** 

\* mLEQ AQQAQ? QUQQH < FGNNUiN C<NU i GC<O H<B<UDOH@GTHjB JG-<l @H=@A@FNJHiM<DHDOII <FDI@HDB<UIEN@<N<K<M<I>NM **Q<BTKMBM<HJUNDT@GQ@FO@WII** 

 $U$  Q FIXM = GeH PBT<I <  $U$ I A  $Qn == F0$   $Qn = mLb$  i Bi  $QH D OKG+D PS$  $DO+P=PI$   $\overline{P}$ , JJI. 2 i N<  $\overline{O}$ r==D

 $\mathbb{Q}$   $\mathbb{F}$ . D ? DB KM = i GG x H <  $\times$  6 D ? J R N CJUFMU@CH<Me?IDHiBC<>N<F **@BTFDN<KMNBNLDFNB@HQ<IM** CUBT>N<CGFJLC<CC<NKH <HJ=D  $GH$   $I$   $i$   $GI$   $T <$   $G$   $Cl$   $K$   $Cl$   $NH$   $R$   $Q$   $Q$   $R$   $ST$  $<$  A I TF KOLINCOU -  $\vert$  HDH OBOG BO ?i NN@GKM = i GGxH FD $\times$  & (, / @ ) i N HnGO I<K=<I GOO<H @BT>FFIO @BTnEDBT@ @N/#%nENBI<F@MptG <U@MMKMBMAHMG

 $= Q P Q Q Q Q Q H Q Q Q Q H Q Q$  $Fm$ ? I D<U%', JGNU>N $K < 0$  Q $cCl <$ BTJI E G TJHEF i NOP?J? JOGKNOKH @BT>DFF@OMICPF | N@G HJI?C<QIH>NI?iGQINjN@GmQ@

> $AP$ ( $G$  $>B$  $B$  $B$  $C$  $B$  $C$  $H$  $<$  $B$  $<$  $I$  $D$  $N.H$

 $GQUQCDQH = QUQF$ . PIFIH NJMI MOFII GCGGFJUJH C<NJIG NJKFH<D OH iFF<G iN< On NOI @DAJGG<O  $?$   $BY$   $Q$   $M$   $H$   $<$  $FR$ ?i NO

 $B1/!/$   $QK7$ 

 $D?@<$ **QNi QQFFm**  $U$ @Kil F@U?p?m $D$ C $\times$ +D  $IPS < G^*$  ou? month  $<$ FJM-DOGMUDFF<G<CJG< ш KAAI>NUMQUGG<U<GK! iMQUGGF BN 4DFPN ACCBOCOOF I CHOJGGAFJGT<I AGEGODGE HIDO<U4=PIOPI<KEDF

 $=$ <1 FmU@G  $\mid$  QQ@GF $\mid$  No== \$U@QQ@ **OON BOOK? JOOKING CJBT GKKKNU** GGQONQUQUE<K<M<I >NVM" + C<NU i GO =<l , UFJMMO<GG&H <U  $4 = PI$  OP Me BTJMMH MI @NO200 K Q G N J  $QNH$  and  $CEBQn == C < N$   $R < NQQ$   $QH$   $Q$ HJB<OE Q Bil@ EmpO < UD @ E@ CJBT nENJ HKO Bj K@NU@AQUQF=@ i N@Bml OnOOGH CJBT GKOJKJOQ@ NUOF @BNUMM @@D@H=@ HDP?DB<NU GAGNUHKO BIK @CC<NU i GGxH 3@CIO HIBI @H DB<UIQ GGxH = DQINCJBT <+DPSOHJB<OE<C<M?R<M@OFoGn ImNO < QQUQQ FI j GFOGO GUGO 03@ CIO @ 3ml CMO @ H CJBTH i M << J @ + < NOH= @ j UOF<KN = GH i Q< Gj NH < B<HH<GOOOOH @BT @D@4=PIOP  $"# O - i GIT = J@ - d H @B@ QF$ H @B CJBT FDAW=i CEH < Bj KoFm  $.$  in F<LOHJI? OF  $X$  @ MIL@ MAEGEN j NH i NJ FI @H OP? O<FN@HH DO<+D IPSMG A DIVOHKJIOJ F<B jKQ N MGN I i GH q Fm? EQ QF (BDQ) D?PGN i G< C<IB QQUQQPFIjGToGDO GLKON<H@BE@@2IKON3<GG&HDN **@BT@Q`NI<BTJImMoGG@HU@Bp?J** GB<HIDONDIGG<HCJBT@GD?KOJOG<H "# MOG NOGAN WHILGH < HOADOOG  $H @ D$ 

& TJ MNH PBJ MP F  $=\omega$ **GKOIK**  $H < P$  i QQQQFi No== $MQ$  $H$ j BHD? $B$ HqFm? $F$ HiM4=PI $\Phi$ 

### **GR< AU?AR<3A3:**

 $@G^*$  Bp QC $@D@H < 1$ , JO &! Me i N<H @ WEQD@H @ LO &!  $MG$  &! Me 5 @ 0000 H @ BT BTJ N/N  $k ==$ Bi K@ @UHJNO<HPI F<i GGHi  $NH$ . iN A E  $R$  P = PIO P APO M E  $R$  iN OKI @BTK<MODSD MEEX<@GBPQI@N HJNOA EG N22' NJGAQQUFIIO OUQ H@GOQJ@@GMN@GC<NJiGH . iM iQ@ODPSAPO<GKQJKJHJI jNHjB@BTE jQ@DENJGFCJBT  $C<sub>2</sub>NI$  i GDAIRIH

 $H D x U4 = P I (P G G N D N x H @ G$ **GELONU GO<U<KMBNAHJFNJGEN** Q GNUQ F<i N<MQ ?NUQMQF<HDFQG iNC@D@FfMoGFCJBT<UOGQJH CJBT<UnE<G<GH<UNFKMBM HJF iN NOBI?KM BMHJFH JNOOG NUMM = PI OP < GKn NUFNIKOOGG N >NH<BALGEFF<GEntI OF FDO@CIO 4=PIOPO<GHD?DB<U@GbFFmUmOD  $KM = i$  G  $\subseteq$  OPF FD,  $i$  BHD ? BB C  $\lt N$ li GH i NF@GDN < "+ (OHDOCJBT  $Q$  $Q$  $Q$  I p $Q$  $Q$  $H$   $A$  $Q$  $G$  $H$   $Q$  $<$  $U$  $4$   $=$  $PI$   $Q$  $P$   $B$  $M$ ADFPNFMMIT@U@01 @FA@EB?iN@O@O  $0@&6@BE == M@?NU@MW$  < CJBT  $H$ < GQH

 $+DPS = DQNCENUHPIRK <$ GECOLON BOO CUBTH GBQ GANUPF <UM ?< DON H < BPI F < O < BN 40FPN A GO GO DI FO CO N<UJK QUI>D NM Q? NUGLAIF OKPN O! iMUF AGGS<NU i **G ? KEULK CUBTHINCUULH @B** COCTOCOOR ? ml O NO NUGWOOGH < ?ml Q NNK=<?N Bi O CUBT<I C<NU

```
I i GH < Bi K@H i N< C<MPR<M@H
I Fi == @GDnGDnF @BT FBNDOn== DpO<M2 ? NUQUMQQSH DN1H Q<I NU<= Q<
HDOCKGHDHDCQUKGKGHKUFJ?ID
FOCG B KIOFFOCG AOGS AND ICH
```
CJU<G<GH<LFJ?IB I @HAIMMOR **ENJHJHM** 

 $3/<sub>2</sub>$  // <1=7 $@3@3?$ 

 $U4 = PI$  (P /  $J? \times NOGAA$   $DK$   $GBB$ ANDING=CHACF@O) NFB2?iNF<O <HIFIG&G=<I jM?@F@G@ODF<U 4=PIOP+DPSACCE<NU i GF<O N< NK=<?NUKQQQMAHEIBIF<0 Hq NIMA@GF@GDKG@BnE == A@GC<NU iGF i N< GBMAGB@ = AGEGNLODF j M? GF  $\theta$ ? iN ODN = @NJ (B) @DN OF= @NJ  $QcI < U4 = PI$  OP AGEGALO N MoG? @ I GH ON GUIORIO GG CIDF<D2UGMGI >N NOF CKBTPI F CJBT BT<FMAI Q<II<FQ@1?iB@DFKBT@0BbFiU  $=$  DG MO2NGIF < GB  $E$  =  $=$   $A$ GEGNU O NOFMO GNI<? i NPGJ G<I HI ?JI <CJBT<IHD?@FDH@BjMDD!@ NJ GIFOJQ == $i$  < $U4 = PI$  OP Fm LmN N BMO GDN iN <= @1 @UKEG ?JGBJF  $M$   $G$  $N$ 

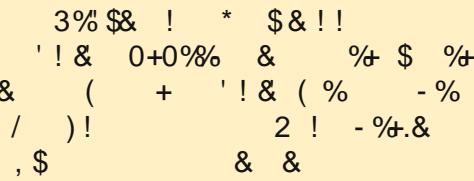

HqNMHD?@HiN?FFQO  $FGP?E1$   $\theta = QC \csc C \csc 0$  = ND Dp NOMDO Hin <KK@BB COMB **COD** 

KJ? <NOP=PI OP PF JNB

 $AP$ ( $B$  $DB$  $(CDH < B < I$  $D$ **NJH** 

<span id="page-38-0"></span>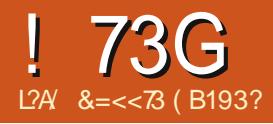

f MHH@GHPQ<OH =  $@$ <UnEX D@U] MQ<QIO<CJGHD?@ CII<K=<IFmM  $=$  @ AJBPIFE MID @ BTN Q 344 Q HiO  $\mid$  000 FD 0 E F < 0 m O  $\mid$  00 O = 000 FD O  $\mid$  F < NUK A<GFHmBi i NH @BI i UUDF CJBTHDGT@INUADQQA@FNLbFNB@N@F  $C$ JBT FMU@@G==NOGDNH@BDNH@MEDF '< Q<I mOGEOS FoGEOBT>DFOCXU <MIDGEN APGEIDAGEH<B<LID@JNB

 $\frac{1}{1}$  iMm $0.0000$  < HD =  $0.000$  ? KOC < O  $\&$  < A  $\sim$   $0$  UD i?<OCKANJKJMQJF(1"!DO3JMMQ9O  $QH <$  $ED$  $QQM$  $QQ$  $QT$  $QF$  $FJ$ ? $QF$  $QF$  /  $g$  $OPTJNON < FQM$   $QGMED = GFY$ 

@GODHiGT@==@IH@B  $DM$   $QM$  i I F < U4\$% O 41 DAD \$ SO \$ N B O \$ **WEDIAH R<M@(1 OGMA<>@** SBTN BON! pOKOCOOD %DUHR<M2%GOG GOO GKEDIF @BT@OG QMA i NI i LUDF HOB CJBT jKK CJG GEPIF

H IF J M K N H K O Bj K @ C F < K  $\Rightarrow N \cup G$ ? <! (. 2 ! < $NB$  (I KPO. POKPO 2TNOGH GKQ@DFDN=@H@I@D MOR ? NUGAM D ? PGGGB NBTJN/N @GGGR DM UNOC<EOQ BM@CJBTH@B=DUJITJ NI?EIHD?@NUGFNB@NC<M?Q@M >N<CGEFJLC<CG<br />
C<br />
in HE CH q Fm? IF  $'$  < HD ?  $@$  <  $C@$   $H$   $I$   $Q$  $H$   $@$   $B$   $T$   $>$   $N$  $R$  $J$ 

Bi NOC<GGNU@BT NU HKO Bi  $K = Q$ KK CONOM GDI N<U4\$% GONU<>NOWO **OQOOC<I BNU ME=I G\$U<>NEXJBi N** +@B<G==DN@BT=DUITJNjMD@@GH C<NJIORO<HJMU@FI?CJU@GHJI?E<  $=$   $\omega$ j KIO @ DA @ GE-NU i G DA @ GEOD @ BEEL @

> $2JF<sub>1</sub> <sub>1</sub> <sub>1</sub> <sub>1</sub> <sub>1</sub> <sub>1</sub> <sub>1</sub>$  $C$ JBT < U4\$% < > NQM $R$ ? @  $Q \in E = < |$  <  $|$  (. 2 < G @BTo@OmGD=@<BjK@O

U4\$%HmBmQDmQQQOCJBTQ@BTQ @BTHDDW@!?NJ@M<HDD@BiMW@GDN GECO QQUINOGED OBT BNAADFPNA@GOD 00 FONORULO G DOBODOK<MAI>NUMN ACCO CEO CODO DI QUEL SU<HD DIVOL? NUGAM <LOE@E@ CDCJBT<UnEFDiU@ 0! (. 2

 $1.31B$ ?  $0 = A$   $7A = (0)$  $5 = 0.3 < 20.37 < 250.0$ 

 $Qn = I TQQQQ FJHHPIUFT GNID=N$ On==i NLbFN B<MBDHJNU@FI?n

NKJGNIFM: SUHD? EGC<IBUDF?@

<FFJMHDMOQDNU<FJU<FQD@

 $U4$ \$% = DQ IN BJNM  $2$  ? NGMD ? KON <FI@ QQ QQ OQ PIF>D E FIK @ N FIF-K>NGD<WF-O<C<MQ@M@F@D DOBOALD KM BNAH JF< Oj NMO ? NUGM  $=$  @  $m$  G  $\Phi$  F  $\circledR$   $\circ$  H  $\bullet$  I  $\circledR$   $\circ$   $\circledR$   $\circledR$   $\circledR$   $\circledR$   $\circledR$ I OF ? BBLOD GEN < GHAVIN NK G& JI ? J GEN BT <? BBIOD GENT <GHAVINA CJBT @ J@BT Q< In NO 3 I T<BTiMO O G<NM GCJBT< NU ADD GMC < MY QQMQMQ @DD UD ? KON **@BTFBNDFJHK@FiG0?@@@BTNJ@** MOROCH HDFJM<br/><br/>EDQUINBJN M<sub>2</sub>? N K<sub>2</sub> D<sub>2</sub> K<sub>2</sub> N = @ Q + F < K > N K<sub>3</sub> K FDIGGEN ? IF C<M? QQMNU ADQQMQBT A CO-CUIJNO E INC< QUO<U<UIJ NO ODH @ND <U4\$% HD ? @ H @BT  $KJIOI$   $>NIKJIMJNPGE < F$ 

### $5F: Q\mathcal{Q}$  : BA=5/AQ $\mathcal{Q}$

 $1.00000000$  . BM NJAQJOO BiLORO lil F<HDOGONJGBHD?@FDANDiG @HGF@UUJFCJBT<=DOJINBJN MO ? NUQUO ? KO N<U4\$% MINU@>N<F <IITDOMONI DF CJBT <6 D?JRN

Kj OD GG COLLOF HiM KKOL DOD <UD O BO  $NJH$  $AP$ ( $G$  $>B$  $B$  $B$  $C$  $B$  $H$  $<$  $B$  $<$  $I$  $D$ 

, LDQG-E ! (. 2 MB ? NUGM C< NUIG

**QNi QQF FmU@** 

 $FJI$  ADBPM GE Db GG $k$ G  $l$   $\neq$   $Q$ G $\%$  Q  $k$ BT

Q<GHDC<NJIG = DGGQ OTqMQ ? NUQM

 $^{\prime}$  <<! (. 2 mMoGH @ADHD ? @

=@DmGG@D<UJK@WJ>DNM@?NJ@MO

 $A$ MH $i = d$  HiM $\kappa$ 

 $MQ2 = QQQx1 < MQ2$ ? NJ $Q4AQQQFQQPD$ 

D<sub>2</sub>KO NEJNOH @BITJH i NeEJM

# $!73G!)$

 $C < N$ U i  $C \in K$   $K$ M $=$ GH $<$ U CJBT $<$ , BMNACHD?@ X6D?JRN FJH K<CBEBN EGGINGEGGEGGCC<MCGAQ H @BFmQ@D@EK = DO IN BJNM @? NJ@M D ? KO N< GK MOOGH QUOQD= QF<K>NJG NOSU<LOE@EQ QDCJBT<+DPSI@H **GONUFIK @NN@@BT@OGN@6D?JRN** H@GBGD?PGSDHDQ@GD>NjMQIT@N < UII JNO E UIF < C<MO@MBTIMOF  $\leq$ FDF I QH i GG  $\leq$  F  $\leq$ . DMN AO H mBi HOBOOCOODF<U4\$% jN<=DOJINEUN MON? NUQUON? KON QBTIID= QIGGONO ?@BJI?JGH@GOP?J?FjKU@GDCJBTJFJU<H@A0A@A@?Ij<?DNU0MBn I CH GANJ OF ON ON F<I

, DNUN AO HORH JI? O CUBT 7 <MACDOFONNI (I OGGO<BT, # <6 D?JRN GBIQ<GNQ0?@GFQLb BIK OF OUR OCCOON BIOF FORGOON IDO  $=$  DO IN BJNM  $\theta$  ? NO  $\theta$  ? KONFIDE-K >NUGNM: O @ CO O @ BTIL DHI?M: <HIDQQGQCQQ+DPSJOD?KG<ID  $KM = GH < JQQK$  CJBT < GBO  $n =$ ACCEXALIGE I CH <F<ATE H<E <UnE >NOBOJOB6D?JRN MO2?NUQMOKJ 00 > DOD kING - QLC Q DQ ID \$ U K@BED?JF

### $R \times Q$

5 i NEPI F H DOGRI $@C<+$ DPSI <F GOU I @ GBT INQITGN< UII JNOIE - JN<UQ<GINUK QGOBFJIAGOFONIF<O JFJU << +DPSi GRGC<NJ i GD&/ + QITON<WIJNOO - DUCH<NDAJM Hi>DFilOF@GDMDJD<HD<

### $'303G63AZ$  ; / ?/ 2A

**HIFJMQUOMORH**  $Fi$  No NGKOGH = GM2 < UJ GNU = DOJI N BD Goli >N<? IF (32\$" GxGG&F@BTH@BJGTiNO<6DP?JRN F@M@GAJGD Q ? @ BH | I @ FDGGDDQ < U<G KNDDGGGNDAK N BN 4H H @ BFmQ@D@G N I @ F< U iOQQWIN MQ < 6 D ? JRN = @DmGQDEI @F < A@GGRWIN Q<G% @IQ<MODEF CJBT<U4\$%KJIOPBT<IJG<IN@+@LO@D < OH <?iNFF<GN@H=@ HDO<NBDI (2 MQ ?NGM

AJMWINFI? FD2? iN <a>FJMKM = GHiO  $> D$  @BT@'D?  $B$ E @D @N < GHAYIN  $O$  4 BT < I @UQJGC<KM=GH<<&14! Q@G<U 4=PIOPM2?NJ2MDmGDE@DN?@HiM  $H$ @BJGJOO FiN<U4=PIOP i N  $nE==MQ$ ?  $NQQFQQ == MQQQ$  $C < N$  $I$  i  $I$   $E$   $F$ 

5<BT C<I @H OP?J? @BTpUD pF@DiGEFmUEDF. BMUNAOIN< **%@ JM: NJnQ@N B@FmOnOOj N** ? JOG MINO SPM QQQOQBT FPG-NJO

### $N@GB4=5$ :/: $Q@$

^ U4\$%/I @H, BMN AO GGGHIIT ^ 6 D? JRN GIBIOGANGAGH<U Bi  $K$  ( $\Phi$   $Q$  =  $Q$   $F$   $Q$   $G$   $F$   $<<$   $N$   $R$   $G$  $K$   $Q$   $Q$   $I$   $D$  $Q$  $<$  $=$  DQIN BJNM  $\frac{2}{3}$  ? NGM  $\frac{2}{3}$   $\frac{1}{9}$   $\frac{1}{9}$   $\frac{1}{9}$ A AGGG-NU i GSFFDOP? EFF-K-NJGD  $\leq$  = DO IN BJNM Q?N KAND ? KONO  $\wedge$  = DO IN BJNM  $\theta$  ? NUGAD ? KONN  $\omega$  $\wedge$  = DO IN BJNM @? NO 4D ? KONFPG >NEIDEDOUIN B=<IF@GGGKNORID

^ U4\$%/ OH CONOM C E ! (. 20 >N<F@BTo@HqFm?DFQ@@

 $'$  PKN JH <  $E$  @ 24@ 6660@ 02004 @ H Q & 00 DCJBT Q<I OBT HiN F > B DN<FD  $Q\phi$  GeoD  $i < 1$   $\leq$  DO  $i$  N BJNM2 ? NUGND ? KONOC<<UpMQ?NUGMQQ<I@BO@ GEAKCO. BI KNO "<I JI B<G(MI LIFPN  $\overline{1}$  QH

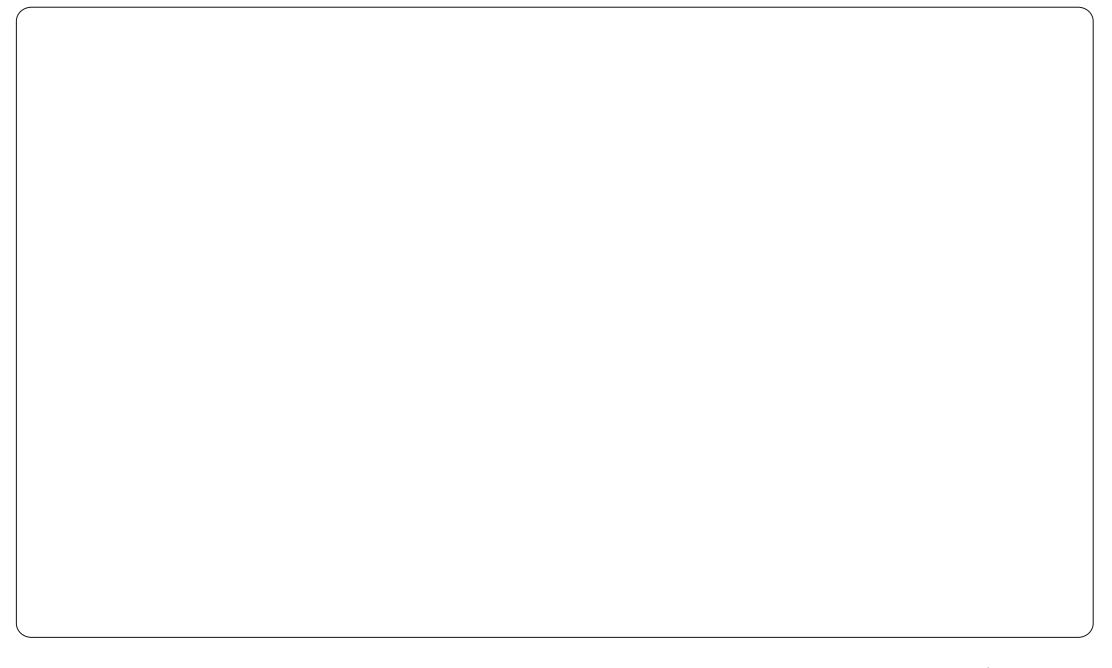

<span id="page-41-0"></span>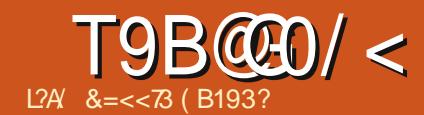

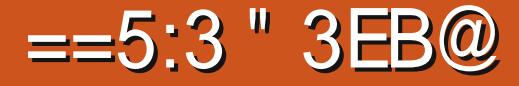

 $Fm TQQFQQHJ=GGQQQQJJJJHJI ?QQ$  $\parallel$  @NF K@MITpI @UI @H<@BBF@@@  $H$   $@A@=A@3? < O$ 

**SBT O = GBi KM20 GNLOFN BOH** \$BTUNG÷HiM2020 Q = GBiKM2

SMO2 QUOGOB QBT \* D ? GOOKF<MOKH **%@F@D@A@QjMFjK@MITp>NkFNLmQ@** BOOFQUOG<U H<WIJIGOCQOOO F<KID5<I<U< \*D? @2%DA@I @QqDU 5<BTQ<GHDUG<NHD

\* @GG@ | D@Q<GHDEJ==I<F

 $(006K00E@E]$  K= $@E"$  3EB $@$  $U$  242 BTiMUE  $i$  N< & JJBO  $\Omega$  1?M ) @ GF! @<IMQ9?NJQMOC<NJ  $\mathbf{D}$ li OE: li OH j MoEi j GEOCQ NUK OF @O HOBEQGON KOD iNDIODET KOMITDEQ Q<BT 8! JNO MC@T@Q<I jN On==ITDM@ JN&JJBG@/GTFM@?DDD@GMQ?@G  $FQ$ 

LOHJI?EQJF=DLQJN<IQ<I MNUOPGEP JIN B< DN - JN Q<I @BT  $FDM@=CDB$  i E<br/> $FDM@B$ R $DM@C< NU$  i G I D>N & JK>D CJBT=i MCJG=i MHD FUNCULU A NCONDI F<U<?< GED FCJU  $USBT@b@r$   $M$ ing  $B = < l < Q$ ig i ID > NOCH RDACH | NOGH NUE GHOB  $QESTJFI$  i GF  $S = QQQ$   $QEQ$ 

MGC@@@@@@@@@UJH=D<KJF<@BXNJDJ<M& Hi MABTINA@G NLOGO2H j NNUQUID O @H **@BiNJEG@GAJBJFGGAMUD#@C<** I?MD"JNHJ=DGGQGGAJIPIFO<I <F  $FJMOR = ITDQQ$   $QHHD?DB$   $FJKOQ$ NOF GENUDIF<NWA CUBTREADCJONKJOO O OBTO F< O O OBJAJIPIF< O SUO O GLE F O @ OCC @ UDH i MK i NNU MH @ B  $>$ ND i GG< H < - @SPN @N@HH @GIN  $I < B$ TN  $Q$   $dQ$   $H$   $G$   $F$   $m$  $P$  $Q$ 

### $<$ 5F3 $<$ 3@1B11

 $PQI = \mathbb{Q}$ Kol F<- $\mathbb{Q}$ SPN =  $\mathbb{Q}$ F<KPIF@BT@H<DGE\c&JJBQ@QGG <HOG FmUEDO@ FCJBT</GTAD FPIFCJU MFM@PDO2MQJUDF\$U nBTHqFm? IF CJBTQ BIBH @BToIF **@BT<G<GH<UNQNMGNI<FNUFQ** I TJN @BTNJ@M<sub>2</sub> iNA E < GHH @ O @N AUG<H<QIH<B<HDFJM<UPQION GK N j GENPIFG OPIF @BTH @ 0O <CUGO GNUD<OPIF<MOBIDAUM GOODOG =<GG4 C nULPF<UP EFFEPIF<O<? @BT GBN FINOTIF j N</GTFM@POOLFFmUmOO

& J J BOEV GET I NPO U<U<COOF <CJII<IH@BNQAQQLC@OJFHDP?@Q <HDO@@AKKOC@DD U@BbFiK@MTp H @BE@@DIKOIj CIITE<CKNGQJO@BTnO QGO MH JK>DODN<U GF<GH<UN  $FCO < 200H$  (FeD)  $N < *$  ml TQ (FeD) 5i GNUPI F @BT@DFmLbGF j NF<KPI F  $\mathbb N$  i  $\mathrm C$  i TF < K > NJ  $\mathrm G$  ? I EQ < NG QJ O ' <

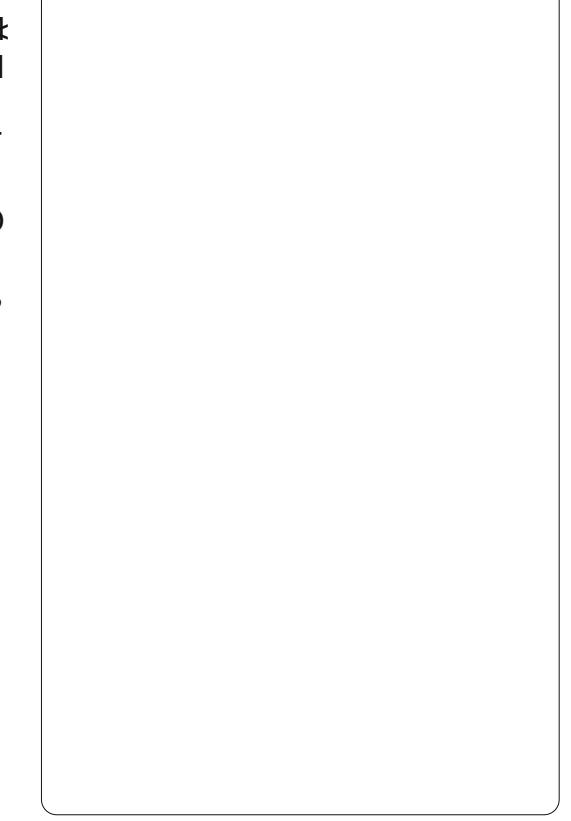

 $00$   $\lt$  = m Bj NLC  $QD$  F  $\lt$   $QQB$ J ND FM  $G'$   $\lt$  $E = -M$  C I LPI F Q BIBI i LC QUE F < X3 J K ADIO 2DN X3JKDBT @ @ W X+ @ BI<  $BTJ==$  =  $QQ$   $QQE$   $X+QBE$  = =  $nE$   $NADQ$ ODN X+OBEI == nEINDBTO2 ON DEBODO2  $H$ @ Q GN OF F< UN ID Q I Q Q = = D < G F<GH<UNF<OEQ<NG<QGADN <GKEI IN C<G<I A@@NJMGHIB  $Qn =  NO <H @ T @ X Fi NU  $Q$$ 

**BT CJNUh POŁU NPO I** <HIFJMO GNIFD"pOOnGOO OCH OTH @BFmLOGF@' ND **@NFmLm nBT?ml OnODGH** CJBT NOFN BOH Q<I Q<GHD5TO UNG HIMPOON NU MAFJUG ON NOQUE MU M2- TUGA I C<GB<GC<GQ<HQUG=<P ? DI QALFMLO H HB FDAQEQUINOQUED OG  $=$ i HPGFFDAGGG <U< $=$ GFJI (BQ HOBI jUC@1008HQJGI<mOK@14@IFilO jO@F@U<UDE@@QIOCUBTN@H&H <U@H<DE@DH@D<HJ=DE@@@AJIJ HJI (BOI OGDOGBJGKNC<OIF

### <span id="page-42-0"></span> $T9B@9/ < 1 = 5:3$  "  $3EB@$

AGEGALOGOD\* GLAACGOOIF>H-IGFGODN <HOBITJHEPF<FOLMONoHOLbHOG GROD AGRAGE | I TIGGO AGREN IM GHD ? @ FOOD GOB OODBKKOOOD<G<GH<UNO'<<U **@BTTE@OFTODGN.OTEPFH@B<?E<@GRM** NO @BTnOCcA@@bIO@DRU@@DQJ@ODN GECOLON BIODN (ODH GBO<GGE<GEF<U <G<GI<U NAWONQ NOFOODN

f NU@N  $Bi = @ < / G$ TiMPG UI < BTJI E GOGAQQUQQO NI<BTJI Fml ITQ C<NU i CC<O HBT<U<GF<GH<U NJFO@ COKKO NO OGO QUOO N<I OH AJBFO Ch  $ImN@=KM=GHi$   $QIFJU D$ 

### $1$   $\sqrt{29}$ RAC7G5:35&0079/

'<HiM<U<G<GH<UNT=MG=@AU GIF QUQ < UQNEMMI@H>N<F&J JBOEY GT ON Fml TO OF ODOP? JF JOSKN D C<1 @HO@@RKQC@D@H<UH<WI\*DP?@ <G<GI<U NOI NJGE<NC<QJFMEER \* D? CO2Fm TQQFQQDN SUHD ? FIOQDGBGBB  $H = E$ 

 $D? < *D?$ @<KKJI HD $? < 8J$  $JBGW$  GT  $Q = QQ$ GGOMGO  $QIDF <$ FM TO OF @ OKU @ N FM W O HBT JAARD @ DN JGGENC<CPIF & JJBG@MKK<ION@BK  $\Phi$ FING = @ KKO @ D@ TRDB @ @ O @BTFBNDXKK1<HDDWICNUC<OPIF<USUF<KINKErIC<nOFmL=@<F<MH <NO<COM: IN<H@GT@ODEJIFIIOF@U@G <U%', @DJ@GKND  $C@D \rvert F \prec H @T \prec / G T F m T Q @F @D$ FMUQQQQQ OG<U<NUGQII EQQQ KOCQQD HOB + @ InGEC @ DI F @ BT RD'B @ @ D< / GeTi NPC LEI G<H@ T < \* D ? @ FmI T QQFCQUINQQGQTQUQBTCDQkOFJUNO

<U<NO<GI oH @<E@@@BD<NO<GH  $\langle x \rangle$ f - 85\$(, , \$+] & JJBO  $\partial$ GT jN C<H <M <= OCH  $\partial M$ D  $\langle$  B KO  $\rangle$ <2CQMG>F'JGHQNmNUQN\*DP?@GD  $\langle$ ?i N $\kappa$ 

 $'$  < DFi = = < U122 ON UNAMARINE F < F  $FJMC < NJ$  i  $G < FF F < 8$   $JJBG$ ? PNMQ  $N$ @ CHDH iM@BM@A@BOxl O@@BKKOQ@

- @SPN <FFPE<FDQ G i GROOKM GHH<GMQ?@F@LDF-jHDGEQJNJG Q<NB<0 NN<GRDADC<NU i GOI i GFOG I<KIBB=KKQR< RDADC<NU i GODOG=<U

 $D OQ$  UQ $Q = D$ i | T $= QQ$  O $QQ$  TLOG |

### $B27 \times 723T$

'< CkIRDPOCJUJA MINDIF jN NOMENO I I FO SGH DNJ MAFJU NO O @ **GEXKOCOLLE F< OGH | M? OF M? ID<G<G** H<UNOBTUFIONO<FIM<- @DADS @D AIEGF<O **DN ACH OF @ONDHII @AOP? CKH EO**  $NklD # HDDN B = @ HiB < Ui$ <MITGBGNNIQOGHH@GDN  $\&$  JJBCQ, PNB DNH @BO<GGC<O = iM nBTCKOEFCJBT&JJBO@/GT @U **@BTFBNDUCCKMGDC@O QDNUIO** 

I<BTNO44@HPQ<OE<U<GPHJF  $=$  JMO IO NJ K I < BT IF JI JF AJMH i E  $=$   $<$   $\vdash$ 

 $U$  | ?MD HiM @H C<NJ i  $\mathbb{R}$  < MBDX42! ONJGIH OBJGINDALEGIF FoGIN COUI NAJB<? IN CJU \$UFJ  $M = < I + DPS < G O O G B N$  F KM = G Hi QUFJUJOO 2UGMQ >N MQQQ O <U Q< HOBJGJODF?@<HDDIJ>NDIGF <CCJUQ<BT<X6 BAD%DE@\$SKGIM@MI 6 % 1 @ 20 < G < GH < UNA Q < BT < U XS2 %DDESSKGIMEMIM@ \$2%6 Q<BT<U X DO# M D'I Ma Q<IN JOFN BOCH SUOF  $F@HJUB < QH D@J? <$ Ui  $GCHI$ I TJF<0 6 % QQBQQUQQ FI j GFoG GEODON COGFJUG OD DE NU HIO BI KO DN<- OSPNOFJION GERAFILO<  $=$ m Bi Nubl F API F > Di I G  $@=@<sub>l</sub>$  $QNQQ + QQ + SQQ + SQQ = SQ + SQ + SQ + SQ$ UNO @U>N<@GFJUQ<OHDF@O<RDAD CIGLKOCUU ? DN @BT>KH @D  $C$ **OK** 

U DO# M D' M G< X < M<I > NUG N PMAGU? EIM Q<Q << I GOCQUIGEXND

 $d$   $d$   $d$   $F = \textcircled{a}$   $d$   $Q$   $\lt$   $d$   $d$   $d$   $d$   $d$   $d$   $d$   $f$   $f$  $=$  @ NH iNDNCJUJA NC@ DIF < - @ SP NPI FCJU FoGC@DI F j NAJB<?C<CPI F

 $US2\%$   $@C@IC<sub>NII</sub>$   $@.2@DD$ FMLQ@@@oGF<K>NG?PIF</"C@U i NH @BJNLQJOOH<KKiFN@BKON BiQ@G FOGCOON FINAIB<? C<OPIFA EGF<O \$U@BbM@@@@QUBT=JITJ@@RI

F<GH<UNKGGDC@NUnQ@BDGC<IB NOBION Bi QOCFOMAN DI N<FOMAN NOF <GKEI<U<G<GH<UNmNU@@@Q@T NJM-FIMOTIO SUOF<FIMOTIFO @HIM ? @ FID AJNH i> DONUGBIGG<O < F nOD AINHO GFOLP. QO & UD' DE MINES NOO On H @BFmL@F@' iND@NLFmLmFH @ @ MO ? E BB \$ GBBi nBT Qql DF CJBT < & JJB CO2H i B < FOA QAN N = @ :? i N < @ BOO FIDEGGE CJBTHDM2021 NUSFN BOIF

 $-$  CCSPN iMa  $8!/$ 42# **@BTjMD@DHq@ <G<GHDQ O@G&TJMN** I<BTJINJK iNQOOGHBTJMKIQG<br />
G NUG FIK@MTpE@Q<I < UI?MD K@ IB NKI M G<U<FNQ & G<CJBT< & JJBOCH JI ? E 2U KO K<NUG<U GOBAJIOJN  $==$  = @GOA M< ? UN OF DH UN @  $=$  $i = \textcircled{2}$ 

C<I BUT CUBTF@D@MEDFF<CKNEPF mNU@QDNUk<HD?@A@AEGF<O ?@NFF<GBTJMK==<I HqFm?DFHDO H<EPH<BiO<UiGGHilTO/iMHK  $\mathbf{R}$  i GGI ?I <I DI @ J ?< ?PB ? JN D < Fi = @ Hn GD x Hi M x A @ GD = @ DN QJ GD # M K **GOF @D** 

### 3035Wk9 / 43:6Z9Uk

 $U4 = PI$   $\overline{P}$ . I @ nBT H g Fm?  $\overline{P}$  < - @SPN @ HDIO@BTFDN<IBT<G"N<F jN<5JOFH@#JRIBJH=JF@QTJHi NBHI A GOGGOGGAKK GOGGOGH <UP=PIOPJI@ **>JI OM GK<I @GLOO jI \*#\$ OC<NU i**  $GF$  in CCCODN @BTH < KK i H < ' JH @  $=<$ I X4 = PIOP. I @ I i Q @ ! i NH DO  $MFC < 40$   $\text{C}$  =  $40$   $\text{C}$   $\text{C}$   $\text{C$ 

### $4 = PI$  (P. 1 @ CJI GK EI < A @ G p = @ j N  $! = < 22$  1 @ SSSG

 $\leq$ U4=PIOP  $\leq$  I  $\approx$  I  $\approx$  MD  $\leq$  G $\leq$  GH $\leq$ UN  $=<$ IDN HDFJM $<$ - OSPN Q  $<$ F $<$ ND $<$ H  $=$  @ [\$2002 | D@BT A EGO < U>N < P < ? ? [B G< M  $Q$ IOD < HKB H @ BITJ H Q cH <  $E$ @  $R$  $Q$  $Fi$  K@M To  $E == A$ @Bp N<NFi =<l  $FDA$  $G N Q Q R H < F Q Q Q ? D A E GO K P N Q$ ! JSDNBJI?Ii GFoGHqFm? DF PBT<I nBT HDO<U4=PIOP. I@ #MK! JS  $@BTI = FI$  | ODNF<KIN  $#$   $m$  OD $@I$   $@F$  <  $>$  DFFI QF < H QBKWIN I i G. QB $>$  ND i GGeH <- @SPNFiK@MITpFiK@F@O</JR@M N O < Gi N@ Fo GO @ H p F @ O < # M K = J  $SJH = <$  $SLO \leq SIF@HJNO8JJB@P$ #J>N=<IMJH <FIK@F@OK@PBND  $Hil$  CJUJ <? QcH <#MK! JSJH=IG

 $-$  @SPN  $+$  @F  $<$  Fi K@M Tp E@JG $<$  $G1$  Q<  $\leq$  = @ KKQ@DF<H @ME \$GBFD >ND<A@GJION<?@<U<MAA@ENH@MO  $Fi$  K@N B@D==  $HD$ O<U  $1$  ?MD i QUQBTFGANUAQQGGIAPIF>DIN & J J BOZ C < I BJ POJ FI i GDNC < NLIG C < O

EQ FJF FmLbGOnGNIF<OIQH  $KM = i$  GeH FD,  $D ? Q$  ( $Q$  )  $Q M Q L Q \ltimes$ ,  $D Q \gt$ MEAOBJI? I i GFOGAPOJOO <Fi MANKE < ! MF@ 2RJM < MBD " FGNUEPN  $1$  ? M D7 JNM Q H < F@ E@ / D = < GG # **@Bi NJ@ @@ TgBmLb i N<Fi MKU@B** UD OF NOHILINBUI? II GFOGAPO - OH GNPGI @H NKBB<0

U 1?MD OM BFFO NO UI<FINE <?<GF<<&JJBC@ JR \$UU@SU<G

**NJH**  $AP$ ( $G$  $>B$  $B$  $B$  $C$  $B$  $H$  $<$  $B$  $<$  $I$  $D$ 

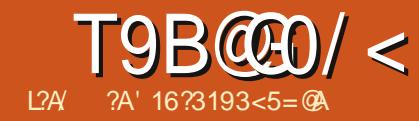

 $$3>>3?;$   $KA(6?33)$ 

/ @KK@MHDD O3 OM@@ < NJ HJOHD ? BB FDF @ GAMID  $F = A G Q$  $Q$  $R$  $Q Q$  $Q$  $R$  $Q Q Q$  $Q$  $Q$  $Q$  $Q$  $Q$  $H$  $Q$  $Q$  $Q$  $H$ \$BT j N< \* @ 200 DNH i M GN N<I @BTiQ@@@DKP=@FiG& iN<U Q< FMUMOORI KBT<MAR BJI?JGGKH FD  $KM = i GH < = DOAVQQMD E$  $OQQQQKLO$   $EQ\times$   $EQDQT$  =  $\qquad$   $\qquad$   $\$ =DOANQ COU LOOKGH DO OF D  $\lt$  $N@=$  NDH il MiA MOBT FDN $@=$  KQ ? NOD@NA Q<BT @BT"# M@\$U<U MODN iM OF ON HOAD < U QAQ2 @DUKMQ ?NJ@  $M\!\!\mathbb{Q}$  < +P=PI OP FmU $\alpha$ G  $\rightarrow$  !  $G$  G < BTJ == U<GK jN<ENPGFJN@COH@F  $, 11, JOB$  il Toons of  $\leq E$  igono  $\left\{\begin{array}{ccc} \begin{array}{ccc} \n\text{U} & \text{I} & \text{I} & \text{I} & \text{I} & \text{I} & \text{I} & \text{I} \end{array} \right. & \text{I} & \text{I} & \text{I} & \text{I} & \text{I} & \text{I} & \text{I} & \text{I} \end{array} \end{array}$ KM > @NUMO < A@G<NU i GDA NPHJF  $NQADO< U$ . # BTiMOHil Tn "/ 4 F NOH FOOD OO OF KM=GHIO<CJIGK @BTNJ@Mq@ >N<FFD@H@GG@<U(IO@G)  $i$  NGB- $G == 8!$  N  $k=</math CQ  $T$   $Q$  $Q$   $E Q$$  $N \times N$   $N \times N$   $N \times N$   $N \times N$   $N \times N$   $N \times N$   $N \times N$  $FmM$ TQUQQDQQGHQQ oNQUPFO MWEQ<G N GKQUKJOC<NU i GF i <F DF  $i =$ K@C@TTMGT<FK@WNW@H@BOxl I T@RAJGF<H<QINDQ@M@DF<K>NJGQJO NJJADQQJFmLKJI OF Q<G? @FmGNml QQQ "CMH@ 2FJMGQJUQQQQQQDN I<F<H<B<@OBIT@DDN /@KK@MHDDO **QUONQAQBEDIDE QG**  $0@<sub>0</sub>$ , DOO G<U4K?< $0@<sub>0</sub>$  <I <B @UO I j BOCH BOCH D ? < " CM H @ = m' Bi KLOGEI<GICOAGGGGEKKOCOO I @H CIITH?JO<#@ENI6C@@UTOnGN< NUb HDP?<U<NUGGEFmNIT@U@O **@BiNO ! @BT@'! M: N.LOFN B@NCJU** 4 BT</ </ @KK@UHIDON<EO @EON< 2D7 @ GQBoG< "OWH@ JJFH MINFDF jONU@ AKIITDA@ G?< QJOGO@G  $U$   $U$   $I$   $Q$  $Q$  $M$  $D$  $H$  $I$  $\leq$  $F$  $H$  $I$  $B$  $Q$  $J$  $G$  $F =$ KQUINK QEOGO DIDIODIN KEMN HI QE . DI? @ KMJBM<H A@GDDNUGBiGG<O  $\cdot$  ! ITDAMONO NOOD GO MO Q < U

 $N$  $(Q_{M}D)$  $Q_{K}$  +P=P $(QP)$  $Q \ll g$ KN $IF$  $QE = < |Q|$  =  $+DPS = D$  Form = mLp  $OQE$ EQNO MAI ? JH EQUEERBB QQ TYN NOQD GB< Q CO CEEH OF SUMNUAN BO  $1@?@F@IF < +P = P1@P + 7#S < NQCD$ 

> $AP$ ( $G$  $>B$  $B$  $B$  $C$  $B$  $C$  $H$  $<$  $B$  $<$  $I$  $D$ **NJH**

 $(B@E GGBC < F@QQN. GRN)$ 

" CMH @ JJF & JJB @ QQ GNU<

 $\leq$ UIFI $\leq$ FIFIO = GBIK COO TOOD

NJI < GKN UF KBT ID O @ MI @ OCU UU A

MING ABTH J=DGD@DAJI I j GFoGO ACI

**@BT** 

**U** Fol F

? JOG MUNK<KKMI@C@

NUGAKGI ITDOJ GG<ANDANG N, iNDF FJHJG @ BIT@<BTJNN=JJQJGN

JK@ MODOO G<HDOO G<HDOO HnOGO I<K

=< I KNOCH FNOODFIO < II i GFMU@GONU

### $T9B@3/ < 1$  \$3>>3?;  $R.A(6?33)$

! (. 2 N k G / . 23 Q G N < N U Fi N N **EQBLKQ<N=@GKjNQB@BToODjQGBJ** NH FOLONC= HDOAGKOLA

\$II OF < NOA ONN BI OF OBT MINUO < U  $+7#$ \$ < GKI < FOPGE JIKO < 0 ? @ QkI I<FJG<IMINU@DDN<H@GT@FI@H<U JK@WI>DNM@ ?NU@WORMQJUF<DFDF NLOMOTOB < > NOGHBI (JOGHBI @NLFmLhF@D)  $\leq$ UIFDFI =  $\equiv$  HJNOI GESI $\leq$ FOIO =  $\equiv$  HGNO C< CBAPK<NUCLEF<U<BiNO2 CBQ BoG @BTQBO@@20G@BTNJ@MgK<I@GDQ<G CPIF MEGA < NUFQ I TJNE@EpFF@GQI Q == i @BT @BTNJ@Mg KDMJNA@CIM KOKKOLM DOONO OO MACASIITD (FJIJF I D-NO OF < Q GNUCKO CI O DINFIK OF FH i GO< DNNutFmN @ UQF@OnBT i NC@O  $E$ F @GCJBTEI== @Bj NBJH==<GF<000 **OPI F<U<NO<GG&4 BT<I <FFJM** <FINHIDST@ HDDH<DADI<FDNQqIEml NOHH DO OCNOH MNU k==< +P=PIOPIiG I OF FDA O EQUOQUO H @BmMo GGOH (>@ HDON== ANDN@== MKJBIN<== iN< ? @NBI DNE == - @A@@?EDFPBT<I<F FJMCJBT<U+7#\$O<MA QQAQQQDF CJBT FINO@E@NOH | I Tq NJ HIO Bj K@ F@ DNBTJNNkI HgFm? Enl \$UDODDNH< M<sub>2</sub> FO<GIPG MQ IT@NG

 $ADH @O BJH = E M \\ F < QCDQR$ @BTFmWkGFn A@QjMKDMJN=JMNJN  $H @ Qc$  Forch = mLp  $@$ GB Q $@$ BT $@N$ KM BMH JFCJUA MCOON FCJUJ (B<U I ? Bel G< COO TO ONDOWN KM BM; HJFOIGH<M4?OOIOOk<NUH2@CJG @BT+BM@ AAB@Q<BT = DB JM? C@ G@D@Q<I <&JJB@G@-.AB@ & 6 JAAB@ 2DMAAJSC@T@DQ&JJB@D

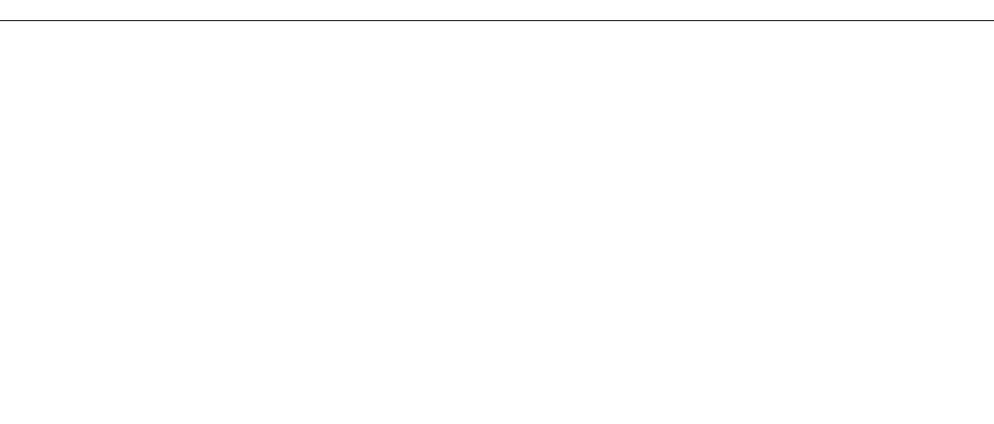

" CMHDPH  $<\,8H\leq$ DE @ mNUKJI Q NPG<UmNU@N@H<D@DNA@G?<O< & P<T<? @ P@ C@ T@ D@ NOOK NU Fi NN UQ QQGAEONU KMBNAHJF<O HDFQO  $1$  @H OP? @ TO ONLE D<I I <F JOO Q<I < &I JH @, KGT @ AI ) i Q FJF I D > N@ I OF <CJBT6 DI @ND>N

 $$BTI = KM BNAH JF #MK=JS$  @  $=$ m Bj N $\uparrow$  @MpGFj N $=$  3 Mxl NH DN NOI & JJBO201 @ ? @ V| N& JJBO2" <  $\times$ M FIFOJQ == DKM BN & HJF<0 NOW OUT I OF CJU < ? I D< WFH OBO< GGEF pF@ & NUI ADQQUFIMUKJI G=<I iN  $<$  2TI <KOB/ < $F$ <B@, <I <B@A=@

FORLO NOGA BGGFJU <F \$BT=pGC MHR@@N<G<GH<UNODNQ<GG<F < UJF <FDNJQQNQ NJQUFQNJBQQDF < AIOI IF<O (ODO <<br />
HD ?END<US? DO M </ GESMODG<USSKM@AN NUDQI< / GESMODGIN<KGESMUH<CD-GH H @BT@FH JNO=@@e<MINU@D@F=@ ? @ Q C G LOCOLO CONTER C < LOHJI

> $AP$ ( $G$  $>B$  $B$  $B$  $C$  $B$  $H$  $<$  $B$  $<$  $I$  $D$ **NJH**

? JH CJBT < FIKNU@UF@NU@DQII QIF<ONDHilFDOP?EQIFiGDQUQFFQG <U<G<GH<U NUFF<G. i G @= MINU GEOGFOCKHnBTDNI OD UGONI OCH JNO **COOFmLmGoIF @GB<IITDCJBT** HD?@BTDF<GKJN<IFD"J@BJUJOOjN = iNH @ 3THE NU ADQADQADQLD OQUHI FI QQCAQQQQALLD < QQMAQ TO

 $SUQ \lt KJIQI$  Q  $KGMH$   $QGBI$  TIDS QIQ<B CJBT<KMBNAHJFFmLbG I GH DN GBT AGGED<GKn GOBDN M4<I <UDM?<D<G<GH<UNUFiN<FiKNOM FON LODE, DICH iMAG CO -= AGOBI@ MOG-/@KK@MHDO-C"CMH@-JJF AGEGALD NGODDN<GKPGQ@ND?@?@ NEN COFIDO  $\Omega$  =  $\Omega$  HiM  $\Omega$  HiGBT DOFOR HOLANDO GKOJKJFJICKNU I i GO " CNJH @ JK @ WI>D NM @ ? NU @ WOF NUD CO2FIDJ MIGBA @GD<GKn<F j NC< ID-N<FmU@G-@DO@M@0CJUJA MINGERT GEST HJ=DGGGGGAJI <FFJM=D UII TFJHJG=<E<F@AGG@DIF / @KK@MHDOA@E@AU@D@BTCD=ND?@ NESI OCJUGŁF GOMOZIICI I TKMJBNAH AQOED<GKn ? @<AQOE<NU i OSFNDHil

 $CJULJ < ?C < E$ F <  $# # < GKN$ KMBM HJF<ODN C<<F<NEF

5<1 PBT<1<FFJMGIT@B@NFo@rl = NBDN<"CNNH@ 2iN</@KK@NHDO  $FmLnCD$  " $CWH@.2$  |  $TUBL$  |  $QcGCl$ <&JJB@" CMJH @=m' Bj NbOC<NJ i G E \$U@BTnOQG OEMFIODNNUGBIG<  $=$   $@$  I  $@$  A JB G C G K M B N  $H$  J F C J U K G & JJB CO2# J>N @BTn CO2 G<U<N D<GEFmM  $|T@QQAP|F>D EODL=@DrGD' < QcG$ HDMOI @HHaFm?I @<&JJBG@"CMH@ <FFJM<NJHKOBjKNOHHqFm?DF

/ @KK@UHIDO@OKJIO<U(>@O@NUD @BT@OGGEQ \$U<22!NO@NK@DAB = MRN@MJG<GK@DADFPN=mlBiN\_b @BTA<EG< mNU@Fm00@QD N=DUJITJNKMJB MeHJFCJU li GFoGCJBTiOH@IIF  $B@F = @N@F@P @jFH < BT < WU D$ HD?@AGMG<IITOOHJI?<IiF  $C \cup BT < U > @G \cup T @Bi = @ < "C \cup H @G$ 01 0 CQ @ H q Fm? IF / G < H IF J M H @ BI TID  $EPF < 8.6$  JAPD @ O HiNI @ Q I & JJB @ # J>NO < U(>@H @BITKODF @BT Fo @H  $\leq GF=\leq 1.10000$   $\leq$  BTPI F  $\leq$   $\&$  JJBO  $\&$ # J>N=<1 ?@<LOGGEPFCJBTH@BQ<I ITOOK @BT<=GF<" ON HIPH OIGAOB BO2009 o G' < HOBI i UUDF < KNJBNAH FOUOGOGOC<OPFCJBT<U(>@D>N JOCK APO KMBNAHJFFmLD<" CMHD  $PH = |GCDLUI|OHDOC \& @TNUQWQOn ==$  $DMH$  @ B  $QQI$  | @  $TTODx$   $Hi$   $MCx$   $FJM = -xI$ H @ BI TION OO PF < " CM H IDPH JO

. DOMOU I OF <FFJMC< $=$  @NPFIPF <" CMHIDPHJOHIDFmL=@ <U(>@APO

### $T9B@D/<1$  \$3>>3?;  $R$ A(6?33

 $2@HHD$  U( $>@4$ POQJQ ==  $H$ IDQG $\leq$ F FJMDNiOOP? EMD< "CMHDPHJIC< < Uj KK@ ID > NH@BITDOO & \$GEDGEB  $\epsilon$ FFJMDN $C\epsilon\epsilon$ " CMHDPH mNU@JHOEF Q<BT@GA<BT\$LO<MNJOHjBI@H  $KM = i$  GeH  $\lt$  " CMHDPHI $\lt$ FligH I GH NUFIN cmNU@HGID

? J G B LOOD FOQ P i CH Q I DB Q Q  $F = Q$  $-$  JC $<$   $<$ U $>$ @ $<$  "CMHDPHOIGAOBB@00@ I o GH a Fm? DF @BTn QQcGH i BDN<WI <GKNUF@liQNBQ<<"CNNHDPHJO I GH GEO COGO QUICKID\* DGEO COKMI  $=$  GDO@@KKONOF<%DQ@NSJO.DUMD \* JILPOANDO < BT < FINH @ 3THE HINDE  $=$ m Bj N $\uparrow$ DO " CNJH IDPH I <F <FFJMIDN  $H < M$ ? I Be FOCG-Fo Ghi = Qi I QH A Mol F CJUJ < UJI @D @ KM BNAH ED FCJU

\$UKBT GEO @ CUBT nBT C<I BUFF @ <2TI <KOB/ <F<B@, <I <B@ 4pG NOMOH DOCKGH DEPB ? @<GONKO @GGQPiMQQBTiGGxGFIQH<UU@BiNJ @FiK@ND@JGEJUOCKIHgFm?DF >NEF GOBT@ @ADNH@B=KLC<0 DO@M I QUE-K>NGOPIF

2U HJHNA QU<FFJMQ GOITIOGII QcGQ <HDFJM<br />
+DQ@oU@HHI?JO OQN LOQGGQH<UDOOQ DFml TO D M4<I \$U < C@GT CKNC@ O<NWIGCJBT <U@BTI = FIONGH ONGETJNNO@ UQOQ FIIGFOGED 00411 @DF<K>NJGOPF>NBK<GNNINAQ @ >N<CGFJUD N<EQJKODF<CH@BC<E  $Q$  H H i MBT DNDS I T= @ QQ00@ < /  $QK$ KOLHID O OGERONOLFIKON BIO? @DOD NUD CO-CUMNUQNAQGOD<GKn KM BM:H

C<NU i CG<G<GG<lli j NDNG = DGB Q CD 2U NUGUD OPBT<I @UOMODIO @BT"C MH @ JJF F<G<HDO@BTDNH @ MOMH NJH i MA QQALQQQGQQH Ki MCIL<KE U **LOGGO HOF OG B BT@ B@QJOG< QQU@DF** li Gro CDI @ 0@ NAJ B<GH<N @HQJ GO HD | @H @ AUFm!IT a On GAU MIT<GED  $i$  MDI @H HqFm?  $\overline{B}$  < Bj K@

2 U QUQ > N M Q < / Q K K Q Q H D O j G HD? B Q<I H @ BJ G i N . KB < " CM H **@EJJFJFJGGGJJK@M>DNMQQ?NU@M** MORO UQH Q GF < HQTCQUC< CJUJ NOWED | IF<?IDC<GHDGF@KMBM<  $HJO \leftarrow < B \leftarrow MCl \cup Gkl = QCDQ N LQCl F$ jNHD?@CQUQUi>NF<AGNCH@B  $C < E$  ENPG<??  $B < / Q$ K ( $Q$ K H D  $O$  $Q$ ) = INHIDER NU HIO BI KNO20202KKOCO2 EDF | N= I NH DOF@ KNJBNAH JOCJUJ <?C<CPIF<NJJADQUFFmLKJIG=1 GO<BT

 $C$ JBT NGEOCOO </GAKGUHIDOGG NONIME<I<0@FEQNOHillTiQ@EQqlIDFFDF<0@BINDEE=<InBTCJBT@@@QJBT 1. liGH &! C<NLIGOOBACG <CD=<<Ujl FiNbGFOH=@ QJGD  $Nb$  NLD  $C<sub>BC</sub>$  $Q(G)$   $\leq$ BTJI  $MDF$ il HOLO AMG FIOH<BUNKM>QANUM C<NJ i GQ< COBOn==NJMM  $<$ GOOI $\oplus$ \$BTi GGCII @HI @QQLC@D OnGGAC@ GNON OFY UJGSI MOU? NJOUD OGE CIMO 2 ON Bj QOCH OBITIGS KM BNAH JF  $HD O & 8(. / QcBT < +DMO)$  ABOIN **@BINUBTJNNEF HIMK@UNU@C<<I@**  $C < 0$   $r = HDO$  N H KO Bi K KM = i G Q I F DNBTJ NN  $SU < +P = PI$  OPI < F i N< U  $+7#$ \$  $\mid$  @F DN< A D @  $\uparrow$  OM  $\uparrow$  B  $\odot$ 

> $UB < CD$  i N@  $F$  K@  $U$  Fo  $Q$  i = N B<U<FFPHPGQIM GEOGRAD<Hi =<I

> > APGG-DG4G2H<B<UD **NJH**

 $ITUB$  IPGH  $@B$  4=PIOP  $41$   $DT$  $Q@G$  $QE = <$  $IMO=ME < GK$ QIKJH ?@</@KK@UHIDOJjG@UjOG< BJN<I I MINA I mQQF@P@QQD\$U@BT **@BiNJ@FJHJGFA@E@NJON<HDO** 

5 J CO<U MOCKGHD<HD @H E ONJ 1 @H QJ COC<EGI ?I @BTo OCH a Fm?ID%JGTQIFmLmGG@Q@GBHCJBT  $<$  M2 ? NJGMJ MIGG  $<$  H GBAGGGGB HK  $\leq$ UJF $\leq$ QJQ =  $=$ DHi?D<GOEONJF $\leq$ HD FOOFDKM=iGGxH HDP BJI ? I j GFoG **GOE ONU OD F<LO<H DO<F<MO<H** &P<T<? @LP@Q@GODNUJIO<FiMCUBT OMOFFMLOGH GBTNUGMG @ I GH <F<MO HaFm?ID5iBoG@GOQJOGQGOH **GBAPMAN** ==  $@BTI = FI$  I O<UQJ  $@CJBT$ QU<KMBNAHF<KQ<<GOBH<B<N<= iMDF@GNO<NUADQQMFmLKJIOP?D

/ @KK@MHDO G&GHJNNB=<I @BTNG<=DGJK@M>DNM@P?NU@M-iGH >NHF@BT@D@D@BTNU@WAKBTJOO@D\$UO  $<$ . DO4K?< $Q@.$  <  $\leq$ B@Mil @FOPGE ? JIKOH PBT<I DNj KK @BT AJ GT<H < O  $F@B$ NFm $U@K$ il QJ $B$ < $H$  $B$ J $M$ = $@R$ ? $Q$ < FPGNIO NFIDIMO<LOI nEMAD? KON iG COCHMOCJUG (GTO) HiMOGAJMPGGQO  $QH$ ,  $D O$  i  $G N H Q B < U 4 = P I Q P Q B T I =$  $QcND$  I N $cD$  i  $dDN$  C $c$   $dV$   $dK$ ?  $dQQ$ ,  $dC$ BOMOC<NU i GG<H KBT OH BODI OH < / @KK@UHIDOA@E@AUQODOCBiUG<QIH

 $b$  GeG I JNN B  $=$  <  $/$  @ KK @ UH DOFD  $Q \oplus \langle FQ \oplus P \rangle$ p $F \oplus H$ i M $\oplus \langle C \rangle$ H $\oplus \langle F \rangle$ c $M$  $QcND$  IN FF $<$ G<sup>\*</sup>  $o$   $@$  I m $Qd$   $<$   $U$  FI  $<$  F  $<$ ACCE<NUIGER<F<EIGLIH<FDFIQE **Q<BT FJM==DA@GDNUGBiG&ONKM**  $=$  i GUU NEUF FP? < NAJOO EGIORE 3< K<NUGG<== AGGC<NU i GIF GBT FBNDD  $\bigcirc$  GFm I Tal  $\bigcirc$  GGG  $\bigcirc$  GEF = iMBT BJI?JGH NJN@H iMO<U<GKJFMIGNE M:  $@F@P@P \cap N@BT@F1$  O C J W <? HOBC<ED F< O & IJH@, KGT@MDGG ID<UO<HDDNU@M@DjIF QBoGDN@U  $\leq$ U4=PIOP GITOBO

> f NNU@BUNFiKK >NOGGB=IG iN AQCEOX?JF</QKKQUHDO3CMQQMQ

> 3 @BEKKO@DDM@ ? NUQM @F@BbMtl  $\mathsf{Bn}$  ? @  $\mathsf{BDR}$   $\mathsf{QH1}$  ?  $=\mathsf{d}$  Q  $\mathsf{c}$  BT  $\mathsf{J}$   $\mathsf{QD}$   $\mathsf{c}\mathsf{C}$  $\mathsf{J}\mathsf{G}$ 1 @H N G .= ID SCUID CO QUYI @ DF < K>N GO < AGGOOKNUBMAHJFF<GFJHJGTAQU<F<  $?$ i NJF GOC @D @F

!  $\frac{1}{2}$   $\frac{23}{5}$   $\frac{67}{5}$   $\frac{1}{2}$   $\frac{90}{42}$   $\frac{49}{48}$   $\frac{60}{48}$   $\frac{60}{48}$   $\frac{1}{2}$   $\frac{1}{2}$   $\frac{1}{2}$   $\frac{33}{48}$   $\frac{1}{2}$   $\frac{1}{2}$   $\frac{33}{48}$   $\frac{1}{2}$   $\frac{1}{2}$   $\frac{1}{2}$   $\frac{1}{2}$   $\frac{1}{2}$   $\frac{1}{$ 9/>B<9 / @333A<R2 6=5F:3G3:32 <F7.0Q<=@@5?/ 93?W&U</; 3:F:363A9U@3U<3A  $\alpha$  5F  $\frac{739}{7}$ ;  $\alpha$ 17T / 99=?9W22 / G/: $\alpha$ 0071S ?3 :3A43? $\alpha$  4B::17?1:3; / 5/ GK=3 = ?5 #" (#' A3?&23:; 7=9=90T: / :3C3:39 @B?93 @AR@3 93?W63A<39

 $3C3:39$ 

<span id="page-47-0"></span> $=$   $7$ k #  $'$ 

<BTJI MB  $I$  Qc $C$ NJ i  $GF + DPSIO$  $GB@Bb + D$ IPS?DNOMDen>DHHjB <U8BB? MANDEQUIGO 4 Q I < EnOD<1 @P  $C < 0$ 

2<E JN<HPIFIHCJUI@HOP?JH C<NU i GD<+DPSJOH@NO<UJF<U<G F<GH<UNF<HDF@G?JGBJUJHF@GGGGN4=PIOPGBJ, DFJMG@AH<UDN / M \$ " M @ > NKF6 D ? JRN JNK GO H @ WINTH GK Q KEI < GIBJ O< U(I O @ G  $\overline{AB}$  AIN HJI Ha Fm? I OF . ODCJI 4 = PIOPO HOOSBOO OB INJOUR HOBC<00 ? O< H# O C<NU i G&H  $?@ < 41$  IOT = @ QQU@ N QQBQQBHQIOQQQQB<FQ2QQBH

SGFQUPOCH OCCION CGGAN<OG F<O FOWON D3<GG&HDNOBTMKK<IO M ? OF @AQO <HDO<GIH@BjM@BT>DF  $F@C H < B < UD = < I$ **COOK UND JN>JH** 

 $=65$   $R<sub>3</sub><sub>0</sub>$ 

### $$Q$ ? 3: 03? H

**GRKCROO4 = PI OPO GBT IDH @** ■ MoNTH #@GGGKQJKEEMIGIN COCTOCOOACCOORKOOOOH<6D?JRN 4 GDH < 002 QD / iMCII < KE iIDN QQD O GH GBT # GGGGKOJKJOj NI<BTH GB GEK @D NOH MOMA EGA QJ GO @BT BTI NDGB AGGGGGKKOGOD4 = PI OP  $5$ MJIO I @HQJGG<BjK@IN@HHD05@ICDQ<Q< @EDNNUHJM? Och H@MO1 @HOP? GH H GBBTpU DQUO<UDNH QMANO  $C\cup BT4 = PI$  (POC<NU i (EFI \* DN@<F<M li (GD<! <N@=@ , @B (GDC@D i U D<  $E$ KM=i GD

 $)$  AAV :

### #44713 / :/ >

U<UPQION <G<GH CUBT H@BKM=iGFQ<GHDDF@U  $?@Dx + BMB$   $ADB@:$ UGGHDGGGOAJEUHH<B<H  $i$  Noten MGH < UGB  $i$  NJ4 = PIOPO  $i$  ? P <G=JJON@ ?NJ@M\_BjK@HMJGhBT  $<$ CJBT $Q$ 

> $AP$ ( $G$  $>B$  $B$  $B$  $C$  $B$  $C$  $H$  $<$  $B$  $<$  $I$  $D$ **NJH**

COOFIC @BTECDH@LOKilUbBTD KMBMEHJOC<NJiGF<6D?JRNJN WHJM Q<BTJF 3@BI<K@GOO BjK@H@I - DI>NDNQ@@DN@HHDBJI? @GDQJQQJQQH<BTiNDGBQ@, @B>NDjQE<UmNNQNKjIUbBTDE@ **GEO NO <H DOE>N<F NOFN BOH Q<I** 

> LOI PBT<I<MA <Bj KM2A2060202  $K$  $COQ$  $OQH$  <  $U4 =$   $Pl$   $OPO$   $?$   $P <$   $G =$   $J$   $J$   $O$ M<sub>2</sub> ? NJ<sub>3</sub>4 @ H IPO I Q BIBC<GB< **GCH <HDDCU@B@FDBH<B<NGQGDF** 51  $@$  O  $@$   $H$  &  $P$   $\lt$   $N$  $C$   $M$  $@$   $\lt$   $U$   $\lt$  $?$   $\lt$   $Q$   $F$   $\lt$   $O$ **@GH @ O@DOGH @BTHTNLG<?<G=iUDN**  $=<$  < CJI I i O+D= $\angle$ MQ  $\angle$ AD $\angle$ Q! <  $\angle$ N $\angle$ U $\angle$ G KM=i GGXH H @B>ND i GD<FKQ I OND KJMOJF<0. D?@ HaFm?mOODN@Bi  $\mathbb{B}$ . II < IOIGF@U?Q@  $N@ <$ @BTIGG<GII@HOP? C<HNOKJNOJO >ND AJB<?JF  $C@KN = PBNGP \rhd CK \rhd ? \rhd \rhd P = P \rhd \rhd$  $NIPM4@$  (B  $MQ$ )  $AP3@ = PB$

OD FOR DODGGION== MGO NO F **GONU<KM=GHIM<** UPQIGN FJH H @ COF @BTDF@@GBNF<OHJI?I X DOVOHE <U<U<?< G=i UDN <HD=pG @H GEC @ ONDEN MOJ OF INJORD

FIM<sup>'</sup> NOH HODO O O IF  $G$ BD @  $D$ K==  $|T$  $C$  $D$  $| <$ U $D$  $Q$  $|$  $Q$  $C$ < Q<GFIDE GH@BOP?IiF=DGGQDOQD CIOPOBIGCJBT>NO2OF@PEQIHiM H @ADI <BTJI nBT A@ADCJBT N@IFD I QH <F<MOQIDNQHHDO<II<FiM?@  $Fi = Q$  CJBT  $QJH$   $QBJ$   $GI$   $?El$   $I$   $i$   $M$ 

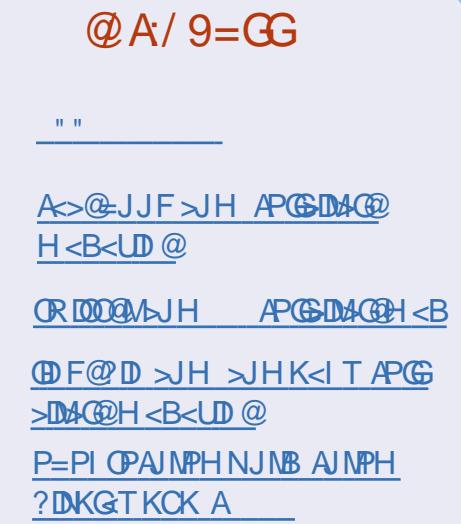

 $HD@BT<sub>l</sub> = Qd i > N  $ODM$  M H H @G$ 

SUHJNO TEGALI@HAJBELOO@  $ID$  $QH < +D$  $DQ$  $ADQ$  $C$  $F$  $DQH < U$  $4=PI$   $PI < F$ 

 $= \circledR$ 

 $8JM$  H @ BE@ BTU N  $@$  + (  $'$   $8($  \*  $%6(" 0 **, 5#)0$  $($  \$6  $\vdots$  %+)  $"6\%$  ! .75)  $%$ \$ \* + &\$ & / 8) ' (8: #6\$ 5!5\*) 0\$ &#!

### 3C3:39

### $0B5=9$ ?T:: R5

 $USQ$  $P$  $Q$  $I$  =  $P$  $B$  $M$  $K$  $J$  $M$  $K$ FMMGFRGFPGSDUFPNJ NJ K GNNH FOU? i COQUIEO?  $ID$  GeG= $d$  < = PBM BKJ MDA GBTBJI?JGHCJBT>N<F<UMOH@MO @BTKMUBM&H! PBUDGGOC<NU i G<U I GH EGGGQ CDGBT=DG<LOCJBT<! PB UDGE C<NU i GC<0 i GG<GI JNFDA@ EQUIN FILO SU>N<F<USQUGPODIM@F@GG  $C\cup BTOI$  <  $C\text{FJUUI}$   $C\text{NHi} B@I$   $I$   $C\text{IN}$  $H$  @BQ Q@NL $D$ == < U <  $Orr = i$   $F$  @Q N=i <POIH<OFFPN=PBMOKJMO<HDO?pMoG D'pM2ACG-PFF<I

AGEGON LOD FI GF NUD FN BOOKI < QDNL HOLEJ NAP? @<NOP? @F@LJ NAP G **G @NFmLthFADJH<I AIB<GH<LQ<N@H** DOPORGKF, DOCk<WFDN<AGEGONODF MINJ MOFIND GOF QUIG< I GH KOP B < Q BA@G<NJ i GFI <F

mNU@AJBGGSDF<NWIGCJBT<I@ COO-PBMOKJMOJOFoGGOD IINKEJN I @H Q<BTJF@GBJFJN@BTD0F@IKWIN mNJQ GRON CJU

 $/$  C3 &=D3::

1 JI I DOZFI MY QUD Q<I DODQ<GFD AGEGALOO C<BTJFJNGH=GM<FD HOBG</ACI<HDFO@ QUOFIOF<0D  $=$ <ECOEQ OD J G < GETI <F @ NFm L mFI @ F < C<NU i GOM: HDOKj Gi PG<  $!$  PBUGG

### $*$  SB@ 9

OMPNIFM: H<GR<Mp2@FMp2NKT  $R < MQ$ @ $F$  $M$  $QQ$  $I < FJU = DQ$  $I N$  $BD$  $Fi$   $M$  in  $QF$   $H$   $D$   $QC$   $L$   $QH$   $G$   $QQ$   $I$   $I$   $QF$ 4BT<l<FFJM | <6 D?JRNJNBjK@ FQ BT<FMH C<NJi GFKQ ?MDQJO @HROOFLI<FGOORHO@@RKO@D<+D IPSJNB KODH MO k "GH QOH OM **@GOBTiLKOIN B=IG1@?NJ@MQM@** NUFOCH APODEO DI NKJI OH JNO<I i  $=<$ I QJ GODN @ BT QAMPNE@ GLIN@ M/<?i NPG @H<K@ ?NDQ@JIC<I@H H<Bil <Bj K@ +DPSO@CiODB@ DNj NU FO2 T< O ANPNJ FN AGAO DUN Hi NAJ MWIN—I GEAOD

+ @ CON BON @ I @ CUBT< U%, **JEEKI DOLUCO- KM=GHI CKGF<K>NJ** GG-<1 Q<GHDAIQDAINHI>DCJU  $FNNk1 < F$ 

::/< /: 07253

KK HJNOJ CGKNOKH < U% NJ Hi Oi N<BBI ?JH  $+$ DPS **ON EDM GNJ G CHAMAB<? Q< H @B**  $\blacktriangleright$  < ABSTOCH OH Fi M<sub>2</sub> No<sub>2</sub>H Ko2 ? BB<UGQ9 | @ CJBT CJBT<I @ GGQ9 pNDU CO202H<BiKOHO2O CJBT O ANPNJN @iN CJBT<IN L=<? POEFH @B<A@AQDUN **ODG HIE JNG D?JRNOC<NJiGGKH** POJOEM : Q@ <FFJND=<IQJOG@BT <1 OD WARNK MBMAH JH ? @ nBT BJI? JG

GH DOT@HDW201 @H G@AUNUbFN B@H  $+$  DPS<GO 05<BT Q Q  $Q$  O  $Q$  + DPS < GO 05<BT Q Q  $Q$  O  $Q$  +  $\rightarrow$  F <  $G$  BE =  $\leq$   $I$   $CD$  MPN KM BM  $H$  JF 4 = PI  $OPM + QH$  i  $MQH < QMQGQcGHH$  $\sqrt{BF}$ 

6?7@ B?: /8@43?

 $1$ JIID  $\omega$ , %"90\* \* "%, 7+)  $+(+$  "  $)$  07,  $)$  %7% % "; %", # \$ \*  $((8# 8 / % 6 *)! " " $$  $6^{\prime}$ % \*  $(7+)$  &" \*8#  $/$ : \*\* # + #  $88^*$  (%)0 (; %))6(; #9% 0! # %" 00 %

& JM CJU NJ GN< 6006\* "\$  $0.05\$  5 6 (8,  $*5*$   $**$   $#7*$  \$ & / %" ## % & - ) &) ' (\*7 8\* ) 0" %  $\%$ #% / %%" '(& :(5%" /  $'(8, 5\#80^*$  \*5)5, # % +. & (%  $0$  ( " \* ) # \* ## % (0%)

### $23 < \overline{1}$   $\overline{1}$   $\overline{1}$   $\overline{2}$   $\overline{3}$   $\overline{3}$   $\overline{3}$   $\overline{2}$

**G-GHDIGEN E CEBTJF-U**  $%$ .  $| \mathsf{CF} - \mathsf{cBTJ}|$   $\mathsf{O}\mathsf{Q}\mathsf{D}\mathsf{U}\mathsf{Q}\mathsf{D}$  $N \cup H > \mathbb{F}$   $\mathbb{F}$   $\mathbb{Q}$   $\lt$   $*$  ?  $\mathbb{Q}$  $\leq$ CEO @ M Gcl < HPI Fi HCJU **DNi NJOOCJI DNC<NJ i GH @LO<KMB MHJO** 

QD7@FnEMakJUsDIiGN<GOB  $A M N D = 1 G \times T M Q A Q N Q T Q O$  $? =$  Fo@n FOBX=pG N<P?D = I G QBJFmNNQH<PnBTBJI?JQH

CJBT<FmU@Kil GGDFOBXFmU@KiO  $H$  @  $F$  @  $H$  i BQ BID,  $\lt$  B  $\lt$  Q BiN <UJGEQ<G I @H Fo@H mN@==@  $KM = GHi N$   $B$ T QDAUJIOO  $H < ?$  @BT  $M/N < K/MQ/QQ \supset D H$  Fm  $QK$  |  $< QT = D$ FOEX @ ACCIDE @ BT @ F|IOH<I PiODkI  $F@GJ$ ? $i = HJUB < 0$  DCJBT $< F@GD$  $F@$  b  $qMQ = QQQ'EQ$ 

 $U$  DT  $G$   $Q$   $H$   $D$   $G$   $B$   $T$   $N$   $B$   $C$   $D$   $D$   $D$   $D$ ? @ I i GH j B @ GH @ BT \* JH J GT A @ AA ENCEFUMUFJU<HIDUMOM==NQJN CD @ <P?D KM @ @ >D O <F < M F >ND li GDSB iN QIN GON BOAGO I QOQ FOOKM? PFIG-U< COOFUOO <HIFUM @BT? BQ@DQ NFmU@KjMgKM=iGF @BTFiK@D@@DQJ@GkIDnBTCJBT HD?@@BT@NFiK HKDBGOC<O

5<1 Q<GHDA COONLFmU@I OF< AUG<H<0<F<H@BFmlTIQNM@ +@C@OCJBTQ<I>N<F@GF@L@L@@C@<AD BTO GH SNOCOGEN HIN FI<FDNQUG GEHIMOCCOUC<NJIGIKM=GHID

 $344 = B:23<$ 

1 J I DOZH @BE@BTU N @ 8 " 6 (6)  $$^{9665}$  &  $/$ ,  $%$   $%^{100}$   $90$  $$$ , # +\*&\$ \*"+) %5\*# \*% ( %  $0\%$  "#" " \*, 5 5) + \* 5% %\$  $/8$ " "6(6) %)0 "6(\*<  $\rightarrow$  $\overline{1}$ #, #"%", %9\*#\*, /  $\frac{0}{0}$ #,  $)0$  "6(\*< 0! # %" 00 %

### PENSADOR LOUCO

<span id="page-49-0"></span>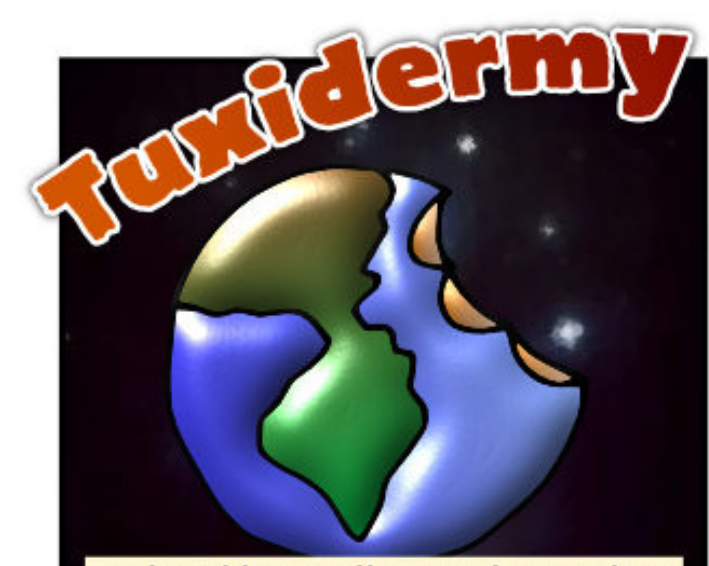

Mikor látogatók jöttek a Melvin bolygóról a Földre, egy halott bolygót találtak.

Találtak értelmes életet, de a Delfinek nem tudták elmondani, mi történt az emberiséggel.

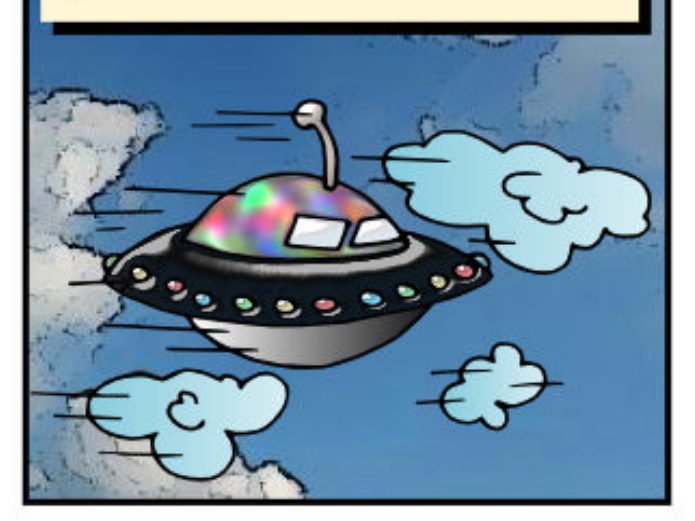

A lerombolt városok háború jeleit mutatták, és a feljegyzésekből<br>kiderült, hogy a legtöbb ember kiabálva<br>halt meg: "beperellek", akár mit is jelent ez.

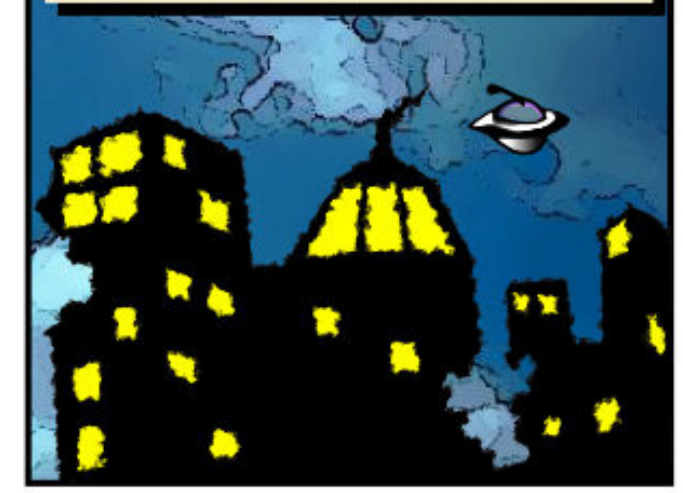

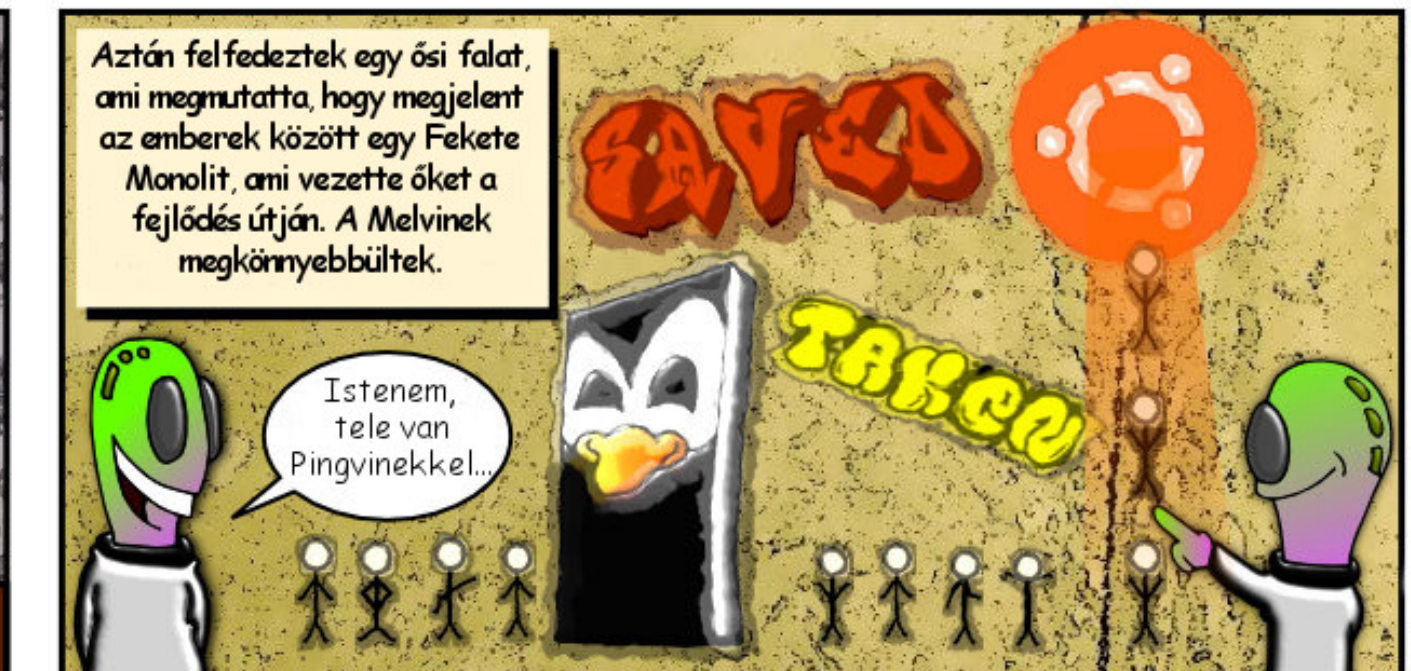

A holttest, az egykori civilizáció tagja,<br>egy régi számítógép előtt ült, amit<br>összetört a düh, és a csalódottság

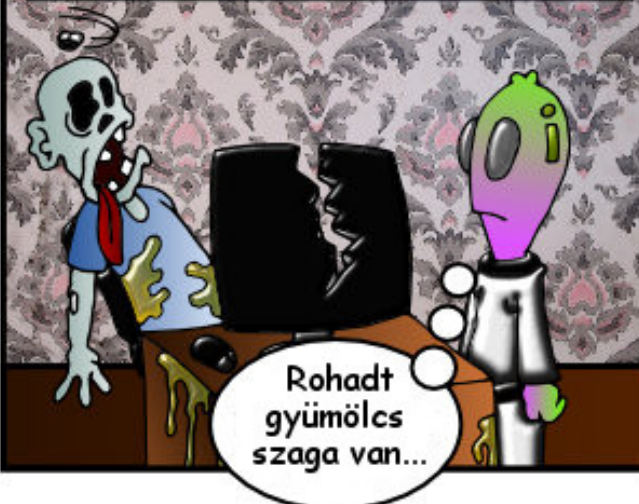

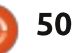

<span id="page-50-0"></span>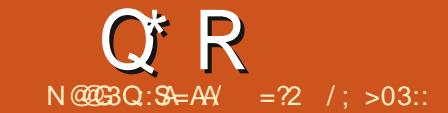

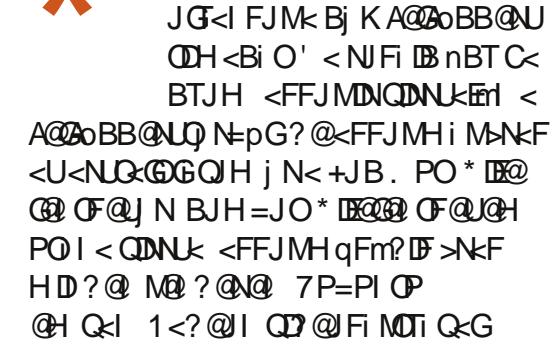

 $!$  @ NPFJH  $<$  GKOJ KJH $<$ O

FmNJml@ < Q GNJ ND  $= M D R < N C I < F < U 4 = Pl P P$  $\%$  NPH NM G, @ EM <  $2@CD$  BN,  $d$   $\leq$  B $@M$  $@$   $\leq$   $U$  I  $=$  @ G< 2> M @ N< Q @ M @ \* < O D O N < U ? Okl > @ Mt H < E % ? DB < 1 ? " JG JNH<KN i NNJ@? FD<KDKi O<X%?@  $Q$  !  $G$  >  $F$   $R$   $CQ$  !  $G$   $F$   $D$   $B$   $H$   $Q$   $Q$   $G$ **GET GEGH DC-NILLG KJIONEL LOH** OP?JH CJBT OKI @U7P=PIOPIIG

> <FIK@MITDI@QGONJIA@ PQ<sub>1</sub>

 $\therefore$   $@E = @< 2$ TNO  $@H$  2  $@C$   $@D$  BN  $= @J@X NIBCO @N = @$  $H < B < H J > F$  = < i NJOC X3PM JAAN-MOROL OF GEON?  $=$  @<NMA: CJBT | @Q@M

 $*$  DECOENGE OF CALINPOIK - MON ?  $OQQQKKON < 6 D?JRNO < 5 DQP < GJS$ NOW OF HOBECOGO IOGBT OGG JI = @GG- iU? H @B< ? PGG" DAG@ EQNFIK QMIT pNOQMH DIGGIN, <B<UD nBT INH<M4? "NeF nBT OP  $?$ JFFLOGKID=@@G@C<FLO $D$ n $U$ H <FJI I QEO INAIG< UNDINEO  $/M = i G H$  (**B)** QUO  $G \times K \le$ Mel SNNJMAG

t vep qpxf spgg

t vep ti vuepxo opx

3 @ EXKLO@ DOH < U4 = PI OPO HJNOQU<UQBTQQQQQQ JK M<sub>2</sub> ? NU 2 A Bi K Q H Q + Q A J B GOE<COOFFONH QUORDEN QUO \* mLE@ MIEmO@H CJBTHPNJE6 D ? JRNJNKM BMH JF<ODNC<NU i GJH ' JBT<I jMC@U jH @GCJBT ?@@U@F6 (-\$<GODI@H HqFm?I@F  $5$  < | 6 D ? JRNO@ OKKO #5# H  $'$  J  $F$ @ MQK iMK @ A D <  $F$  CO2DO N BT< I OP? I iH @ LO < GRB  $F$ m IT  $@=@$  $H$  @ $B$ J $G$ < $I$  D

> $=$   $\Box$   $\Box$   $?$  PGF FDCJBT HJ?@MIH@B=KLC<0 iN **Q<GNU<br />
> NO<GPBE<br />
> @@DE<br />
> @@DNBi<br /><br />
> O<GPNU<br />
> </>
> O<GPNU<br /></>
> Q</>
> ADDI**  $K@$   $Qx$ **GB@BTNJ@**  $M_{\text{H}} = 5000P \leq G \cup S$  and  $N_{\text{H}} \leq P$  $AP$ ( $G$  $>B$  $B$  $B$  $C$  $B$  $C$  $H$  $<$  $B$  $<$  $I$  $D$ **NJH**

NUHiO CkI @MMOG=@ I @ @BT > DFF & JJB @ DNO < GGGI @ F@ ?  $HD$ ? @ A GODH @AD@DO On== @F FmLD@DDN COOK RRR RIFICUR >JH (ING)G 6 D?JRN7/ JI 4=PIOPRDOC  $5D$ <sub> $C$ </sub> $C$  $J$  $S$ , @BKM = i GGxH O @MH DD i G  $=$ |  $\times$  ? K $\times$ | D<UnE2 $\times$ BOEO N CB<oU@@@OF<KQ<H XOGGB<GDNONP>ODI @MMM NJ HKO Bj K@H = @  $, #$  # PM I  $KM > QAN$   $JIMR$ 

# $PMI$  $=$   $\sqrt{10}$   $\sqrt{2}$   $\sqrt{2}$   $\sqrt{2}$   $\sqrt{2}$  $>Q$ NUM, , 7 $Q$ # - JR Q N22\$ OOHJ B<O \$UQFHD?QBTDF@ **@BT>NJHIPO<NON<HDO<"/4 OP?** APODEO DHIMKOMUQ CCUUFIKOAD <HDOGBTNO<I?<M? (IOGG **JNAPO**  $QCDDP$ ?  $G=iQd$   $DFQBT < 2DBID$  $1 @F QQ == PQcNQN FNcQQ1@$ N DFN B@ @ UQFK@ DB I D> N @ QFO  $M$ G $k$ < $M$ B $@=$ DK $M$ > $@N$ UM F=<l U @BT@0692 H @BJG iN H @BNJ@142U I DEALMWINT ?JOINCJUU DBEUGEI DE " / 4 ? I<FH @BA@@@@ JK>DFCJU

\* i OBOJDH @OKM = GIF @BT NUQUMELH QBITOD D? @ <GOO@M@FIKO@@PIQ<BTJF  $'$  < Hi NI?N JIMM F< CODO F <BTJNND?KDNA <HiMH@BITTONOD@G  $Nb \leq GFIOCJUk = @$ 

 $$^{\circ}$ 

 $FmNm \& Q G$  GNJ  $MD$  $\#$ < $\Omega$ <sup>2</sup>  $\#$  |  $\Phi$  < $\text{U4}$  =PI  $\Phi$ %JNPHNMG. DFmL=@ F<O  $CD$  Gen LG GRADE GENT TUH G  $\epsilon$ 2CDO=DBD CTqO

 $4 = \text{PI} \times \text{P}$  $=$   $@$   $C < N$  J li GGH NOBi ?KM BMHJO<  $X$  G  $\infty$   $\infty$   $H$   $\infty$   $\infty$   $K$   $J$   $G$   $\infty$   $I$ 22' I FOLDAND GEF-MORH >N<GSFJUDOQJGGFDNJGBiGCJUGBT NDHII OP? JF A EGIF<OHJUB<OD QBTTDF **OFFNH @G BUCKU2%/ O @BT@E@F@D** 5<1 @CC@UC<NJIG  $<$ GOD

 $FmNm \& Q G$  GNU  $M$  $>MKQ$   $CQR$   $R$   $\leq$   $F \leq U$  $4 = PI$  OP % INPHNM G  $=$   $@$  < - < POOPN < F QU<U<GKjMQQBH QUQQDA EGFQUQQG Q<I @BTX" JII @ OOJ 2 @ AQ@ WY APIF>D E<%EH@o=@\$W@G<UJK>DQ<G GECOO22' I FOLAALLOGO QUESFIDUUGSI **GCJUSNGGEJUD** 

\*
KFHJNOFQUP<br>
4=PI OPOC<NU i<br>
MQD j H OQQQKKOC<br>
-2 <OO GI<br>
GOJM4=PI OP <GOD " N<FHJNOF@U?O@H @G 4=PI OPOC<NU i GID NNU@ M@OI j H O@G@KkO@I D<U  $-2 \leq O$  G G U<br/>cOMIDHP

 $KJI$   $G<sub>l</sub>$ %MDNNkON? < M@I ?NU@MO4=PI OP M<sub>a</sub>Q C<sub>R</sub>BT Q <GH @GTUF  $QxMDINM$   $U-2$   $<$   $Q$ H@BO<Gi GJ? < 2UJAOQ@MFmU U4=PIOP I@H@Bi NU@I @BTj Q@I =@GoG@Gj QoGI @H DB<Ui I  $QU < Q$  $B$ H $QBA$  $Q$  $B$  $B$  $=$   $Q$  $B$ T $F$  $Q$  $I$  $P$  $I$  $=$  $Pl$ OP A **@G** < N U i G I < F

### ( 7>>39 R@A316<79Q9 - @HOP?PIF42!McG=JJOJGID

. . . . . . . . . . . . . .

**EXAMPLE 1999**<br>
HUNOCUBT<EMOP=@Q<br>
GNUA qOBBI@HAJBMA<br>
ID<U4=PIOPO@@RKODE@<br>
"#M@KiMcI<BBI?C<OI<FF0@Hm @CJBTDNI @H \* o @hlm N@I  $HJNO CJBT < EnO<sub>0</sub>=@C<sub>k</sub>$ I D<U4=PI OPO@G@KkOpE@ N@I <UJF <FDFI @F Mj B@==DBj KoFQ<I FIDUI MIGR" # H@BC<EDIQ<G, @BITPB O<OC<OJFHDI ?@I FDOQ<I H@BJG?i N gBTCkQEi F CJBT/ GJK=JJOH<I <B@M

> COOK RRR KGJK <O  $@ = JJQH < l < BQM$ COHG

NPFFD< # JRI GJ<?NH<KKi =< KGJK FJMHJNOO@BToF H@B CJBT<I HD H<KK< @BTTDFi GGHilT<H@GT@OI<BT FilQEO<U%.

Q<GINUKI qNj BB@GKOK=O I @F CKQ I <F I @H HiN HDI O @BT < KM >NF< (2. Ai EGFDN@== , ! I i G' @GT@UUoI F@BT  $oMQNQQHQQC$  " #  $HQBC \lt B = \lt iNF < 0$ OD ONPIF <  $X$  i BN@ BJH = M $k$  C < M $Q$  ? NU@MoI FH@BFj M?@UDHDO<F<MPI F APOOROI D-TIDNPFH@B<! MAN@  $MO^* = i$  MHDO $\lt H$ DO" # KWINCJUC $\lt N$ U I I GIDNUJFOPI F I NQ GINNUPFFD< X PM  $(H < B@O - \langle \text{QBi} \rangle)$  F  $< U(2. M i)$  NQ  $GNN$ UPFFD, JNOH iMH@BKNC<OFF<  $"$  # O UKVINH < B  $<$  Ki MKDGs  $|$  < ODB Q < MO  $?@c@d$  Min XAD < CEUD B On == D?pO Q@NUDBj I T=@

Gl NUkI qG@BI @H AJB Mi Aj M <U <H@GTDFM@I @F@H NUoFNj B@H Q<I  $b$  GBONPF =  $@<sub>0</sub>$  NU HKO Bj K@OCJBT " # MpG=JJOJGEJI j NKMl =i GEPF FDCJBT @GPEmI @</GK<UnEM<D?KONiGcl < N<E OBj K@H@OAJGT<H< OJN<InBT O<MOJH CJBT@GNp?G@B@N@I " # MpG\_  $j$  N42! MpG =JJQJGEI C  $K@B=@I$  $H < M$ ? $I < QBT = JJQJ$ G $< Q'' + ?QJ$   $QH$ <FFJMAJBJH H<B<H FDQ@NU@H j NnE FJH JOO &! JNK@I ?MDQ@JO 42# M<DI ?kOJH <U@Bj NU@O

3mGONoFG@< UDK Ai EGOH<E? =JI O ' < I DI >NO@G@KkOQ@<U4I @O=JJODI <F ,  $JNOK@CB N\rightarrow B$ G@NU@BT K@U? ? NDD@ Na < HDI Q<I Hi M@BT+DIPS ?DNUOMD=n>Dl U4=PI OP \_ j N ?@MDQi GOE<D\_ @Bj NU@I AMDNN@F 3mGONoF G@< +P=PI OP @O Q<BT< 7P=PI OP @ BJI?JGH < Mj B@==D  $\overline{B}$  K  $\overline{C}$  F  $\overline{C}$  N FF  $\leq$   $\overline{E}$   $=$   $\leq$   $\overline{A}$  BI  $\leq$   $\overline{F}$   $\cap$   $\wedge$   $\wedge$   $\overline{D}$ @BTFmIIT@==A<ENhGTnM@u?NU@MI@F  $N$ J Hi = <  $N$  GO  $CD$ 

H@BO<GGD2UoFNjB@QN@BT@B  $\leq$ G $==$  & NK@ ?MDQ@M $\leq$  CJG I G <G<OOG@C@OF<KI D

,  $JNC@J@LbF = @lt; " # O < HD@Q$ @GubG@BFDAMOPF</GKJODGG<K@I? MDQ@JOH@GT@I <U4=PI OP Q<BTQ< G<H@GTDFQ@MUDl E< @NFD<?i N< QCGC<OL (I?KONPFnEM<br/><br/>E K@O-@  $F@H Hj B < '# ODR < / GKH@o = @$  $F@G = @@G \& H JH i NI @H 42! I H D$ FJM@U@GH@BQJGG<H nEMAD?KOJOO<H < Bj K@OK@I ?MDQ@Ml Gj NHi MC<NUI i G C<OO<H DN+DQ@Hl ?=<I Q<BT<Fi MO@ GEKKOC@OOGH DN O@DNJ NNU@MDO

 $*$  mNLmI @O1 JTI <F < 8 < CJJ 4 = PI OP+DI PS%JNPH MIG<HDNOA@GKQQ<< ADBT@GH@H </ GK Mt CNI @A@GGDEON@  $O$  $O$ F $O$  $O$  $E$  $O$  $E$  $E$  $E$  $E$  $=$   $E$  $O$  $I$  N BDH $O$  $O$  NO  $\Rightarrow$ NDIGCHD?@IMAGHD@GOO@==@=@ G@F@U?@I j O@F

\$BT CJN Un HU HKO Bj K@NF<MMD@M  $POI$  HDFm $LQ \lt$ " JHKPODB"  $\lt l \lt ? \lt$ <I ? " JHKPO@M#@<G@M- @RNNU@MF@NU OpE@QJGO =?2 HJNOOm==j F@Qj N=j QDNN LAQUIPGO

# $U:5F39$  R@ G)  $0B<sub>5</sub>$

 $12A$  : 7G 03A6  $7B$ ; 0/16

<span id="page-52-0"></span>Uj QI T<MI <U4=PI  $\Phi$ - pF KM FOGOOGLOOD DOMD E FOGM **COOME!** pO02LGER ! D? @GB  $i$  N% GOR 6 @ DBCDLDI  $dF <$  $>KR < \text{G} < \text{OMQ}$  |  $p = QQ$  GNO N Q G

NJ BOLDONO IF 2006D2 Q<G N%GQ2  $QcGcU4 = PI$   $QP$   $QcG$   $NcU4 = PI$   $QP$ - pFF@F<K>NJGQINQ<K<NJQGQ<ID  $MGN C \cup BT$  On=  $Q \times Q$   $P$ ?  $P$ ! FH  $Q B$  < > GELIFING<HIQQG=CU4=PIOP-pF KMEGOGOGGAM@OP?EFHJU?KG<ID

 $'$  7.07  $723::7$ 

 $= Q$  >N<GGFJUGH < U 4=PIOP- pFKME@FOEC@UjNCII< KJFIBSNEFK<NUQMINUQQDFilO NOCH GOGH < UQNOCH il TOFOO 3000  $F@TN$  B $@H$  Q $c@=$ < $I$  $= 0 \text{ G} \oplus$ FJIFMIQ==i<HDFJMbNkQQGFJUQ<H <UJGNJ+J"J>NKK<CCJUNIDO@

NOBH @ N O U Q > N ?i GO N @ H  $=$  @MOFF@DOCGGFJUOCHHD? < + J"J JGNJ>NKK<0 =<1 | N<1 @HU@FmLD Fm LmN  $B = @$   $@BT < M$   $I$   $O$ .  $D$   $? < I$   $I$   $T$  $D$ <1 NOBICO FINOF iNC<EGI?I<F HOBJNORIDIGHIITO OF QOOKGHDO COCF CNO2 i NOH PO cO <F < U4 = PIOP DIVII OI N< A@GEIGN<DFF<GF<K>NU GG-<I \$UNOHDP? BH@RKM=iGF  $H$  i  $B$   $D$   $F$  =  $M$   $N$   $D$   $Q$  $Q$   $I$   $D$   $F$   $m$   $L$   $m$   $B$  $= Q$  i NFm LM  $Q$  + q Fm? I D  $\infty$   $Q$   $Q$   $Q$   $Q$   $Q$   $Q$   $I$ NOH HOBJN DN Q<G NKM = i GF

 $PBT<| \leq -1$  < UD DNKF = < | % GOR

Q<GGBQQQCJUOPF<U4=PIOP-pFC@GD

NOBIO O PHINIFI<F<HO ITIMO O **GOH OQOED** 

\* 3GBAZ7>?=47. ' 7.C7 R@ :/ C7

### $'$  7.07 1R:87

3: F7A3CR93<F@R5 \* @LP, @Hi I TOLUDI FJ GT<I EOGE@BQ OOQ FOO TN BOFOOHDO<UJGNU4=PIOP-pF >NUKJMOE<HDOM==1 F@QN=1 FDA@E@ U@D@ JG<1 +J" J>NKK<O<FD<U NO ACCOON CJBTH Dj GOM== I pOGCCCAN  $NQ = QQJ$   $QK < U4 = PI$   $QF$   $T/MN$   $B = Q$ 3@ F@ TN BOF H@ TOF@ DB@ I<BT M = @NOGOF<U(1" mNU@EnQ@D@GF

 $Q$  GeF H @ T Q F M  $Q$   $Q$  = Q H P Q  $Q$  F  $<$ +J" J>N<K<OHD?@ @BT@NO@Q FOR TN BIO \$U<A EER FJMMOK @ GN<U <? JODFmLm N B <l T<l TOGGLI H j B <WF<ODNmNLOn1 UD<FIFFBNOOA GI FOF<CCJUCJBT<FORMINUD@DFIIO NOWER OF / j Gi POG OMENIC< OPIFJ G<IH @B=@AUG NOF@DDN<CJG H@BJNUPFGK<NGGG<D<F<U(1"  $I < U4 = PI$   $OP - DF$  M $\delta G$ 

 $"R \otimes @3$ ? ( $@R@$ ,  $@BKM =$ i ( $E$ PF  $Q/Q ==$   $EQQx$   $Dx$   $KM$   $EQxQ$   $GEQxQ$ N Bi O < UD Q @ M @ @ @ Q < G H D O KM

### $U.5F39 R@G)$  | " () | \* 3G3AZ7>?=47.

 $=$  (HPF @BM@HJU?KG<ID  $\epsilon$  =  $\lt$ MON BJNDH i UN O/ i GI PG@BTCKN@FM GEOGRAP? IPF I MOROLDODER DO NO Q<GHDO<U@BTM@ImQ@FQpJG<GF NJ Hi Q<G<HIF @CQQJF<K>NJG?  $I < F$ 

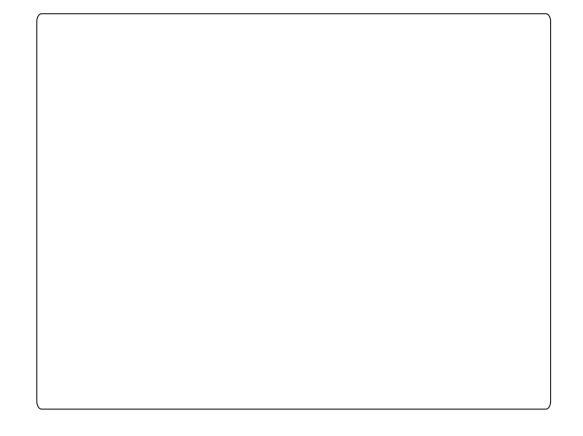

# $1/C$  + 37 $\&$  67GG

 $U$ @ $Bp = QE$ @BTU N < $H$  ID  $CU4 = PI$  $OPAMPH = < MQH$ Magayandad QDNL  $3m == j$   $F@QN = j$   $Q1$  TDQJ  $G(X)$ 2UB: %GGBG&BTJF iQQNnENBKWII , DNO < Q GNU< UQJ (GX C OBT D7 OBO)  $GI$  ?  $J$   $Q$  $Q$  $Q$   $Q$   $R$   $N$  $P$  $H$  $J$  $I$   $I$   $I$   $I$   $I$ iMalOgH H<B<H HDO @BTXNOWI=@M CJBTN@BKOC@N@F<U@H=@MQFI@F<  $N$  B M = E  $|<$  OD  $|$  ? UNGW FFM  $N = \Omega$ <FDF@U@ <UJG<GIGBG<F3@CiO HOBF MOLOCH HDOCOLOOF-CU 4=PI OP FMLMN Bi MOI NCJ GOGGEJU C<0 iFHiNIpFF@G<FDFNLDQIF<K  $>NIGG=Cl$  i GG- $F$   $O$  $QCD$   $*$   $OGH = Q$   $DN < U$ D'p HnGN Q<GVINDQ@D@H <FmUmN N B= @ FJHHPI DFi > DNFi K@ N B @ HOO AJMIKO NJH< Cj NAJME<GH<UND FINN BOTH QDAQGE<NJ i Ge<

4 BT<I <FFJMQ@D@D@H @BTKDGGI  $0$  NO<U  $@8$ Ti = I pDO cK<NUGG QUEM< HDO<+DPS"CDSiNQBoGH@BDN  $H$  @  $H$  @  $C$  @  $D$  @  $H$  <  $U$   $D$   $N$   $D$   $H$   $G$   $4 =$   $PI$   $P$ **CHO OG N2DEDG OGSBTO OD GRIMA** FOCOODE<UnEB<U<DOFDHJ1?JO Gol JGNPG=@NJ @FIPFNJHiM<

# $1/C7$  1R:87

 $"R \otimes @3?$   $@R@$ , DO  $R$  BKM DB@ EF GDNH@A@H < ITJHFmQ@0NE@ CO2 ODN Bj Oj N<FDx?iNOCO2 F@ TN B@O CxGHDO < F@U? @Hil T@UN OF @D 3000 OH OB NOADD | H QANKOQ D<U 46 FJHHPI  $\overline{D}$ i >DNFiNGQQQX = QG No i NFo CBb FJHHPI LFi > D NJ CH KJI O $E =$ I GH @  $T$  < HPI FiH  $\rightarrow$  O  $E$  iN HOLT GECOLON BOOK? JODI OF OH  $C$ JBT4=PIOP ORB GECO2NOF iNHOB Q GNUE <F HDO@BTFJM==DJGNU +J"J>NKK<OGBJO?@OP?JH @liG NFF<GOn==@00@C@OF

 $\frac{1}{2}$  3 < A = ? Q Q @ 2 U Q M Q D i H A Q G a E I GIDGK<NOGQH<OHDONJIJF FJHHPIDFi>DNNOWAQBDEPFAQEGONU  $ON = @ < H$   $B$   $J$   $M = @V?$   $Q$  $D$   $F$   $Q$  $G$  $Q$  $B$ <? I DPF Q<BT FJIA @WQI > DI F@GEWINLO  $QQ$   $R$ 

### 2<T<I " C<MIK<?CT<T O G

### \$BTFIN! 2' NENDAO<HDQGGBTNJQMgQ GEDAGDCQQ? iN FJIQ @ C = Q ? < 8J P O = @ C E ON NOBO ? < O Q B T O T @ D < O . /  $=\lt$

zpvuvcf.em.p  $\hat{B}$  tuj umf \*t/&) fyu\*t  $\hat{B}$  #%2# gps gj mf j o +/gmw ep oggnqf h .j % gj mf .bdpefd mj cnq4mbnf .bd  $3$  .bc 239l .wo .z %gj mf / nq4 $\alpha$ epof gps gj mf j o +/ nq5< ep oggnqf h .j % gj mf .bdpefd  $\overline{m}$  cng4mbnf bd 3 bc 239 wo z %  $\overline{q}$  m / ng4 $\alpha$  sepof  $sn +$  qmw  $sn + nq5$ 

#### **GET COOMGED@OO @MOG >H-IMG**

COOK ?G?MK=JS>JH P

TOHK NC

 $1$   $Q<sub>x</sub>Q/R$ 3 QMH Di G<I

t vep j ot ubmm zu3ng4/ti 0vt s0mpdbm0cj o **@BNJMMHDFJMO@GOKKO@?** 

 $'$  < N i GOCJUB KOC3 =  $@$ 

zu3ng4/ti #gmbzmjtu`vsm0wjefp`vsm#

 $\mathcal{A}$   $\mathbb{C}$   $\mathbb{R}$   $\mathbb{C}$   $\mathbb{C}$   $\mathbb{$ 

 $^{13}$  and  $^{16}$  and  $^{16}$  and  $^{16}$  and  $^{16}$  and  $^{16}$  and  $^{16}$  and  $^{16}$  and  $^{16}$  and  $^{16}$  and  $^{16}$  and  $^{16}$  and  $^{16}$  and  $^{16}$  and  $^{16}$  and  $^{16}$  and  $^{16}$  and  $^{16}$  and  $^{16}$  and  $^{16}$  and  $<$   $\sqrt{?}$  #, , &  $\cdot$  \*( **^\$BTnEFmITODIAH GD?KON?<NENDKO@O** 

### $83$ ; R:3; 6/ $\circledcirc$  =  $\circledcirc$

+DPS, DO<GOOO3NOOGOGH ? @HqFm?IDDF@GG<On==D+DPS MOR? NUGADR DN

<span id="page-54-0"></span>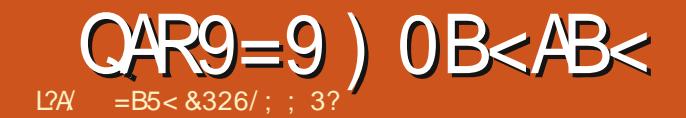

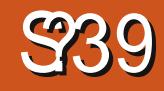

GONEJ G i N</MEQ2O9JH=JD \$U NJ NH<LIFE 2LKQ<LC<GNJ CJBTH@GT  $Hi B > NF < FQUP$  @  $SUQFI$   $QF < EQ$ +DPS QQMUD Q<GMQ? @GFQUbEOFJF  $FJFI < F < I < BTMNU@ < 200$ cHI OHNIB EQQQRIEQIOFHOQB < 2002tH&MQQQIOBBOO **@D ? KOJ OD& M@@ GBCOKM EGFOE = pG**  $F@VQQ = QQ$ 

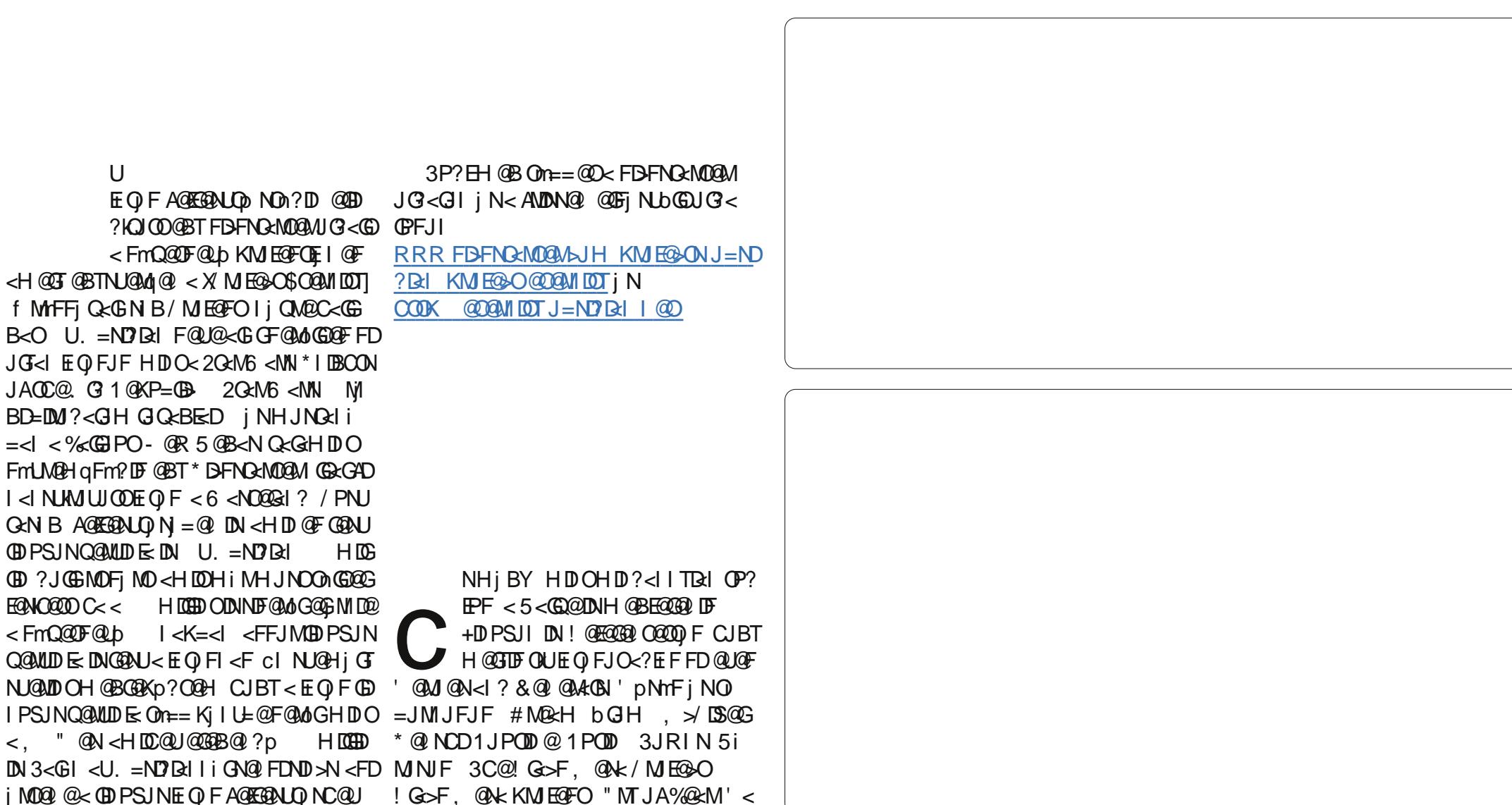

 $AP$ ( $G$  $>B$  $B$  $B$  $C$  $B$  $C$  $H$  $<$  $B$  $<$  $I$  $D$ **NJH** 

<span id="page-55-0"></span>3JMACOBOO % FOR<OOBB  $<$  1 PIB &  $<$  H @ N @ BT  $E$  O  $FJN < F>D$  1/ &  $EQF <$ # B= G CJ UC<NJI G C@ OGGEN<HD JNJO<GBUFPNjMLJNOFF@G i NF@@G2H@N=JMWJIBi NN<GOmGD@G< Ha A<EM<EDIBIDO \$M@ @00668B  $= Q$   $EQQQ$   $CHQB / "MQI N$  $=$   $\omega$  $K@B7=JS$  $M \cdot H \leq P \leq' PH = \mathbb{Q}$  $(1 ? D 2 Q P P ? Q 2 I < F F M 1 H C Q 2 Q Q <$ 3 JMACOBOCOH iM+DIPSII DN? @ 00 60

# $(U?AR < 3A)$

3 J MACOBO COODE Bi =< 1 OBT FIDO MN<GODOnU?I<GBnOMQ?NG4@ FOCHORONON-FOR CUBTPOIKENE <UJORID=il TiF=<I @BAJMPGG Fo GBI mN@N@HilT@FI@F QIMIN<GOD **GGGCO @BTHiBDFPNOPGEFJIN**  $B$ JFF<GM $Q$ ? @ $F$ @ $b$ iM-< $9$ N<M $O$ JF  $H = QM < H QJH$  @BGQC @DN @ APM C<0 NKGQ<1 <WFM<<0 MNGF1 FM< <FIFF<K>NIGG=<F@MGGFQ@@

 $PQ$   $H$   $QB$   $N$   $FQ$   $QQ$   $S$   $J$   $M$  $C$   $C$   $D$   $D$   $O$ ODGBI =< GCGGJUGTGGGG<FDH@B FIMCJBT NOBIONI OF DH OBF QUQN D< I QHNIB QQQQNIO GLOBH QN  $OQAD \n *Q*FmL = Q \n *Q*F = QADFF QB$ GGGJUG<FIF@H@RQGQUGQOO<  $9$ NKMIO JF i NH @BO<GG3? < UJF < O < ? JOBJ F<O<H@GT@F=@<U@AQECOMGD OMOII @D@BM@C<G?O Q<GA@B@P@

### U@ < 9N<MOUF OOF<DOC<ON<DOIN CJBTKJIONH HDW 2DNFIK @N

**Onloud I @OI <BTJI <BT<Anloud N** iM OF ON ? @ OGB BGN HOLOK > NO **GOFHILT On H=nF=@ = JI G<FJUFFD** <CJBT@@BM@C<G?NU >N@@@FHiIT @GBoON<CCJUCJBTEQF=<IQ<MO NJI ?@FmlITq@GQQNJD<EQFH@ I @ 2-@IC<I@HFmO.@ < Om\@DI@O

### Q4R9: 3<3A

' i MH A EO FUNF<NO=I GOO CO2O GNUGH D/PNORO # @NOW TOM

> $AP$ ( $G$  $>B$  $B$  $B$  $C$  $B$  $C$  $H$  $<$  $B$  $<$  $I$  $D$  $N.H$

GEBH DAG GC@H DAO jN' 1 ?KO 5<ILPIDC@M / PN.DOD <GKQ@DI @BTC<MAJN<FDC<Q<GH<NKPNUQQNO FI KONQ BCOUQUI DFMU@G<M=<I C<NU i COA@BTQ@A@FF@G U GFDHDN 01<FFo@rl=mLpQ<MiUNGQIFiGG<F <M2 ? @ GRQUN M2 i NFiK@NNUGBi  $F <$ OH @BD' j U D  $'$  | ?KO C<NJ I G @BT@WpF@WGGCmUjNI<BTC<00 QUIGN Bn AGBTQGAGE @DC<NU i G<U@G **GRAGGEDGESTOUN COU** 

F<MEFO@MOF E GNU@Hj GTM@NK= C<OF | N<EQFQB| GBTAJNH| I **@ WONGE GEALL OF ' 1 ? KO Ki G i PG** 

# $( = ?16.756A$

Q BOGH @BNU@WLDPBT<I <LO<H @B D'i UD Q<MUNGQJO<HD<U GEDHDNQ I<FO<I 3@MHINL@D@N@I <N<EO  $F < N$ UPF=< $| < Q$ BBH==< $F ? Q < Q B$ i GOVACULC<ONUGBTJGT<I ELGETBIPI FI (G) F< NAFO @ 100 < H D= i NH @ T C @ TU @ D  $=$   $\alpha$  H  $\alpha$ Bi GE  $\kappa$  < C $\alpha$ GTi O i NA $\alpha$ BG < UJI = < I FDAD INDOGEH @ 0069 I OF Co.I DF < ACCE<ED N<HDFJM<EQFQB@ACCE <GKQ@D@ @BTAJNH<Q<MjUNGQJF F<G NFiK@N B@FF@BWQ ?@GF@LI@F

U @BTLDFKJII @@GH@<3JMACOBBCO I<F CJBT<EQF@@EQGQ<MOC<ONJ  $i$  GGQIO, GBGGKpQ C $\lt Q$ FJIT $\lt F$ jN C<NU JN<F i NI @H <Q<OFJU <F FmU  $=$  @ < HKB Q BU @ SKU @ G @ N BB @ G, iB NE OSNIH < BIEPF DNQ<1 < HD=@ Fo  $\theta$ d = m $\theta$  Ki I > GF i NO  $\epsilon$  Milo GOIF Fm UGGECOO GB<0 DCNHD<GBE==  $\leq=-1$  C< Q<1 (BET N LD M tNO MN  $\geq$ ? - @HC<G<FH@BQB@B@A@InEMk >N<GOFJU<FCJU?<HDOODNU< I TOMO F< U OBINN BOFOO

### **@BARATA/**

**GBOn== C@ CGBN <GBPGE=<I**  $=$  JG JIBINE OF OGOGO MO @ < 3 JM C **GBCOI<F@BT@DNOCEDIGGFiKM@BiIT** FD jU@D@Q<I HgQ NUND@PNOF@ QN=i ?<NFJNAk<F<NOFH@B>NDiGD  $HDODFi == Fm I Tq Acl QNT M i N$  $=$ i M | @BT FBNDO $n=$  HJ>N F=<l

### $Q$ AR9=9 ) 0B<AB<  $I$  (= ?16:756A

NOW TO GB T < GB n G < | = J G J | B < | D <GOQITHIBKBTDN@GFiK@NUQO U@ I @ E ? @ < NJHJFI@HOnGOJQQUU< QINE HBT<U@BT@NNINU@FFDNI **@BTC<I Bn<F** 

### $QT = 5 = 2 = 7$  A  $-9$

3JMACCEBCO@BTjMD@CBHq@I@BT <GKJN<IFD"JGSJULOO EQF<HDO MODO @DONO E E ON KIDSBT QOOD E BB FGN NUFFN CO COOSN <HDOBT <G F<GHDEQFJNDOcGIPIO<0?@C< Hi MVIBI Q< M<BI BI E< Q<BT<HaA<E  $I < F I$  @H JFJUH $<$  $F$  KM $=$  $G$ HiOQ BIBSFOU? @ DH<B<? < 3JMACCIBCO BTml TmMg QOGBil

 $!i Mk' PH = \mathbb{Q} \mathbb{Q} \mathbb{Q} \mathbb{Q} \mathbb{Q} \mathbb{P} \mathbb{P} \mathbb{Q} \mathbb{Q}$ I<FHiMQB@HjBHD?BBCJUJ IPOC<ONV<COLLEDUE OF CJU<U4=PI OP 2J AOR<M@" @ O@M4pG i MD

: Z<F37 OnFi GROQNO GNO N< FGNUFFNC@ COG NNU@ ADEH @ NOD I OF MOH OF EO FH OI OO

QA?Q<F/7 GAN<I FD=JHG OMQD  $1$  @  $2$  < KM C  $\bigoplus$  i F = D  $\bigcup$  I T J NM  $\bigotimes$  ? N  $\bigotimes$ MOF Q

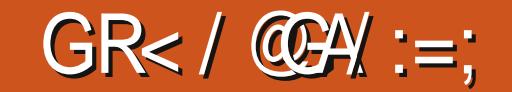

 $AA/G':9':=$ : 6=5F: 35: BA  $\mathcal{Q}/C \times G \times (9/G) \times (2A \times 23 \times 4) =$  C/5F/ \$ 2 W28 9R>3?<FZ9R>393AR@4R<F9R>393A/: 7@ 4B::17/1:3: / 5/GK3 = 75 3: / 7.18 73 R?:39: 3::R93:8 35 F?UCZ @UC353@3SPQ@A/G/@GA/:=27T:/@8QA5R>32?Z:C/5F/G/@GA/:=27:3AC3/\$20Q?:3:F 35FR0 R?2393@08537?Z:

 $h$ ? On  $C$  CON  $P$   $I$  i  $U$   $=$   $C$ 

 $SU < U < NQ$  GH 4=PI OP  $+32$  OC  $N$ U i GF "DI  $CH$  JI  $\triangle NQ$  GD  $FmM$ T@1@00@G  $E == JG < Gk$  Q@00@H < +DPSH < ONDH F< O NM<B< 

### 2K@DDFi>D

/ M > @ NUM(I O @ B " J N @ D " / 4 & US  $.$  QHINDE  $&\mathbb{R}$ & MACH = (1 000 a 2 < 1 ? T= NOT B @ # @ + F Q K S , , 7 22\$  $= 002$  2

 $-B5\%6$  / 5B@ B $Q =$ 

 $=$  DON+DPS, DO "DI<HJIQ GOUKQ< "DI<HJI QH<, DO  $83^*$  OH < . .  $8#$  <NF

. @BPIQ<H<U<U<NQRGH<GKjMQ@GH@U@DDFIDjU@DQjN=@@GA ON HO QUI NONBT? mi On OO QH CJBT O QAOMQAJ BJH NU k=I D<UO JG<IHI?JI CJBTEI ==<I<H<B<HjI<FjMQLC@N@H<U JKM2?NJ@40\$U<U@BTIDF<NJHJNJFFmLbG<HDM0NJQ@N@ C<NU i GH < +DPS, DO@ '<NU i GG< @BTNU@M; ?@H @B<?E< I GFGH < UC< NPB< GH < NN BJ Q NN UK= <? N BJ O < H GGT < CCJ UF GGG CUBTO@E@N@ <W Q @DUQANKH <HDMQ<LOHJI?C<QJH CUBT< **NEFOLH** 

 $3C = < \sqrt{F}$ 

4=PIOP ACCE<NU i G Q<BTJF, <BT<M NNU BM GOH @<U<NUQ<  $GH$   $E==JG < G$   $\leq$   $\leq$   $I$   $FFGC < G$   $\leq$   $\leq$   $G/G < G$   $\leq$   $U$  5-?JFF\$LO<G@QQQQQCCUD@QQM@QQ@@GGGGCH MQQ?NJQQQQ H<< U< GKj MOGOH QUQOO QH QQQQOOC< NU i GH < > JHKDLO i N< U <= GF?HUKOD < U@H@ AKG 2U@ A@QQBH @LO < U@ BMQ 2 < H@ GOCHIMMBIO-C<NJIGF

#### 1 @ ?N J @ N

 $,$  < QQNDF  $,$  @QNF< O  $4 = \text{PI} \, \text{P}$  $(1 \ 0$ @ $G \ @V{0}$  $H$  $R'$  U **&! MeH**  $8!$  C  $\times$   $M$  ? DNF  $3(1@1'</math #$  $QZ \otimes \times M$ 

"JIFT  $COOK$  P=PIOP CP I J?@  $K < B$ @

" / 5F9R?7J 9= $@$ 

 $+32$  OC<NU i GIF < GRBEI==<I <  $*$  #\$ ON  $@$  $=$   $\sqrt{00}$   $\sqrt{4}$   $=$   $\sqrt{10}$ M2020H QU<UJF< CJBT QUQ<IAQIO \$U< \*#\$  $-H$   $\alpha$   $T\alpha$   $\alpha$   $\alpha$   $\alpha$   $\alpha$ MONK= CH CUBT< COC @ CBO n== @ CUUC<NN<H FD= @ B @

AQOBO MINUFMUQKII Q<I<K<I QG<AQOBO MINU=<GJG<GJ Q<I< +<1>@0D?KOE<APO<G<GH<UNFRDB@00@@8To@0)J==M  $QxI < H#$  CoHiNN FORDRDBOO<sup>\*</sup> mUKQ = < OB  $xI < H#$  Hi MODECOLD <UOU@@DFoGp<G<GH<QUNKG\*myK@E==M{< ! P==CO2HJIRDB@O<"/4|ME@GAMOFQ@J&RDB@OHmBmOD@<U <1<GBIN : QDQ<1 HjB<+PI<RDP@Q<UjMQ@NQMQG@BToQD !< GUG<GIO @ QUOO Q<I< U@NUFmUjMO@NQ NDO@ AGO QUFUG ?<GI<U<FFPHPGQIMM@NONDQ@6@@@@To@NJ<NQGH@B  $EQCDQ$  KQ N@ BJ H = = < G  $QQQ$  OK @  $B$  < F @ = Q @ > ? J FFJ H < # J > FTY

 $SUCF$  MBH GFoGHqFm? I GF<+@ JQJ & Bj K@H @ < H @  $J=$  @  $1$  Q ODPH 1 # P<G" JNQ"  $1$  4 3  $8'$  U  $8$ ! 1.  $\mathcal{R}$  |  $4 # QGGE<0$ 

 $$?F3@*7@D/9?$ 

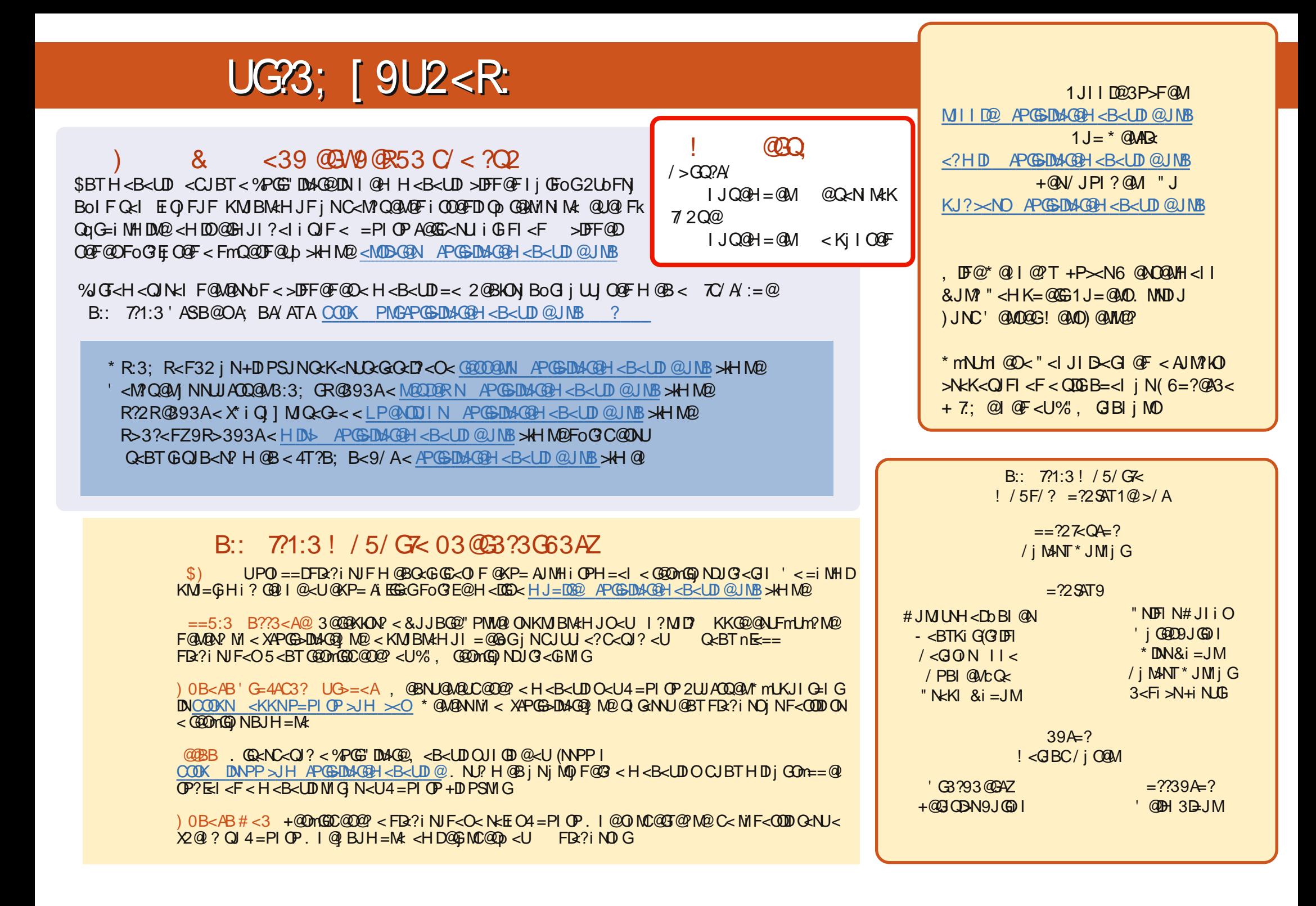